### **RÉPUBLIQUE ALGÉRIENNE DÉMOCRATIQUE ET POPULAIRE**

**Ministère de l'enseignement supérieur et de la recherche scientifique**

## **École Nationale Polytechnique**

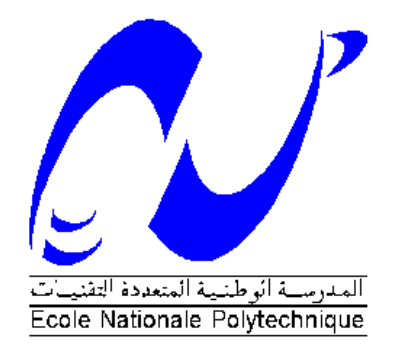

Département de Génie Mécanique

# *Projet de fin d'étude*

En vue de l'obtention du diplôme d'ingénieur d'état en génie mécanique

*Thème*

Programmation orientée objet pour la simulation et l'expérimentation en mécanique de la rupture

**Proposé par : Étudié par :**

Y.BELKACEMI SI HADJ MOHAND Rahim

B.GUERGUEB BOUDAA Mohand

 *Promotion : Juin 2013*

ملخص

نحن ممتمون في مذا العمل على محاكاة التشققات, وخلك باستخدام طريقة عدم استمرارية الانتقالات, مستعملين في ذلك لغة برمجة متطورة, من أجل تطوير برنامج حسابي ذو واجهة رسومية, لتسهيل المستخدم عالج العديد من المشاكل ثنائية األبعاد في مجال مكانيك التشقق ات.

وسيتم اختبار عدة أمثلة على البرنامج الحسابي من أجل التحقق من صحة النتائج التي تحصلنا عليها.

وقد تم إجراء اختبار ميكانيكي لمعرفة مدى تطابق البرنامج الحسابي مع النتائج التجريبية.

كلمات مفتاحية: مكانيك التشققات, طريقة عدم استمرارية الانتقالات, التشقق, معامل شدة الضغط, البرمجة الشيئية.

# *RÉSUMÉ*

*Dans ce travail on s'intéresse à la simulation des problèmes de la mécanique de la rupture à l'aide de la méthode de discontinuité des déplacements, est cela en utilisant un langage informatique dans le but de développer une application avec interface graphique pour faciliter à l'utilisateur de traiter de nombreux problème concernant la rupture en bidimensionnelle.*

*Des exemples dont la solution est connue seront testés sur l'application pour vérifier la validité des résultats obtenus.*

 *Un essai mécanique est effectué pour voir la conformité des résultats de l'application avec les résultats expérimentaux.* 

 *Mots clés : Mécanique de la rupture, Méthode de discontinuité de déplacements, Fissure, facteur d'intensité de contrainte, Programmation orienté objet.*

## *ABSTRACT*

*In this work we are interested on the simulation of fracture mechanics problems, using the displacement discontinuity method, using a computer programming language in order to develop an application with a graphical user interface to facilitate the user to treat many problems on two-dimensional fracture.*

*Examples, whose solution is known, will be tested on the application to check the validity of the results.*

 *A mechanical test is performed to see the conformity of the application with experimental results.*

 *Keywords: Fracture mechanics, displacement discontinuity method, crack, stress intensity factor, object-oriented programming.*

# *Remerciement*

*Nous présentons ce travail à nos parents et nous tenons à les remercier pour avoir toujours été là pour nous et d'avoir tout fait pour que nous soyons là aujourd'hui.*

*Au terme de cette thèse, nous tenons à présenter nos remerciements les plus sincères à tous ceux qui nous ont aidé de près ou de loin à la réalisation de ce travail et en particulier:*

*Mr.Belkacemi pour avoir accepté la direction de cette thèse, le suivi de notre travail, et pour ses conseils au cours de ce projet.*

*Nous présentons nos remerciements aussi à tous les membres du jury, d'avoir accepté d'examiner notre travail.*

*Et enfin, je présente ce travail à toute la promotion Mécanique 2013 et leur souhaite tous une bonne continuation.*

*Dédicaces* 

*On dédie ce travail* 

 *À nos parents* 

 *À nos frères et sœurs* 

 *Et à tous nos amis* 

# **Sommaire :**

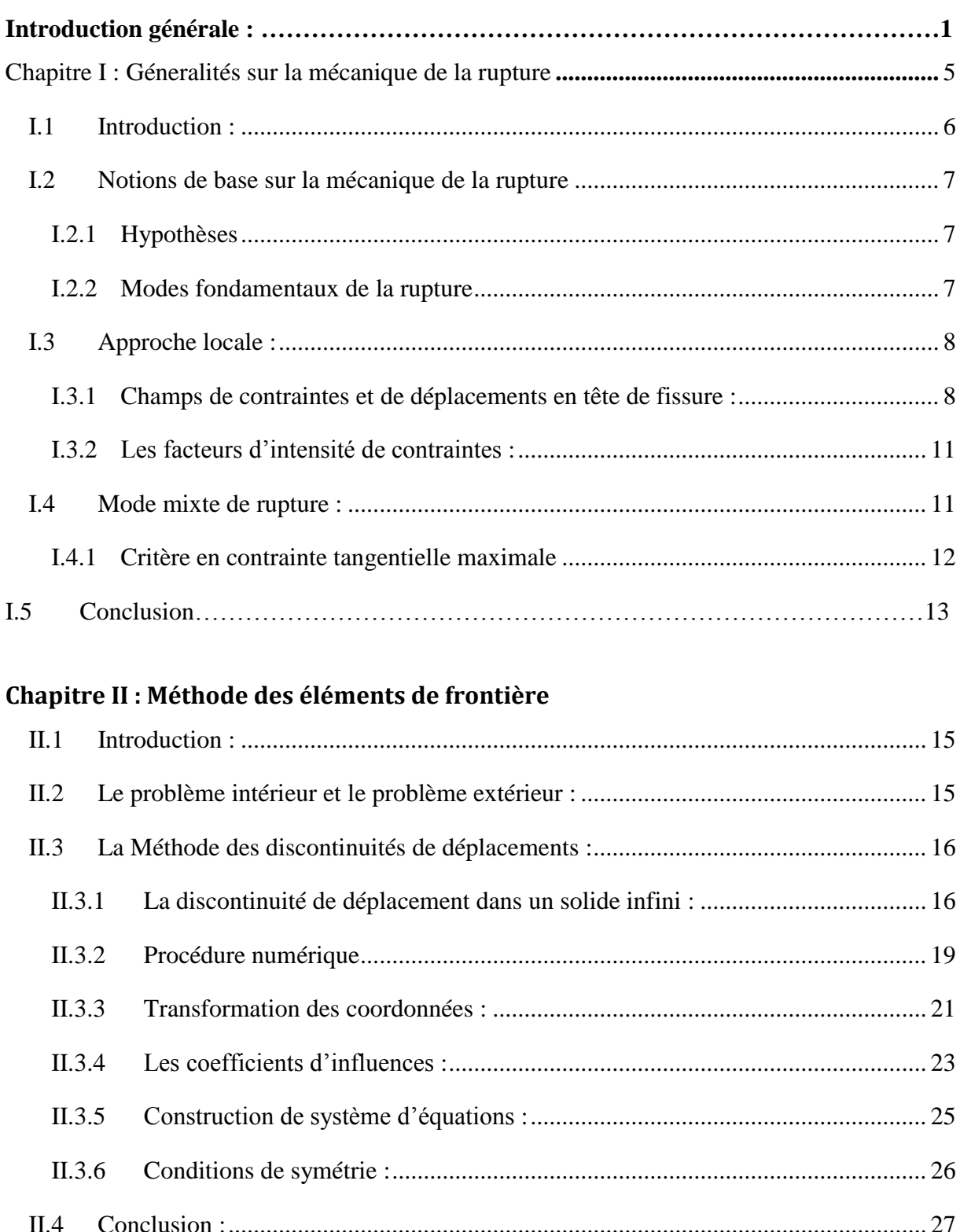

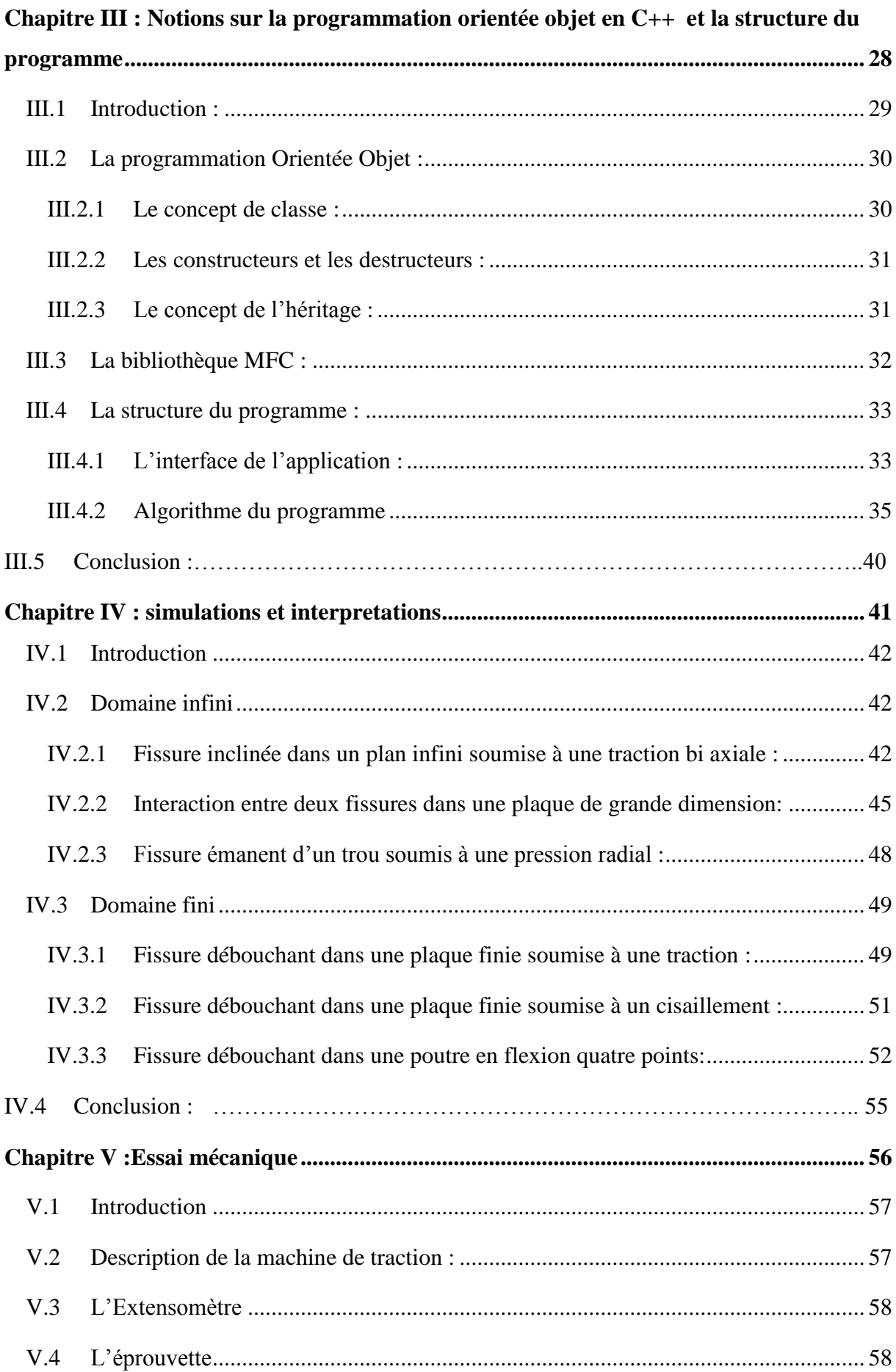

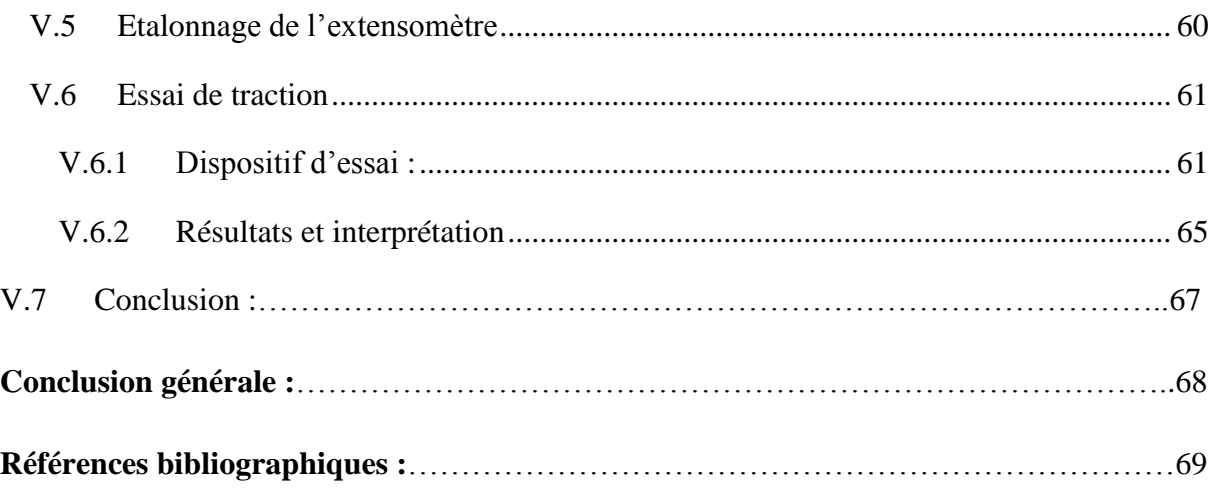

# **Liste des figures :**

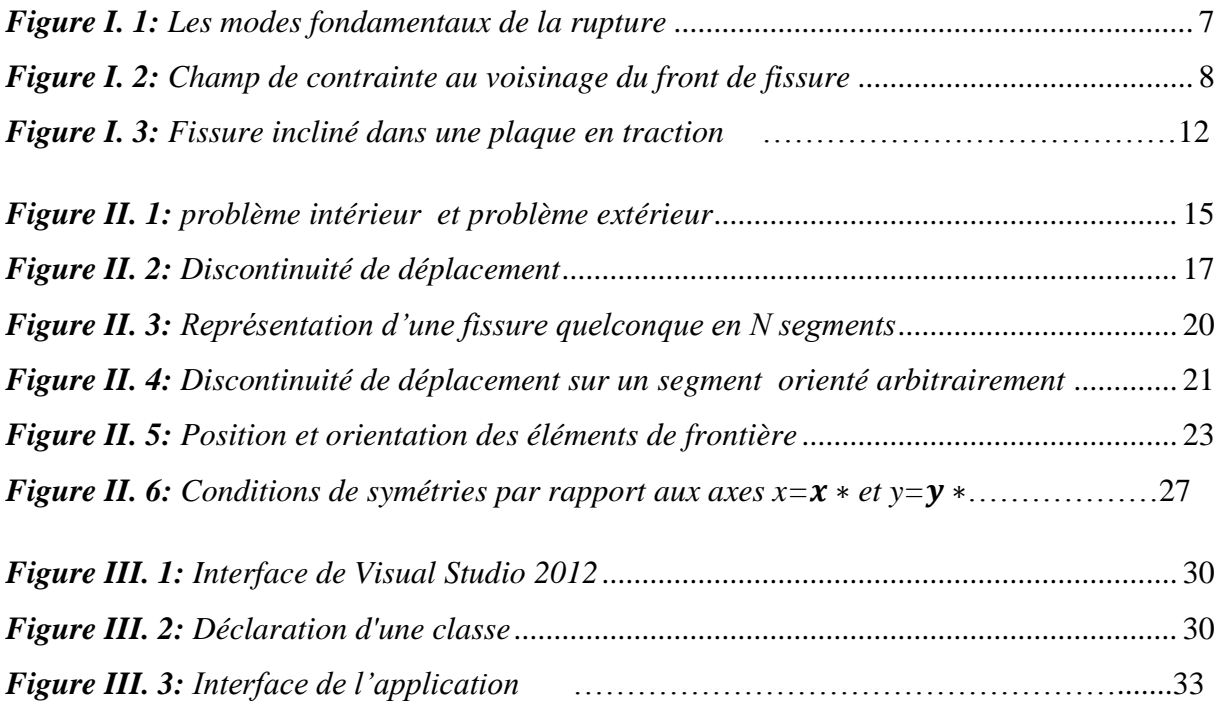

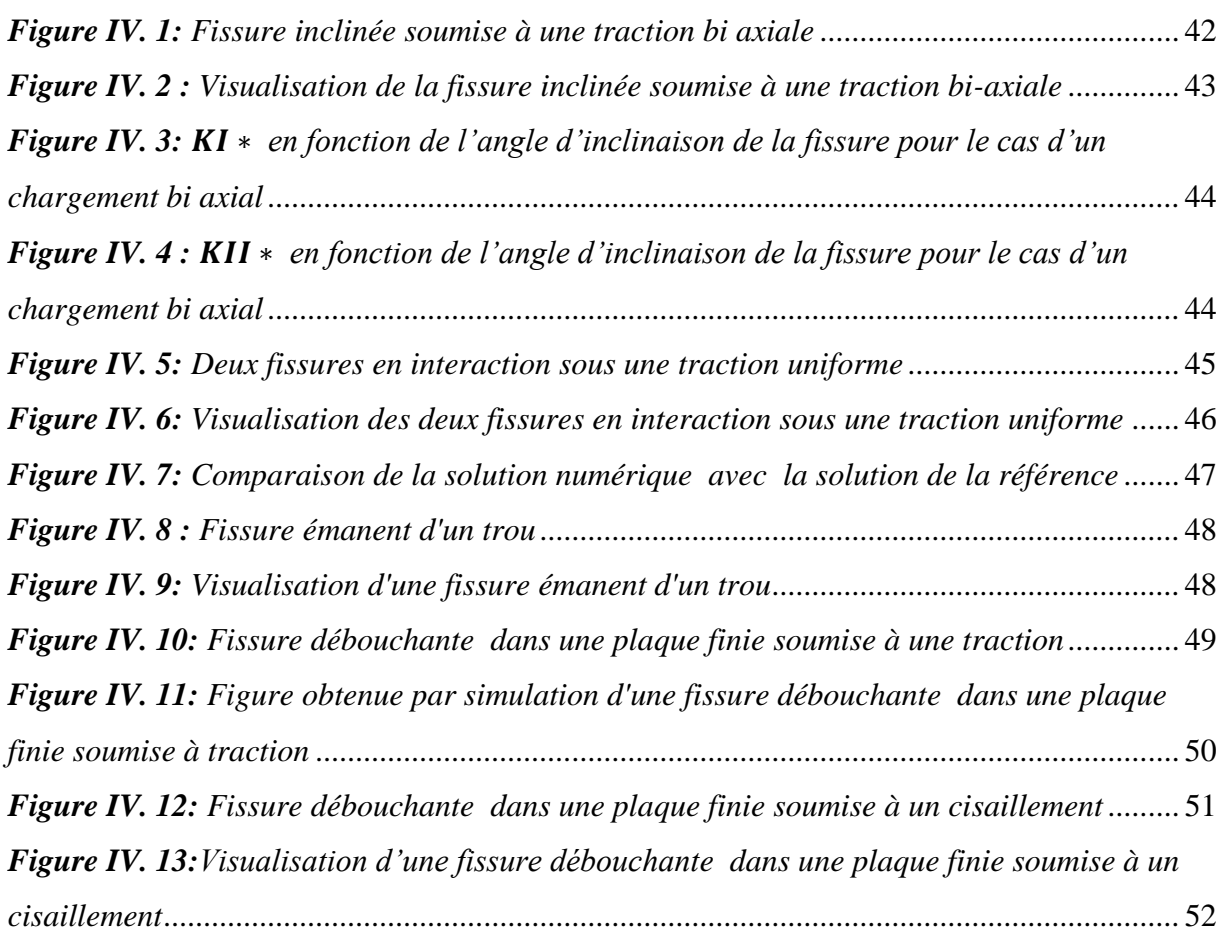

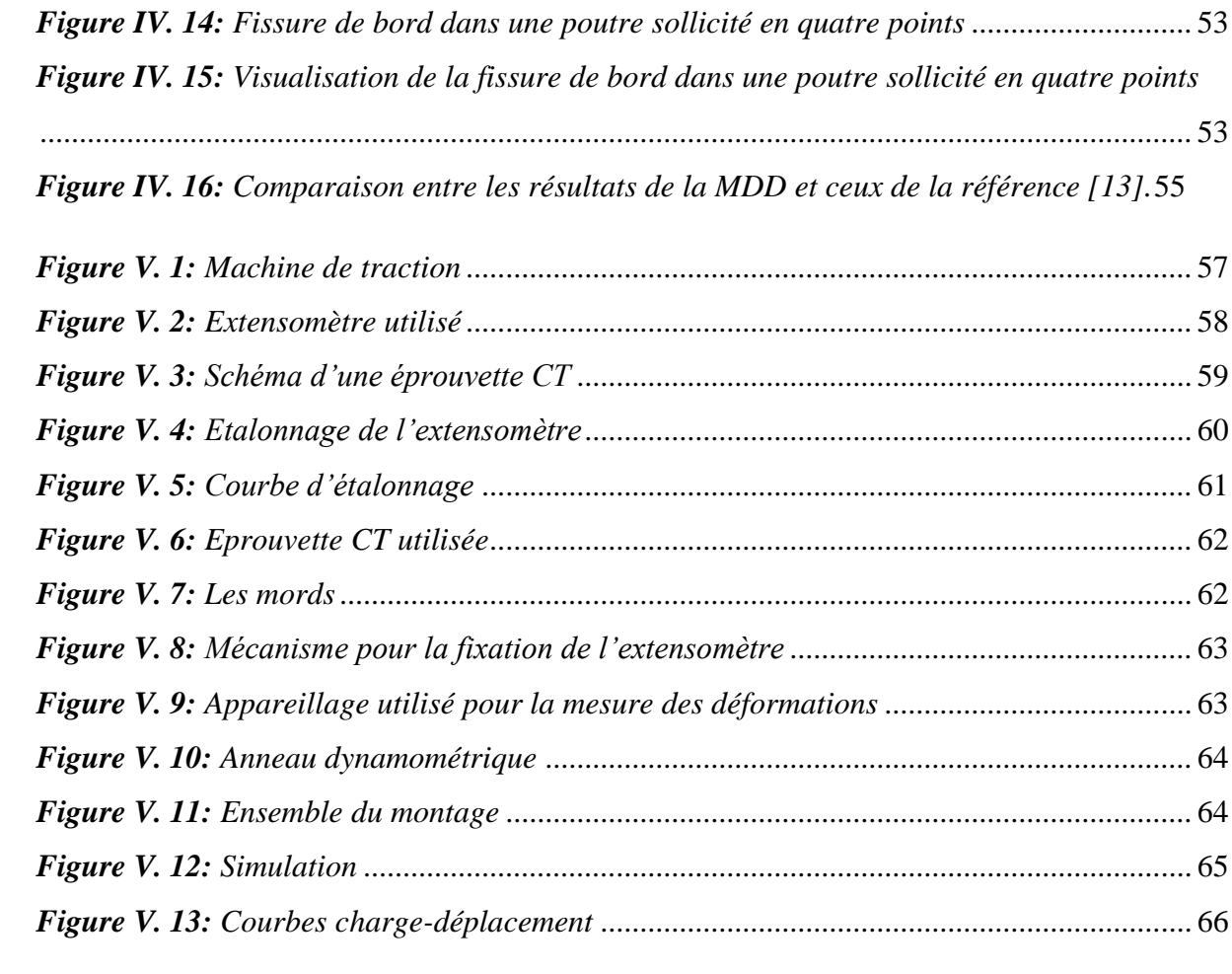

# **Liste des tableaux :**

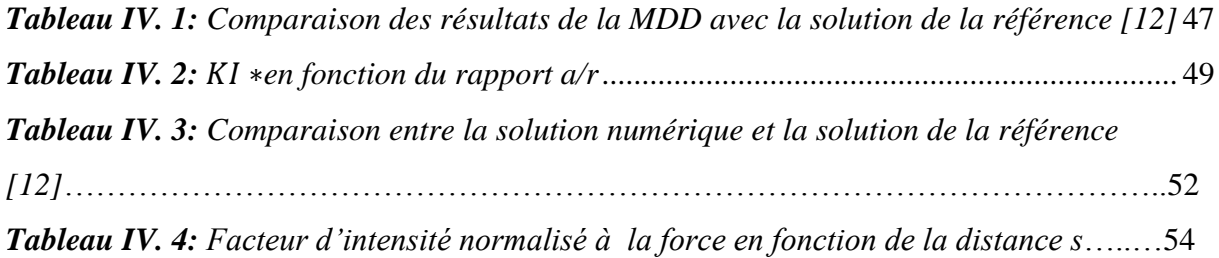

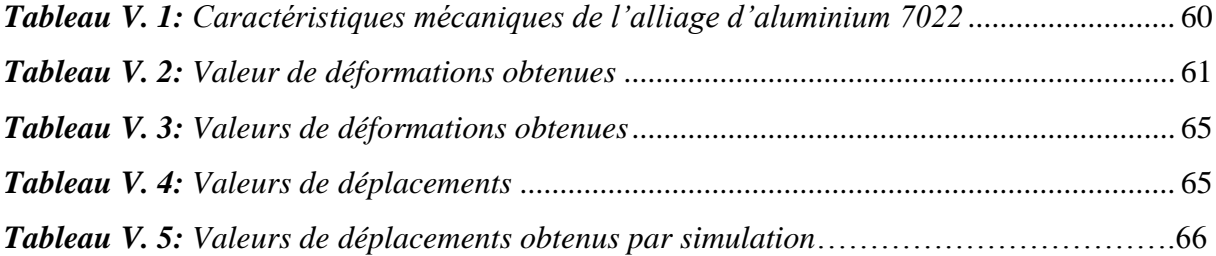

# **Nomenclature**

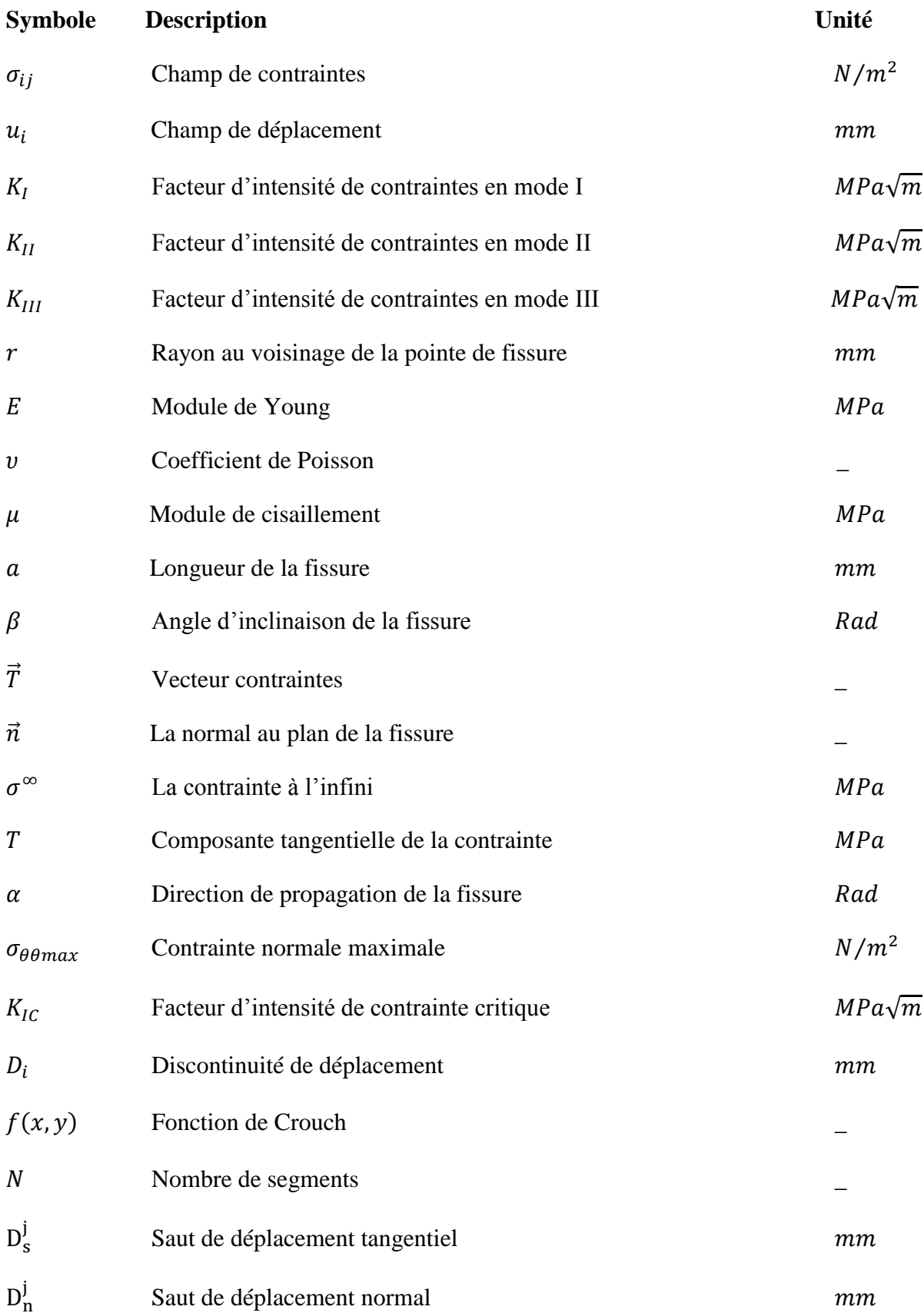

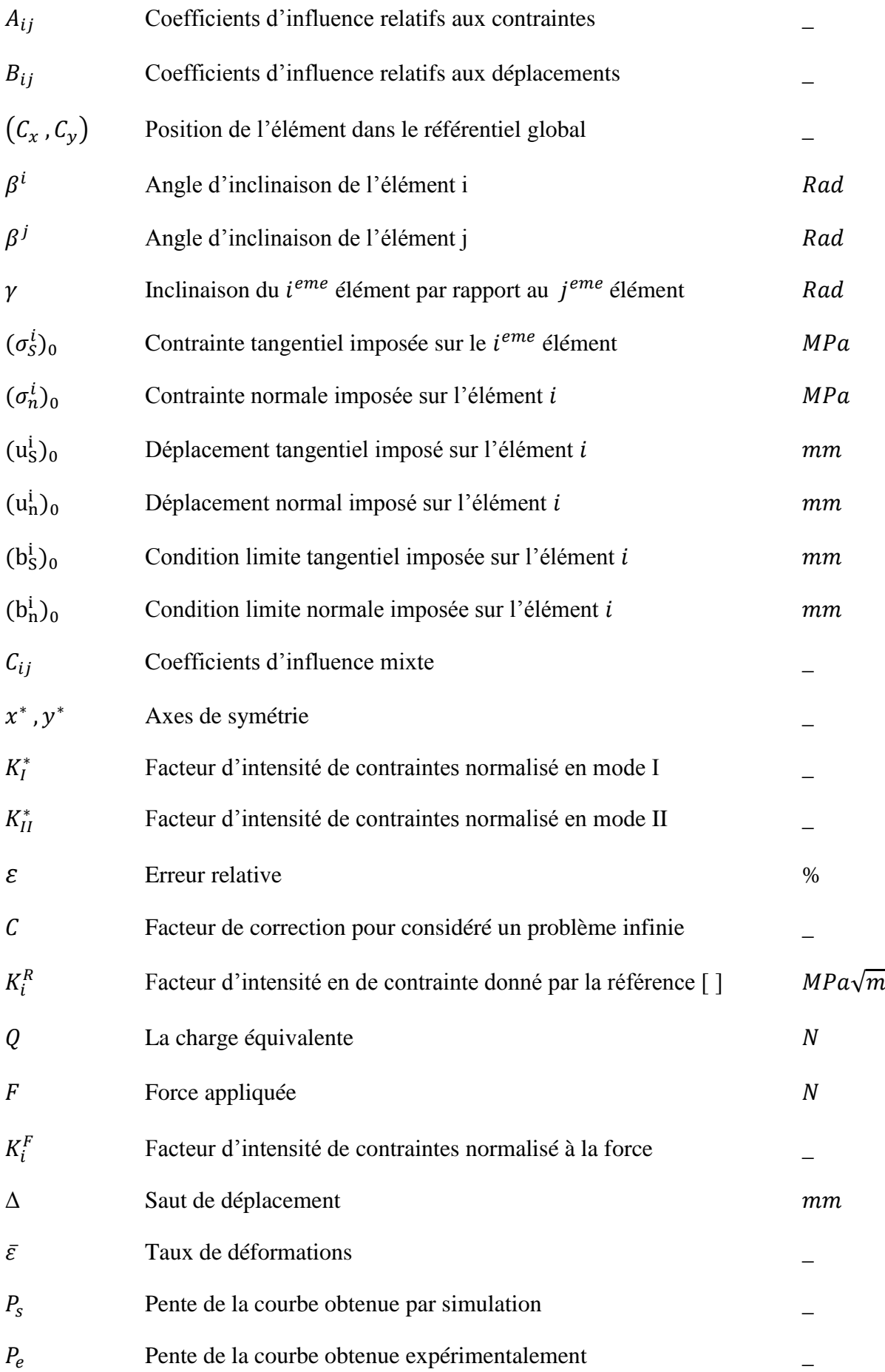

# **INTRODUCTION GENERALE**

 La prévision de la durée de vie des pièces et composants est une question centrale pour la sécurité de certaines machines comme les avions, les automobiles, les usines de production…etc. Les pièces mécaniques sont conçues et auscultées afin de garantir qu'elles ne contiennent pas de fissures macroscopiques détectables par des moyens de mesure normalisées. Par ailleurs des défauts peuvent être introduits lors des phases d'assemblage (Soudage par exemple). Quelques cas de rupture ont fait prendre conscience de l'importance de la présence potentielle de ces défauts et du risque de rupture qu'ils induisent. Ces cas peuvent être considérés comme fondateurs pour la mécanique de la rupture.

 La mécanique de la rupture est une science assez récente qui a vu la majeure partie de son développement au XXème siècle. La problématique en mécanique de la rupture s'agit pour l'ingénieur de prévoir le comportement des structures jusqu'à leurs ruine. Pour décrire le comportement de ces structures on utilise des modèles mathématiques. Le Premier problème qu'on rencontre lors de l'utilisation des concepts de mécanique de la rupture avec ces modèles mathématiques réside dans la non disponibilité d'une solution analytique exacte pour résoudre certains problèmes notamment dans les cas de géométries et / ou chargements complexes. Dans ce cas il est alors nécessaire d'avoir recours à des méthodes numériques approchées [5].

 Les principales méthodes numériques les plus utilisées de nos jours pour la modélisation des problèmes de la mécanique de la rupture sont : La Méthode des Éléments Finis (FEM : *Finit Element Method*) et la Méthode des Éléments de Frontières (BEM : *Boundary Element Method*). La méthode des éléments finis consiste à la subdivision de milieu continu en un nombre fini de parties (éléments finis), cependant la méthode des éléments de frontière se limite à une subdivision de la frontière en éléments joints les uns aux autres.

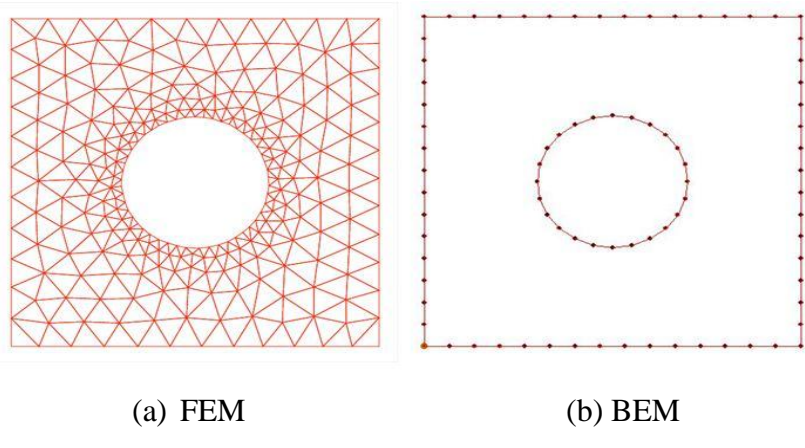

Fig. Comparaison entre la discrétisation en FEM et en BEM

### Introduction générale

 La méthode des éléments de frontières (BEM) offre certains avantages par rapport à la méthode des éléments finit (FEM) notamment dans les cas de domaines infinis et dans les problèmes de propagation de fissures, où la méthode des éléments finis nécessite un remaillage après chaque changement durant la propagation de la fissure, tandis que pour la méthode des éléments de frontières on a qu'à ajouter de nouveaux éléments [2].

 La méthode des éléments de frontière a été développée suivant deux approches. L'une d'elles est d'origine mathématique basée sur des théorèmes classiques de la théorie du potentiel. L'existence de solution à une équation intégrale, expression d'un problème aux limites dans le cadre de la théorie des potentiels a été montrée par Fredholm (1903) [2]. Cette méthode est appelée méthode directe. L'autre approche est physique et consiste à chercher d'abord la valeur des singularités, placées tout au long du contour discrétisé en segments de droites, et de là, calculer les paramètres aux limites désirés, cette méthode est connue sous le nom de méthode indirecte.

 L'objectif du présent travail est la mise en œuvre d'une application avec interface utilisateur, en utilisant le langage de programmation orienté objet C++, et cela en se basant sur la méthode de discontinuités de déplacements pour simuler le comportement des structures fissurées.

Ainsi notre travail se présente comme suit :

 Dans le premier chapitre, on présentera les principes et les notions de base de la mécanique de la rupture linéaire.

 Le second chapitre est consacré à la présentation de la méthode des éléments de frontières et la méthode de discontinuités des déplacements, qui est issue de la BEM.

Le troisième chapitre est une présentation globale de l'application réalisée, des techniques de programmation utilisées pour son élaboration et de la structure de son algorithme.

 Le quatrième chapitre englobe les résultats et les interprétations de l'application de la méthode de discontinuités des déplacements pour une variété d'exemples, et pour vérifier la crédibilité des résultats obtenus ils seront comparés avec des résultats proposés dans des références.

 Le cinquième chapitre porte sur l'essai mécanique effectué sur une éprouvette CT et la comparaison des résultats expérimentaux, avec ceux obtenus par simulation.

# **Chapitre I :**

# **GENERALITES SUR LA MECANIQUE DE LA RUPTURE**

### **I.1 Introduction :**

La mécanique de la rupture est une discipline relativement récente, initiée au début du vingtième siècle et qui a pris son essor dans les années soixante du siècle dernier. Cette discipline de la mécanique s'intéresse à donner des moyens pour estimer la stabilité des fissures. Elle permet de prévoir l'évolution de la fissure jusqu'à la ruine de la structure [5].

 A ce jour, basée sur des expériences, la théorie de la mécanique de la rupture n'est nullement une science exacte, cependant, deux approches ont été proposées :

- 1. L'approche locale s'intéresse à l'analyse du champ des contraintes en tête de fissure. C'est l'approche par le facteur d'intensité de contrainte. Elle relie les facteurs d'intensité de contrainte au champ de contrainte en tête de fissure.
- 2. L'approche globale : dite aussi approche énergétique, elle procède par le calcul de l'énergie disponible pour la propagation de fissures dans la structure considérée.

 Les fissures peuvent être considérées comme des défauts formés durant une étape de fabrication ou se produire durant le fonctionnement.

Selon la nature du matériau et les conditions d'exploitation on distingue deux types de rupture :

- La rupture fragile qui est caractérisée par l'absence de déformation plastique significative (mécanique linéaire de la rupture).
- La rupture ductile qui est caractérisée par une zone de déformation plastique non négligeable (mécanique non linéaire de la rupture).

 Dans la suite de ce chapitre, nous allons faire une présentation des éléments fondamentaux de la théorie de la mécanique de la rupture en commençant par citer ces hypothèses et les notions de base nécessaires pour notre étude. Nous nous intéressons à l'approche locale.

### **I.2 Notions de base sur la mécanique de la rupture**

### **I.2.1 Hypothèses**

- Le matériau est supposé homogène et isotrope.
- $\triangleright$  Le chargement est supposé quasi-statique.
- $\triangleright$  On se limite aux problèmes plans (bidimensionnels).

### **I.2.2 Modes fondamentaux de la rupture**

 Il existe trois cinématiques du processus de rupture. Considérons un milieu plan contenant une fissure, selon la direction du chargement par rapport à celle de la fissure, on distingue trois mouvements relatifs des lèvres de la fissure qui caractérisent chaque mode :

- **Mode I :** Appelé aussi mode d'ouverture, c'est le mode de rupture le plus dangereux, caractérisé par une sollicitation perpendiculaire au plan de la fissure (Fig. I.1.a).
- **Mode II :** Appelé aussi mode de cisaillement plan, caractérisé par une sollicitation de cisaillement dans le plan de la fissure dont l'action est perpendiculaire au front de la fissure (Fig. I.1.b).
- **Mode III :** Appelé aussi mode de cisaillement anti-plan, caractérisé par une sollicitation de cisaillement dont l'action est parallèle au front de la fissure (fig. I.1.c).

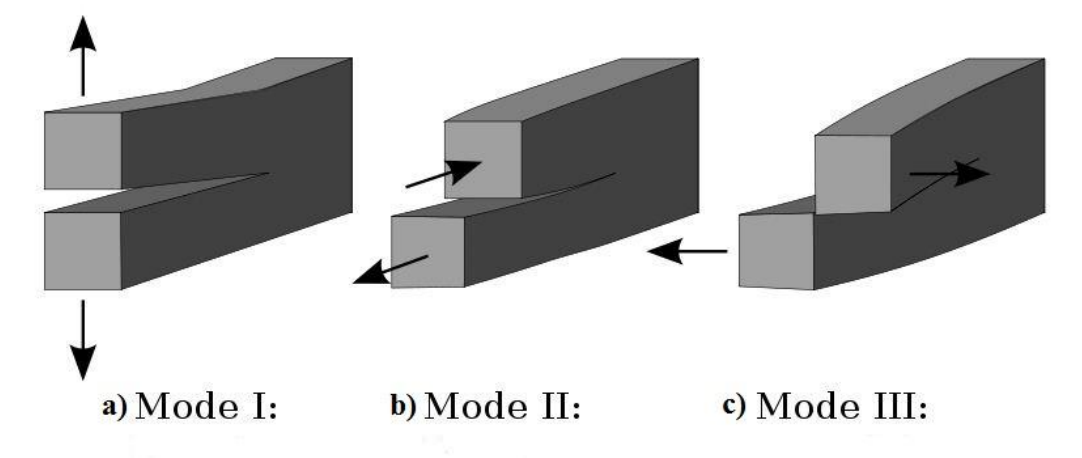

*Figure I. 1: Les modes fondamentaux de la rupture*

### **I.3 Approche locale :**

Cette approche consiste à déterminer les paramètres mécaniques à partir des champs de contraintes et de déplacements locaux en tête de fissure. Pour étudier la distribution de ces champs au voisinage de la fissure nous introduirons la notion de facteurs d'intensité des contraintes.

#### **I.3.1 Champs de contraintes et de déplacements en tête de fissure :**

 La connaissance des champs de contraintes et déplacement au voisinage de la tête de la fissure est d'une extrême importance, car ces champs gouvernent le processus de la rupture qui a lieu à la pointe de la fissure.

 Westergaard et Irwin ont calculé ces contraintes, le premier en utilisant la fonction d'Airy et l'autre à l'aide de la théorie de l'élasticité [4]. Elles sont exprimées par les relations données en (1.1), avec les notations de la Figure (Fig. I.2)

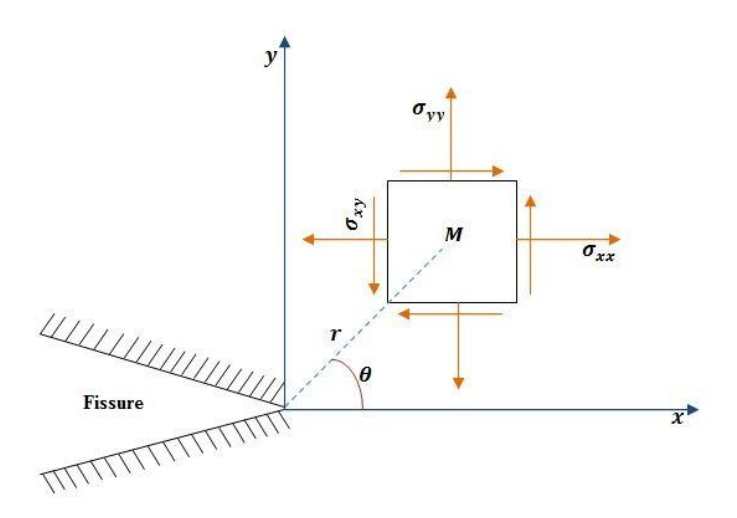

*Figure I. 2: Champ de contrainte au voisinage du front de fissure*

 La figure (Fig. I. 2) est une représentation schématique des contraintes sur un élément de volume centré sur un point M repéré par les coordonnées polaires (r, θ) par rapport à l'extrémité d'une fissure sollicitée en mode d'ouverture.

Les contraintes et les déplacements au voisinage de la fissure s'écrivent :

**Mode I :**

$$
\sigma_{xx} = \frac{K_I}{\sqrt{2\pi r}} \cos\frac{\theta}{2} \left[ 1 - \sin\frac{\theta}{2} \sin\frac{3\theta}{2} \right]
$$
  
\n
$$
\sigma_{yy} = \frac{K_I}{\sqrt{2\pi r}} \cos\frac{\theta}{2} \left[ 1 + \sin\frac{\theta}{2} \sin\frac{3\theta}{2} \right]
$$
  
\n
$$
\sigma_{xy} = \frac{K_I}{\sqrt{2\pi r}} \sin\frac{\theta}{2} \cos\frac{\theta}{2} \cos\frac{3\theta}{2}
$$
\n(1.1.a)

Et

$$
u_x = \frac{\kappa_l}{\mu} \sqrt{\frac{r}{2\pi}} \cos \frac{\theta}{2} \left[ (1 - 2v) + \sin^2 \frac{3\theta}{2} \right]
$$
  

$$
u_y = \frac{\kappa_l}{\mu} \sqrt{\frac{r}{2\pi}} \sin \frac{\theta}{2} \left[ (1 - 2v) + \cos^2 \frac{3\theta}{2} \right]
$$
 (1.1.b)

La discontinuité ou saut de déplacement  $[u_y]$  selon l'axe *(oy)* est

$$
[u_y] = u_y(r, \pi) - u_y(r, -\pi) = \frac{4K_I}{\mu} (1 - v) \sqrt{\frac{r}{2\pi}}
$$
 (1.1.c)

**Mode II :**

$$
\sigma_{xx} = -\frac{K_{II}}{\sqrt{2\pi r}} \sin\frac{\theta}{2} \left[2 + \cos\frac{\theta}{2} \cos\frac{3\theta}{2}\right]
$$
  
\n
$$
\sigma_{yy} = \frac{K_{II}}{\sqrt{2\pi r}} \sin\frac{\theta}{2} \cos\frac{\theta}{2} \cos\frac{3\theta}{2}
$$
  
\n
$$
\sigma_{xy} = \frac{K_{II}}{\sqrt{2\pi r}} \cos\frac{\theta}{2} \left[1 - \sin\frac{\theta}{2} \sin\frac{3\theta}{2}\right]
$$
\n(1.1.1)

Et

$$
u_x = \frac{K_{II}}{\mu} \sqrt{\frac{r}{2\pi}} \sin{\frac{\theta}{2}} \left[ 2(1 - 2v) + \cos^2{\frac{3\theta}{2}} \right]
$$
  
\n
$$
u_y = \frac{K_{II}}{\mu} \sqrt{\frac{r}{2\pi}} \cos{\frac{\theta}{2}} \left[ -(1 - 2v) + \sin^2{\frac{3\theta}{2}} \right]
$$
\n(1.1.e)

La discontinuité ou saut de déplacement  $[u_y]$  selon l'axe  $(ox)$  est :

$$
[u_y] = u_y(r, \pi) - u_y(r, -\pi) = \frac{4K_H}{\mu} (1 - v) \sqrt{\frac{r}{2\pi}}
$$
 (1.1.f)

**Mode III :**

$$
\sigma_{xz} = -\frac{\kappa_{III}}{\sqrt{2\pi r}} \sin\frac{\theta}{2}
$$
  
\n
$$
\sigma_{yz} = \frac{\kappa_{III}}{\sqrt{2\pi r}} \cos\frac{\theta}{2}
$$
  
\n
$$
\sigma_{xx} = \sigma_{yy} = \sigma_{zz} = \sigma_{xy} = 0
$$
\n(1.1.g)

Et :

$$
u_z = \frac{k_{III}}{\mu} \sqrt{\frac{r}{2\pi}} \sin{\frac{\theta}{2}}
$$
  

$$
u_x = u_y = 0
$$
 (1.1.h)

La discontinuité ou saut de déplacement  $[u_v]$  selon l'axe *(ox)* est :

$$
[u_z] = u_z(r, \pi) - u_z(r, -\pi) = \frac{4K_{III}}{\mu} \sqrt{\frac{r}{2\pi}}
$$
 (1.1.1)

Avec :

υ: Coefficient de poisson.

$$
\mu: \text{Module de cisaillement tel que}: \mu = \frac{E}{2(1+\nu)}\tag{1.1.}
$$

Nous remarquons qu'en bout de la fissure (i.e.  $r \to 0$ ) on a un point de singularité pour le champ de contraintes du fait de la présence du terme  $\frac{1}{2}$  $\frac{1}{r}$  et que les déplacements de l'ouverture tendent vers zéro du fait de la présence du terme  $\sqrt{r}$ .

Les facteurs K<sub>I</sub>, K<sub>II</sub>, K<sub>III</sub> sont appelées facteurs d'intensité de contraintes et sont exprimés en  $MPa\sqrt{m}$ . Ces Trois facteurs ne dépendent que des conditions de chargement et de la géométrie.

#### **I.3.2 Les facteurs d'intensité de contraintes :**

La présence d'une fissure dans un milieu, cause une variation du champ de contraintes induit par le chargement extérieur. Le facteur multiplicatif local de cette augmentation est appelé facteur d'intensité de contrainte.

#### **I.3.2.1** *Calcul des facteurs d'intensité de contrainte :*

 Les facteurs d'intensité de contraintes peuvent être déterminés si l'on connaît les composantes non nulles des contraintes et déplacements. Ces calculs peuvent s'effectuer analytiquement en utilisant la méthode de Westergaard [4]. Dans les méthodes numériques il est plus convenable d'utiliser les discontinuités des déplacements $[u_i]$ . Alors dans notre cas nous optons pour le calcul par discontinuités de déplacement.

$$
K_{I} = \lim_{r \to 0} \left( \sigma_{yy} \sqrt{2\pi r} \right) = \lim_{r \to 0} \left( \frac{E}{8(1 - v^{2})} \sqrt{\frac{2\pi}{r}} \left[ u_{y} \right] \right)
$$
  
\n
$$
K_{II} = \lim_{r \to 0} \left( \sigma_{xy} \sqrt{2\pi r} \right) = \lim_{r \to 0} \left( \frac{E}{8(1 - v^{2})} \sqrt{\frac{2\pi}{r}} \left[ u_{x} \right] \right)
$$
  
\n
$$
K_{III} = \lim_{r \to 0} \left( \sigma_{yz} \sqrt{2\pi r} \right) = \lim_{r \to 0} \left( \frac{E}{8(1 + v)} \sqrt{\frac{2\pi}{r}} \left[ u_{z} \right] \right)
$$
  
\n(1.2)

### **I.4 Mode mixte de rupture :**

 Le mode mixte de rupture se présente dans le cas où le mouvement relatif entre les deux lèvres de la fissure se compose de deux mouvements simples, par exemple les deux lèvres de la fissure peuvent glisser entre elles et en même temps qu'elles s'éloignent l'une de l'autre, et dans ce cas le chargement appliqué sur la fissure se constitue de deux composantes l'une perpendiculaire au plan de la fissure et l'autre parallèle à ce dernier.

 La figure (Fig.I.3) représente une fissure inclinée traversant une plaque soumise à une traction simple. Si la fissure n'était pas inclinée  $(\beta = 0^{\degree})$ , le chargement appliqué conduirait au mode I pur. Pour montrer comment l'inclinaison de la fissure entraîne le mode II [1], on calcule le vecteur contrainte dans le plan de la fissure. Ce vecteur s'écrit :

$$
\vec{T}(m,\vec{n}) = \bar{\sigma} \cdot \vec{n} = (\sigma^{\infty} \cos \beta) \vec{y}
$$
  

$$
\vec{T}(m,\vec{n}) = {N \choose T} = \sigma^{\infty} \cos \beta \left(\frac{\cos \beta}{\sin \beta}\right) = \left(\frac{\sigma^{\infty} \cos^2 \beta}{\sigma^{\infty} \cos \beta \sin \beta}\right)
$$
(1.3)

On remarque que le vecteur contrainte dans le plan de fissure se décompose en une contrainte normale  $N$  (traction) et une contrainte tangentielle  $T$  (cisaillement). Dans le cas présent, nous somme en mode mixte I - II.

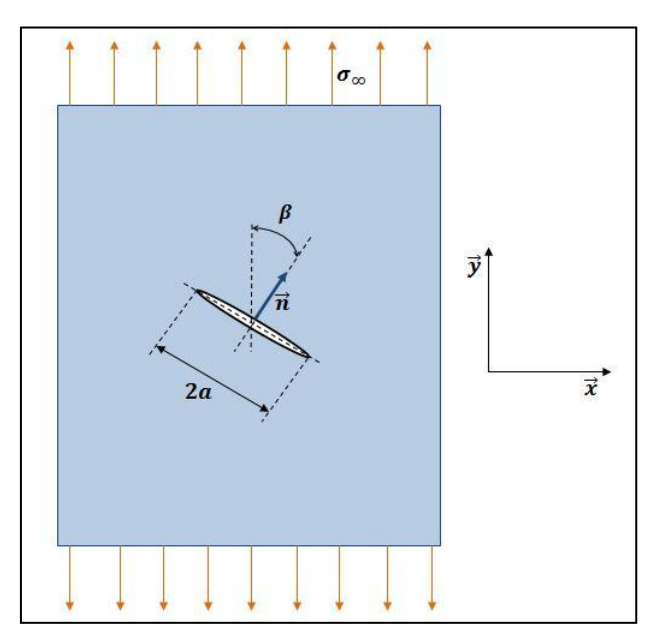

*Figure I. 3: Fissure inclinée dans une plaque en traction*

### **I.4.1 Critère en contrainte tangentielle maximale**

Le critère le plus simple à utiliser est celui d'Erdogan et Sih [6], selon ce critère :

- La fissure se propage radialement dans la direction où la contrainte normale est maximale  $\sigma_{\theta\theta max}$  et le cisaillement  $\sigma_{r\theta}$  est nul.
- La fissure se propage lorsque  $\sqrt{2\pi r} \sigma_{\theta \theta max} = K_{IC}$

Pour le mode mixte I-II la contrainte  $\sigma_{\theta\theta}$  est :

$$
\sigma_{\theta\theta} = \frac{1}{\sqrt{2\pi r}} \cos\frac{\theta}{2} \Big[ K_I \cos^2\frac{\theta}{2} - \frac{3}{2} K_{II} \sin\theta \Big] \tag{1.4}
$$

En dérivant  $\sigma_{\theta\theta}$ :

$$
\sqrt{2\pi r} \frac{\partial \sigma_{\theta\theta}}{\partial \theta} = -\frac{3}{4} \cos \frac{\theta}{2} \left[ K_I \sin \theta + K_{II} (3 \cos \theta - 1) \right]
$$
(1.5)

En annulant cette dérivée la direction α de la propagation sera donnée par :

$$
K_I \sin \alpha + K_{II} (3 \cos \alpha - 1) = 0 \tag{1.6}
$$

Le critère de propagation sera :

$$
\cos\frac{\alpha}{2}\left[K_I\cos^2\frac{\alpha}{2} - \frac{3}{2}K_{II}\sin\alpha\right] = K_{IC}
$$
\n(1.7)

Où  $K_{IC}$  est le facteur d'intensité de contraintes critique.

### **I.5 Conclusion**

Dans ce chapitre nous avons l'approche locale en mécanique de la rupture nécessaire pour notre étude dans les chapitres qui suivent, en calculant notamment les coefficients d'intensité des contraintes en fonction des discontinuités de déplacements. Étant donné que notre travail se base sur la méthode des discontinuités de déplacement pour simuler le comportement de plaques fissurées, les facteurs d'intensité de contraintes seront donc calculés en utilisant les sauts de déplacement.

# **Chapitre II :**

# **METHODE DES ELEMNTS DE FRONTIERES**

#### **II.1 Introduction :**

La méthode des éléments de frontière s'avère particulièrement bien adaptée à la résolution des problèmes de matériaux fissurés en raison de la liberté qu'elle autorise face aux contraintes de maillage. Les premiers travaux portant sur le sujet datent des années 70 [11].

Ce recours possible à une discrétisation restreinte de la structure étudiée contribue à réduire sensiblement le temps d'analyse en simplifiant l'étape de maillage.

Ainsi, contrairement à la méthode des éléments finis où l'on perd un degré en passant de l'interpolation des déplacements à celle des déformations, ces dernières peuvent être approximées localement en éléments de frontière avec autant de précision que souhaité [11].

La qualité des résultats obtenus par cette méthode dépendra de la procédure de constitution des systèmes linéaires ainsi que de l'efficacité de l'algorithme qui les exploite.

#### **II.2 Le problème intérieur et le problème extérieur :**

Un problème est dit intérieur (Fig.II.1.b) quand le domaine à étudier est fini et est limité par un contour *C*, c'est l'exemple d'un disque. Dans le cas d'un domaine infini, exemple d'une cavité à l'intérieur d'un domaine infini, on a affaire à un problème extérieur (fig.II.1.a). C'est particulièrement à ce dernier type de problèmes que la méthode des éléments de frontière est la plus avantageuse. L'étude se limite seulement à une discrétisation de la frontière puis étendre la résolution au reste du domaine.

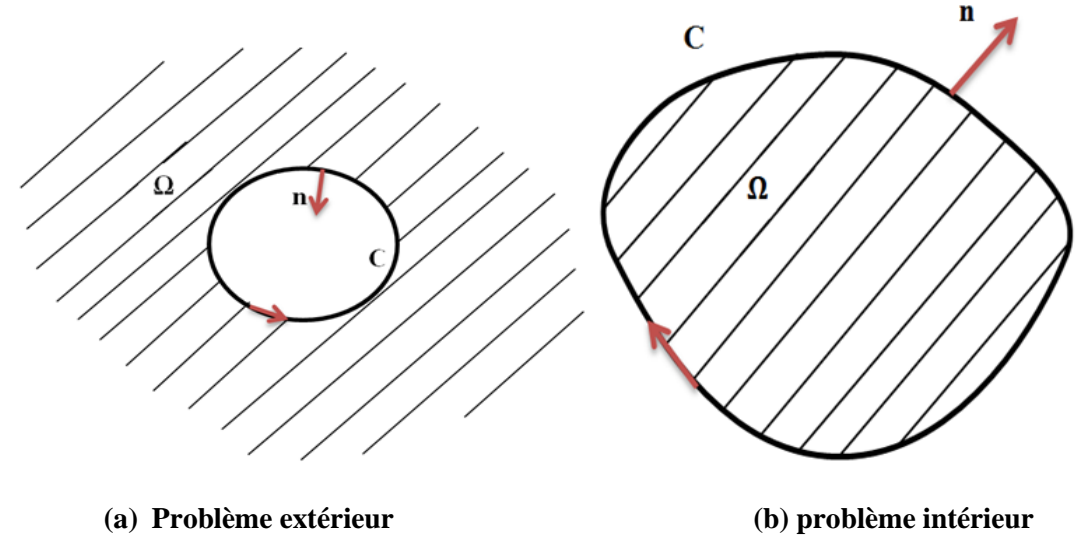

 *Figure II. 1: problème intérieur et problème extérieur*

Le contour d'un domaine fini est traversé suivant le sens horaire, tandis que celui d'un domaine infini est traversé suivant le sens trigonométrique [7].

#### **II.3 La Méthode des discontinuités de déplacements :**

Beaucoup de problèmes pratiques en mécanique des solides concernent des corps contenant des fissures. Une fissure est constituée de deux surfaces. Parmi les méthodes d'éléments de frontière permettant l'étude de tels problèmes, la méthode de discontinuité de déplacement est la plus adéquate. Elle est basée sur la solution analytique du problème d'une discontinuité de déplacement constante le long d'un segment de droite dans un plan (x, y) infini.

Physiquement, on peut imaginer une discontinuité de déplacement comme une fissure dont les surfaces opposées se sont déplacées relativement l'une par rapport l'autre. Dans le cas présent, les surfaces se sont déplacées relativement par une distance constante le long de la fissure considérée. En général, bien sûr, on peut considérer une distribution non constante des déplacements relatifs.

La méthode de discontinuité de déplacement est basée sur une notion qu'on peut faire une approximation discrète à une distribution continue de discontinuité de déplacement sur la fissure. La fissure est divisée en une série de N éléments (éléments de frontière) et on considère que la discontinuité de déplacement est constante sur chaque élément. En connaissant la solution analytique pour une seule discontinuité de déplacement élémentaire constante. Nous obtenons une solution numérique du problème par sommation des effets de tous les éléments [8].

#### **II.3.1 La discontinuité de déplacement dans un solide infini :**

Le problème d'une discontinuité de déplacement constante sur un segment de droite dans le plan x, y d'un solide infini est spécifié par la condition que le déplacement est continu partout, sauf sur le segment en question. (Soit la partie  $-a < x < a$  pour y=0), (Fig.II.2). Si nous considérons ce segment comme une fissure droite, nous pouvons distinguer ses deux surfaces en disant que l'une des surfaces est sur le côté positif de  $y=0$ , noté  $y=0^+$  Et que l'autre est sur le côté négatif y=0, noté y=0<sup>-</sup>. En passant d'un côté à l'autre du segment, le déplacement subit un saut désigné par  $D_i = (D_x, D_y)$ .

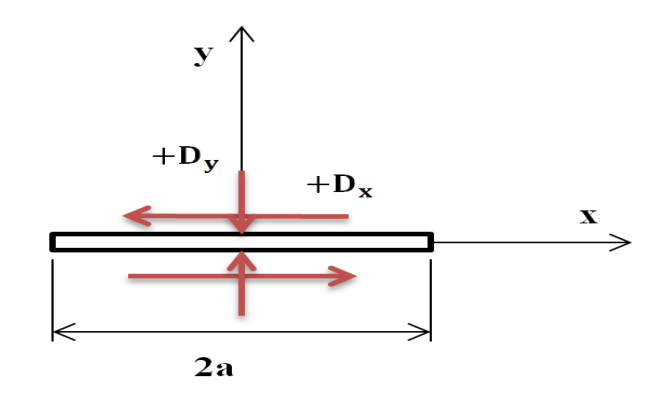

#### *Figure II. 2: Discontinuité de déplacement*

On définit la discontinuité de déplacement  $D_i$  comme la différence de déplacement entre les deux côtes du segment comme suit :

$$
D_x = u_x(x, 0^-) - u_x(x, 0^+) D_y = u_y(y, 0^-) - u_y(y, 0^+) \qquad (2.1)
$$

 $D_x$  et  $D_y$  sont négatifs. Nous devons noter qu'une valeur positive de  $D_y$  suggère que les deux côtes de la fissure se chevauchent. Il n'y a aucune objection mathématique à l'occurrence d'un chevauchement, bien qu'il soit physiquement impossible car il n'ya pas d'interpénétration de la matière.

 La solution du problème traité est donnée par Crouch (1976) [8]. Les déplacements et les contraintes peuvent être écrits comme suit :

#### **Les déplacements :**

$$
u_x = D_x [2(1 - v)f_{ry} - yf_{rxx}] + D_y [-(1 - 2v)f_{rx} - yf_{rxy}]
$$
  
\n
$$
u_y = D_x [(1 - 2v)f_{rx} - yf_{rxy}] + D_y [2(1 - v)f_{ry} - yf_{ryy}]
$$
\n(2.2)

**Les contraintes :**

$$
\sigma_{xx} = 2\mu D_x [2f_{ixy} + yf_{ixyy}] + 2\mu D_y [f_{iyy} + yf_{iyyy}]
$$
  
\n
$$
\sigma_{yy} = 2\mu D_x [-yf_{ixyy}] + 2\mu D_y [f_{iyy} - yf_{iyyy}]
$$
  
\n
$$
\sigma_{xy} = 2\mu D_x [f_{iyy} + yf_{iyyy}] + 2\mu D_y [-yf_{ixyy}]
$$
\n(2.3)

Où la fonction f est définie comme suit :

$$
f(x,y) = \frac{-1}{4\pi(1-\nu)} \left[ y \left( \arctan\left(\frac{y}{x-a}\right) - \arctan\left(\frac{y}{x+a}\right) \right) - (x-a) \ln \sqrt{[(x-a)^2 + y^2]} + (x+a) \ln \sqrt{[(x+a)^2 + y^2]} \right] \right]
$$
\n
$$
(x+a) \ln \sqrt{[(x+a)^2 + y^2]}
$$
\n(2.4)

Les dérivés de la fonction f :

$$
F_2(x, y) = f_{rx}, \t F_3(x, y) = f_{ry}, \t F_4(x, y) = f_{rxy}, \t F_5(x, y) = f_{rxx},
$$
  

$$
F_6(x, y) = f_{rxyy}, \t F_7(x, y) = f_{ryyy} = -f_{rxyy}
$$
 (2.5)

On peut vérifier facilement que les déplacements (2.2) sont continus partout dans le corps infini sauf à l'intérieur du segment droit |x|≤a, y=0 ou ils sont discontinus conformément à la définition (2.1).

Pour les déplacements le long de la ligne  $y = 0$ , on distingue trois cas différents en étudiant la limite suivante :  $\lim_{y\to 0} [\arctan(\frac{y}{x})]$  $\left(\frac{y}{x-a}\right)$  – arctan  $\left(\frac{y}{x+a}\right)$  $\frac{y}{x+a}$ ).

$$
\lim_{y \to 0} \left[ \arctan\left(\frac{y}{x-a}\right) - \arctan\left(\frac{y}{x+a}\right) \right] = \begin{cases} 0 & |x| > a; y = 0^+ \\ \pi & |x| < a; a; y = 0^+ \\ -\pi & |x| < a; a; y = 0^- \end{cases}
$$
 (2.6)

Ce qui donne :

1)- $|x|>a$  et y=0 :

$$
\begin{cases} u_x(x,0) = -\frac{1-2v}{4\pi(1-v)} D_y \ln \left| \frac{x-a}{x+a} \right| \\ u_y(x,0) = \frac{1-2v}{4\pi(1-v)} D_x \ln \left| \frac{x-a}{x+a} \right| \end{cases}
$$
(2.7)

2)-  $|x| < a$  et  $y=0^+$ :

$$
\begin{cases} u_x(x, 0^+) = -\frac{1}{2}D_x - \frac{1-2v}{4\pi(1-v)}D_y \ln \left| \frac{x-a}{x+a} \right| \\ u_y(x, 0^+) = \frac{1-2v}{4\pi(1-v)}D_x \ln \left| \frac{x-a}{x+a} \right| - \frac{1}{2}D_y \end{cases}
$$
(2.8)

3)-  $|x| < a$  et  $y=0^-$ :

$$
\begin{cases} u_x(x, 0^+) = +\frac{1}{2}D_x - \frac{1-2v}{4\pi(1-v)}D_y \ln \left| \frac{x-a}{x+a} \right| \\ u_y(x, 0^+) = \frac{1-2v}{4\pi(1-v)}D_x \ln \left| \frac{x-a}{x+a} \right| + \frac{1}{2}D_y \end{cases}
$$
(2.9)

A partir de l'équation (2.3) et pour y=0 les contraintes peuvent être évaluées comme suit :

$$
\sigma_{xx} = -\frac{a\mu}{\pi(1-\nu)} D_y \frac{1}{x^2 - a^2}
$$

$$
\sigma_{yy} = -\frac{a\mu}{\pi(1-\nu)} D_y \frac{1}{x^2 - a^2}
$$
(2.10)
$$
\sigma_{xy} = -\frac{a\mu}{\pi(1-\nu)} D_x \frac{1}{x^2 - a^2}
$$

**Remarque** : les contraintes  $\sigma_{xx}$  et  $\sigma_{yy}$  pour y=0 dépendent seulement de la composante normale de la discontinuité D<sub>y</sub> alors que la contrainte tangentielle  $\sigma_{xy} = \sigma_{yx}$  dépend seulement de la composante tangentielle $D_x$ . Il est facile de vérifier que les contraintes sont continus partout sur  $v=0$  sauf pour  $x = \pm a$  où on note une discontinuité et une singularité dues à la présence du terme  $1/(x^2 - a^2)$ .

#### **II.3.2 Procédure numérique**

 La méthode de discontinuité de déplacement nous facilite l'approximation de distribution régulière de déplacement et de contrainte. Pour la procédure numérique, nous considérerons un ensemble de N segment de droites, parfaitement reliés les uns aux autres et formant une courbe quelconque représenté dans la figure (Fig.II.3.a). Les positions et les orientations de ces segments sont référencées au système de coordonnées x, y .La longueur de chaque segment est notée par  $2a^i$  et chacune de ces subdivisions est un élément de frontière et représente une discontinuité de déplacement élémentaire définie suivant un repère local (s, n) comme le montre la figure (Fig.II.3.b) de l'élément j dans les composantes  $D_s^j$  et  $D_n^j$  sont données par l'expression suivante :

$$
D_s^j = u_s^{j^-} - u_s^{j^+}
$$
 (2.11)

$$
D_n^j = u_n^{j^-} - u_n^{j^+}
$$

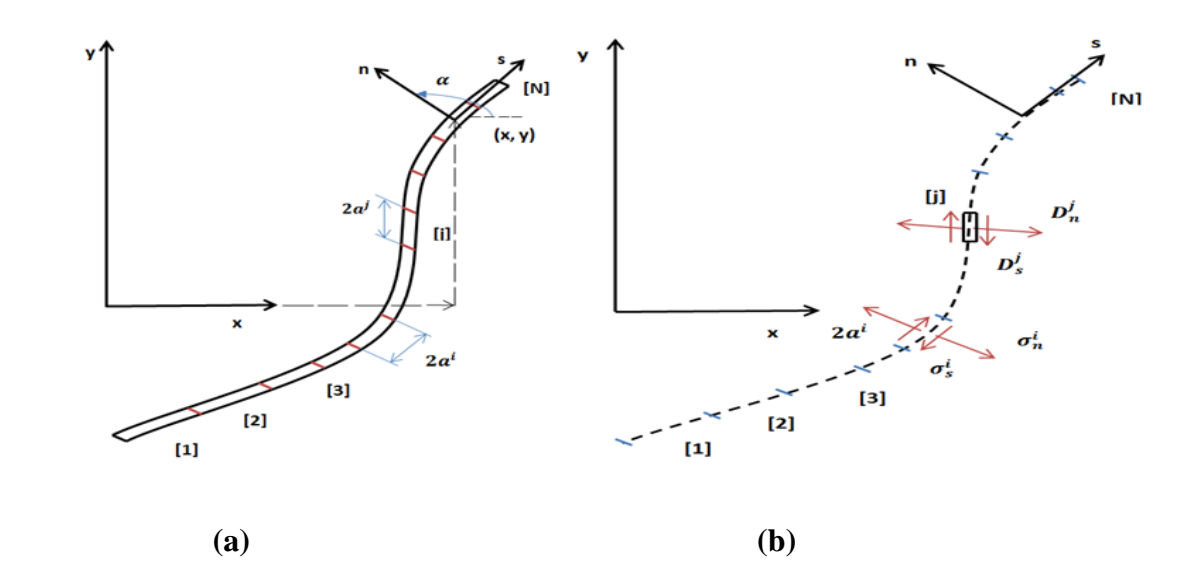

 $u_n^j$  et  $u_s^j$  Sont respectivement les déplacements normaux et tangentiels de l'élément j.

*Figure II. 3: Représentation d'une fissure quelconque en N segments*

Les contraintes normale et tangentielle au milieu de l'élément i peuvent être exprimée en fonction des composantes de discontinuité de déplacement de l'élément j, le champ de contrainte est obtenu en tenant compte de l'effet de tout les N éléments et il est donné comme suit [8]:

$$
\sigma_s^j = A_{ss}^{ij} D_s^j + A_{sn}^{ij} D_n^j
$$
  
\n
$$
\sigma_n^j = A_{ns}^{ij} D_s^j + A_{nn}^{ij} D_n^j
$$
 Pour i=1, N j=1, N (2.12)

De même pour le champ de déplacement :

$$
u_s^j = B_{ss}^{ij} D_s^j + B_{sn}^{ij} D_n^j
$$
  
\n
$$
u_n^j = B_{ns}^{ij} D_s^j + B_{nn}^{ij} D_n^j
$$
 Pour i=1, N j=1, N (2.13)

Où,  $A_{ss}^{ij}$ ,  $A_{ss}^{ij}$ ,  $A_{ns}^{ij}$ ,  $A_{nn}^{ij}$  sont les coefficients d'influence relatifs aux contraintes et  $B_{ss}^{ij}$ ,  $B_{sn}^{ij}$ ,  $B_{ns}^{ij}$ ,  $B_{nn}^{ij}$  sont les coefficients d'influence relatifs aux déplacements.

En utilisant le principe de superposition, et en tenant compte de l'effet de N éléments (discontinuités) on obtient le champ de contraintes et le champ de déplacements :

$$
\sigma_{s}^{j} = \sum_{j=1}^{N} A_{ss}^{ij} D_{s}^{j} + \sum_{j=1}^{N} A_{sn}^{ij} D_{n}^{j}
$$
\n
$$
\sigma_{n}^{j} = \sum_{j=1}^{N} A_{ns}^{ij} D_{s}^{j} + \sum_{j=1}^{N} A_{nn}^{ij} D_{n}^{j}
$$
\n
$$
(2.14)
$$

$$
u_{s}^{j} = \sum_{j=1}^{N} B_{ss}^{ij} D_{s}^{j} + \sum_{j=1}^{N} B_{sn}^{ij} D_{n}^{j}
$$
  
\n
$$
u_{n}^{j} = \sum_{j=1}^{N} B_{ns}^{ij} D_{s}^{j} + \sum_{j=1}^{N} B_{nn}^{ij} D_{n}^{j}
$$
  
\n
$$
pour i = 1, N
$$
\n(2.15)

#### **II.3.3 Transformation des coordonnées :**

et al. (2005). Et al. (2005). Et al. (2005). Et al. (2005). Et al. (2005). Et al. (2005). Et al. (2005). Et al

 Les coefficients d'influence dans (2.14) et (2.15) sont développés à partir de la solution analytique du problème d'une discontinuité de déplacement constante sur un segment droit arbitrairement orienté dans un solide infini. La méthode de discontinuité de déplacement est basée essentiellement sur la connaissance des coordonnées des points à étudier par rapport au repère local de chaque segment et l'orientation de ce repère par rapport au repère global.

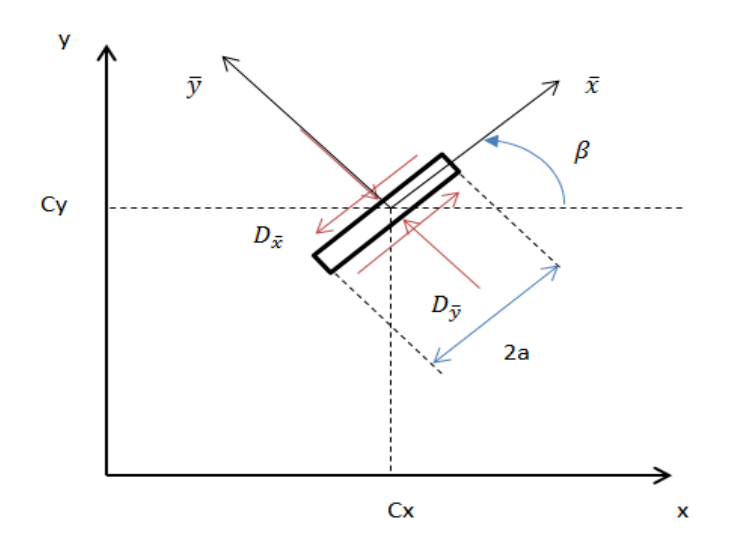

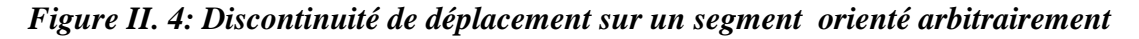

Les coordonnées  $\bar{x}$  et  $\bar{y}$  sont reliés au coordonnées globale x et y, les composantes de translation sont  $C_x$  et  $C_y$  suivant, x et y respectivement, tandis que la rotation est définie par l'angle β positif dans le sens trigonométrique (Fig.II.4).

Les expressions de transformation sont:

$$
\begin{cases}\n\overline{x} = (x - C_x)\cos\beta + (y - C_y)\sin\beta \\
\overline{y} = -(x - C_x)\sin\beta + (y - C_y)\cos\beta\n\end{cases}
$$
\n(2.16)

En utilisant les définitions (2.5) des fonctions  $F_2(\bar{x}, \bar{y})$  à  $F_7(\bar{x}, \bar{y})$  on peut écrire les déplacements et les contraintes dans le repère local en remplaçant les coordonnées (x, y) par  $(\overline{x}, \overline{y})$  et ils sont donnés comme suit :

$$
u_{\overline{x}} = D_{\overline{x}} [2(1 - v)\overline{F}_3 - \overline{y} \overline{F}_5] + D_{\overline{y}} [-(1 - 2v)\overline{F}_2 - \overline{y} \overline{F}_4]
$$
  
\n
$$
u_{\overline{y}} = D_{\overline{x}} [(1 - 2v)\overline{F}_2 - \overline{y} \overline{F}_4] + D_{\overline{y}} [2(1 - v)\overline{F}_3 - \overline{y} \overline{F}_5]
$$
\n(2.17)

Et

$$
\sigma_{\overline{x}\overline{x}} = 2\mu D_{\overline{x}} [2\overline{F}_4 + \overline{y} \overline{F}_6] + 2\mu D_{\overline{y}} [\overline{F}_5 + \overline{y} \overline{F}_7]
$$
  

$$
\sigma_{\overline{y}\overline{y}} = 2\mu D_{\overline{x}} [-\overline{y} \overline{F}_6] + 2\mu D_{\overline{y}} [\overline{F}_5 - \overline{y} \overline{F}_7]
$$
  

$$
\sigma_{\overline{x}\overline{y}} = 2\mu D_{\overline{x}} [\overline{F}_5 + \overline{y} \overline{F}_7] + 2\mu D_{\overline{y}} [-\overline{F}_6]
$$
 (2.18)

On déduit les déplacements et les contraintes dans le repère global :

1) les déplacements :

$$
u_x = D_{\overline{x}} [-(1-2\nu)\sin\beta \overline{F}_3 + 2(1-\nu)\cos\beta \overline{F}_3 - \overline{y} (\sin\beta \overline{F}_4 - \cos\beta \overline{F}_5)] +
$$
  
\n
$$
D_{\overline{y}} [-(1-2\nu)\cos\beta \overline{F}_2 - 2(1-\nu)\sin\beta \overline{F}_3 - \overline{y} (\cos\beta \overline{F}_4 + \sin\beta \overline{F}_5)]
$$
  
\n
$$
u_y = D_{\overline{x}} [(1-2\nu)\cos\beta \overline{F}_3 + 2(1-\nu)\sin\beta \overline{F}_3 - \overline{y} (\cos\beta \overline{F}_4 + \sin\beta \overline{F}_5)]
$$
  
\n
$$
+ D_{\overline{y}} [-(1-2\nu)\sin\beta \overline{F}_2 + 2(1-\nu)\cos\beta \overline{F}_3 - \overline{y} (\sin\beta \overline{F}_4 - \cos\beta \overline{F}_5)]
$$
\n(2.19)

2) les contraintes :

$$
\sigma_{xx} = 2\mu D_{\overline{x}} [2\cos\beta^2 \overline{F}_4 + \sin 2\beta \overline{F}_5 + \overline{y} (\cos 2\beta \overline{F}_6 - \sin 2\beta \overline{F}_7)] + 2\mu D_{\overline{y}} [-\overline{F}_5 + \overline{y} (\sin 2\beta \overline{F}_6 + \cos 2\beta \overline{F}_7)]
$$
  
\n
$$
\sigma_{yy} = 2\mu D_{\overline{x}} [2\sin\beta^2 \overline{F}_4 - \sin 2\beta \overline{F}_5 - \overline{y} (\cos 2\beta \overline{F}_6 - \sin 2\beta \overline{F}_7)] + 2\mu D_{\overline{y}} [-\overline{F}_5 - \overline{y} (\sin 2\beta \overline{F}_6 + \cos 2\beta \overline{F}_7)]
$$
\n(2.20)

$$
\sigma_{xy} = 2\mu D_{\overline{x}} \left[ \sin\beta^2 \overline{F}_4 + \cos 2\beta \overline{F}_5 + \overline{y} \left( \sin 2\beta \overline{F}_6 + \cos 2\beta \overline{F}_7 \right) \right] + 2\mu D_{\overline{y}} \left[ -\overline{y} \left( \cos 2\beta \overline{F}_6 - \sin 2\beta \overline{F}_7 \right) \right]
$$

#### **II.3.4 Les coefficients d'influences :**

 Les coefficients d'influence pour la méthode de discontinuité de déplacement sont obtenus à partir des résultats précédents en considérant un corps infini contenant N segments droits, orientés arbitrairement dans le système global de coordonnées x, y. chacun de ces segments droits a son propre système de cordonnées locales, et chacun présente une discontinuité de déplacement élémentaire. On considère deux éléments distincts « i » et « j » chacun relié à un repère local  $(\bar{x}', \bar{y}')$ et  $(\bar{x}, \bar{y})$  respectivement, et orientés de  $\beta^i$  et de  $\beta^j$ .

$$
\begin{aligned}\n\bar{x}' &= \bar{x} \cos \gamma + \bar{y} \sin \gamma \\
\bar{y}' &= -\bar{x} \sin \gamma + \bar{y} \cos \gamma\n\end{aligned} \tag{2.21}
$$

Ou γ = β<sup>i</sup> – β<sup>j</sup> (inclinaison de i<sup>eme</sup> élément par rapport au j<sup>eme</sup>) (Fig.II.5).

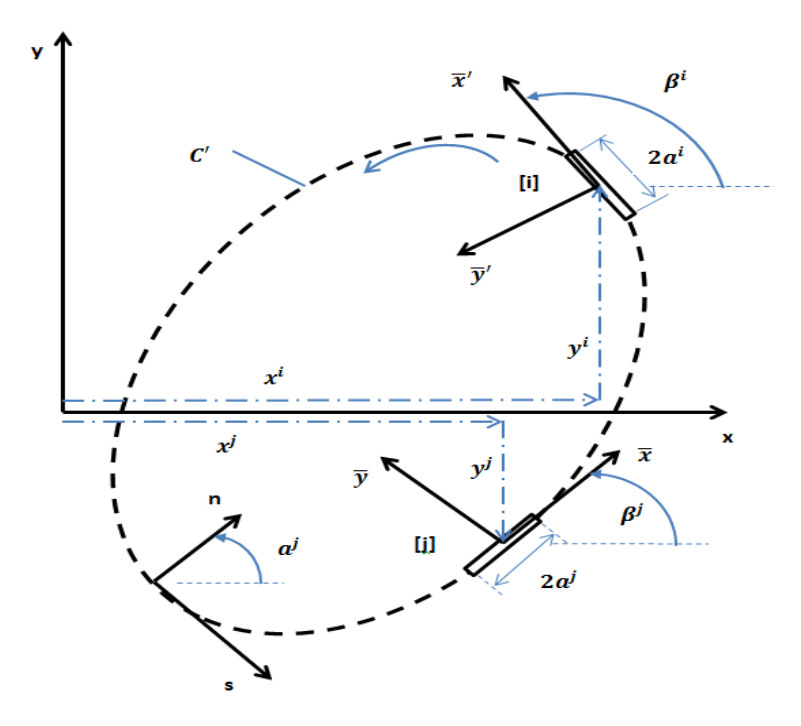

*Figure II. 5: Position et orientation des éléments de frontière*

Les coordonnées locales  $(\bar{x}, \bar{y})$  dans les équations (2.19) et (2.20) représente celle de (x, y) par rapport au milieu *j<sup>eme</sup>* élément :

$$
\bar{x} = (x - x^{j})\cos\beta^{j} + (y - y^{j})\sin\beta^{j}
$$
  
\n
$$
\bar{y} = -(x - x^{j})\sin\beta^{j} + (y - y^{j})\cos\beta^{j}
$$
\n(2.22)

Les déplacements et les contraintes en ce point dus aux discontinuités de déplacement sur les N éléments sont obtenus par la sommation des contributions de chaque élément.

En choisissant le point (x, y), comme étant le milieu de l'élément i, c'est-à-dire  $x = x^i$  $y^i$  donc l'équation (2.22) devient :

$$
\bar{x} = (x^{i} - x^{j})cos\beta^{j} + (y^{i} - y^{j})sin\beta^{j}
$$
  
\n
$$
\bar{y} = -(x^{i} - x^{j})sin\beta^{j} + (y^{i} - y^{j})cos\beta^{j}
$$
\n(2.23)

Donc on peut écrire les déplacements et les contraintes de l'élément i dans le repère lié à l'élément j par une transformation de coordonnées :

$$
u_{\bar{x}'}^i = u_{\bar{x}}^i \cos \gamma + u_{\bar{y}}^i \sin \gamma
$$
  
\n
$$
u_{\bar{y}'}^i = -u_{\bar{x}}^i \sin \gamma + u_{\bar{y}}^i \cos \gamma
$$
\n(2.24)

Et

$$
\sigma_{\bar{x}^i \bar{x}^i}^i = \sigma_{\bar{x}\bar{x}}^i \cos^2 \gamma + 2\sigma_{\bar{x}\bar{y}}^i \sin \gamma \cos \gamma + \sigma_{\bar{y}\bar{y}}^i \sin^2 \gamma
$$
\n
$$
\sigma_{\bar{y}^i \bar{y}^i}^i = \sigma_{\bar{x}\bar{x}}^i \sin^2 \gamma - 2\sigma_{\bar{x}\bar{y}}^i \sin \gamma \cos \gamma + \sigma_{\bar{y}\bar{y}}^i \cos^2 \gamma
$$
\n
$$
\sigma_{\bar{x}^i \bar{x}^i}^i = -(\sigma_{\bar{x}\bar{x}}^i - \sigma_{\bar{y}\bar{y}}^i) \sin \gamma \cos \gamma + \sigma_{\bar{x}\bar{y}}^i (\cos^2 \gamma - \sin^2 \gamma)
$$
\n(2.25)

En remplaçant les équations (2.19) et (2.20) dans (2.24) et (2.25) nous obtenons les déplacements et les contraintes normales et tangentielles après avoir posé :

$$
D_S^j = D_{\bar{x}^j}^j, D_n^j = D_{\bar{y}^j}^j, u_S^j = u_{\bar{x}^j}^j, u_n^j = u_{\bar{y}^j}^j, \sigma_S^j = \sigma_{\bar{x}^j \bar{y}^j}^j, \sigma_n^j = \sigma_{\bar{y}^j \bar{y}^j}^j.
$$
*1) Les déplacements :*

$$
u_{S}^{j} = D_{S}^{j}[(1-2\nu)\sin\gamma\overline{F}_{2} + 2(1-\nu)\cos\gamma\overline{F}_{3} - \overline{y}(\sin\gamma\overline{F}_{4} + \cos\gamma\overline{F}_{5})] + D_{n}^{j}[-(12\nu)\cos\gamma\overline{F}_{2} + 2(1-\nu)\sin\gamma\overline{F}_{3} - \overline{y}(\cos\gamma\overline{F}_{4} - \sin\gamma\overline{F}_{5})]
$$
\n
$$
u_{n}^{j} = D_{S}^{j}[(1-2\nu)\cos\gamma\overline{F}_{2} - 2(1-\nu)\sin\gamma\overline{F}_{3} - \overline{y}(\cos\gamma\overline{F}_{4} - \sin\beta\gamma_{5})] + D_{n}^{j}[(1-2\nu)\sin\gamma\overline{F}_{2} + 2(1-\nu)\cos\gamma\overline{F}_{3} + \overline{y}(\sin\gamma\overline{F}_{4} + \cos\gamma\overline{F}_{5})]
$$
\n(2.26)

*2) Les contraintes :*

$$
\begin{cases}\n\sigma_S^j &= 2\mu D_S^j[-\sin 2\gamma - \cos 2\gamma \bar{F}_5 - \bar{y}(\sin 2\gamma \bar{F}_6 - \cos 2\gamma \bar{F}_7)] + 2\mu D_n^j[-\bar{y}(\cos 2\gamma \bar{F}_6 - \sin 2\gamma \bar{F}_7)] \\
\sigma_n^j &= 2\mu D_S^j[2\sin^2 \gamma \bar{F}_4 + \sin 2\gamma \bar{F}_5 - \bar{y}(\cos 2\gamma \bar{F}_6 - \sin 2\gamma \bar{F}_7)] + 2\mu D_n^j[-\bar{F}_5 + \bar{y}(\sin 2\gamma \bar{F}_6 - \cos 2\gamma \bar{F}_7)]\n\end{cases}\n\tag{2.27}
$$

#### **II.3.5 Construction de système d'équations :**

Pour la construction d'un système d'équation algébrique, il faut tenir compte des conditions aux limites sur chaque élément en déplacements ou en contraintes. Le problème peut être en contrainte, en déplacement ou problème mixte.

1) Conditions aux limites en contraintes :

$$
\sigma_S^i = (\sigma_S^i)_0
$$
 sont les conditions aux limites imposé au *i<sup>eme</sup>* élément, *i<sup>eme</sup>* équations sont :

$$
\sum_{i=1}^{n} a_i
$$

$$
(\sigma_S^i)_0 = A_{ss}^{ij} D_s^j + A_{sn}^{ij} D_n^j
$$
  
\n
$$
(\sigma_n^i)_0 = A_{ns}^{ij} D_s^j + A_{nn}^{ij} D_n^j
$$
 pour i = 1, N , j = 1, N (2.28)

2) Conditions aux limites en déplacements :

 $u_S^i = (u_S^i)$  $u_n^i = (u_n^i)$  $\{$  Sont les conditions aux limites imposé au  $i^{eme}$  élément,  $i^{eme}$  équation sont :

$$
\begin{aligned} (\mathbf{u}_{\mathrm{S}}^{i})_{0} &= \mathbf{B}_{\mathrm{ss}}^{ij} \mathbf{D}_{\mathrm{s}}^{j} + \mathbf{B}_{\mathrm{sn}}^{ij} \mathbf{D}_{\mathrm{n}}^{j} \\ (\mathbf{u}_{\mathrm{n}}^{i})_{0} &= \mathbf{B}_{\mathrm{ns}}^{ij} \mathbf{D}_{\mathrm{s}}^{j} + \mathbf{B}_{\mathrm{nn}}^{ij} \mathbf{D}_{\mathrm{n}}^{j} \end{aligned} \bigg\} \text{ pour } \mathbf{i} = \mathbf{1}, \mathbf{N}, \mathbf{j} = \mathbf{1}, \mathbf{N} \tag{2.29}
$$

#### 3) Conditions aux limites mixtes :

Si les conditions mixtes  $(u_s^i = (u_s^i)_0, \sigma_n^i = (\sigma_n^i)_0)$  *ou*  $(u_n^i = (u_n^i)_0, \sigma_s^i = (\sigma_s^i)_0)$  sont les conditions aux limites imposées au  $i^{eme}$  élément,  $i^{eme}$  équations sont données par la sélection de l'équation appropriée (1) ou (2) pour chaque condition. Nous obtenons un système d'équation de 2N équations et 2N inconnues, les inconnues sont les composantes normales et tangentielles de la discontinuité de déplacement.

Le système est représenté comme suit :

$$
\begin{aligned} \n\text{(bSi)0 &= C_{ss}^{ij} D_{s}^{j} + C_{sn}^{ij} D_{n}^{j} \\ \n\text{(bni)0 &= C_{ns}^{ij} D_{s}^{j} + C_{nn}^{ij} D_{n}^{j} \n\end{aligned} \text{ pour i = 1, N }, j = 1, N \qquad (2.30)
$$

Ou,  $b_S^i$ ,  $b_n^i$  sont les conditions aux limites sur les contraintes et déplacements connus. Et  $C_{ss}^{ij}$ ,  $C_{nn}^{ij}$ ,  $C_{nn}^{ij}$ ,  $C_{nn}^{ij}$  sont les coefficients d'influence correspondants aux équations (2.28), (2.29)

#### **II.3.6 Conditions de symétrie :**

 Une ligne de symétrie existe dans certains problèmes lorsque les propriétés élastiques du matériau, la géométrie de frontière et les conditions de chargement sont tous symétriques par rapport à la ligne en question. Comme les propriétés d'un matériau homogène et isotrope sont indépendantes de la position et des directions, on ne considère que la symétrie géométrique.

 On peut noter aussi deux conséquences physiques pour une ligne de symétrie. La première est qu'aucun déplacement normal ne se produit à travers la ligne, et pour la deuxième, aucune contrainte tangentielle n'agit le long de cette ligne. L'utilisation de la symétrie pour la résolution des problèmes d'élasticité par la méthode de discontinuité de déplacement est d'une extrême importance, quand on sait que le système se réduit de moitié (une seule ligne de symétrie), ou du quart (deux ligne de symétrie). (Fig. II.6)

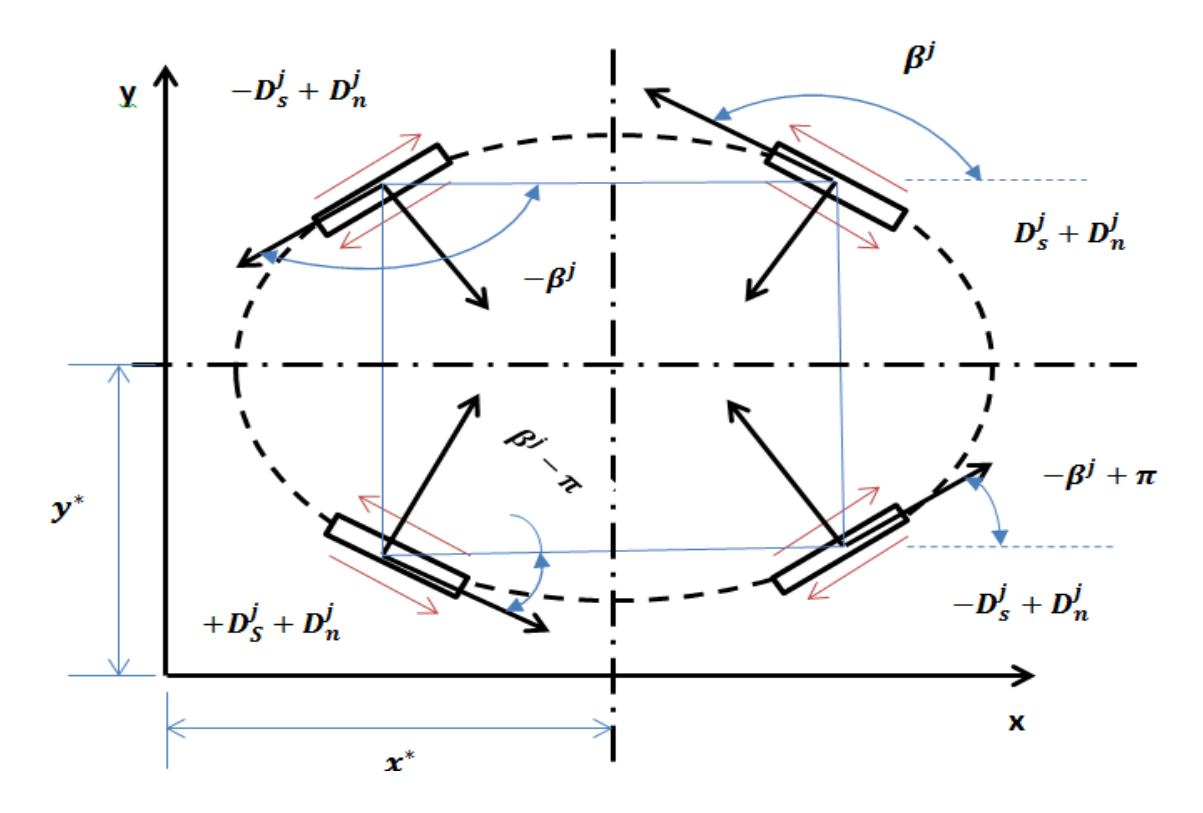

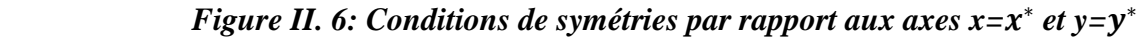

Les composantes normales des discontinuités de déplacement pour un élément j et son image  $i^*$  sont égaux en valeur et en signe, mais les composantes tangentielles changent de signe chaque fois qu'une ligne de symétrie est traversée.

$$
D_s^{j^*} = -D_s^j
$$

$$
D_n^{j^*} = D_n^j
$$

### **II.4 Conclusion :**

La méthode des discontinuités de déplacement est une méthode bien adaptée pour le traitement de fissure. Elle est adoptée dans notre étude. Elle est facilement programmable pour construire notre code de calcul. La symétrie sera exploitée dans notre étude dans le cas de problèmes possédant un ou deux axes de symétrie.

# **Chapitre III :**

# **NOTIONS SUR LA PROGRAMMATION ORIENTEE OBJET EN C++ ET LA STRUCTURE DU PROGRAMME**

# **III.1 Introduction :**

La programmation orientée objet est un concept qui utilise la notion d'objet. On définit un objet comme une entité qui englobe un ensemble de variable et de fonction en un seul corps. Cependant au lieu de manipuler des donnés de type de base diffèrent par exemple des entiers, des flottants etc…, Dans un langage de programmation orienté objet tel le C++ on peut manipuler des variables de type plus significatif pour le programmeur par exemple un objet de type « Matrice », «Vecteur », « Voiture » etc… ce concept facilite la tâche du programmeur et rend son code source plus lisible et plus facile à maintenir.

À la différence de la programmation procédurale, un programme écrit dans un langage objet répartit l'effort de résolution de problèmes sur un ensemble d'objets. Chaque objet se décrit par un ensemble d'attributs (variables) et un ensemble de méthodes portant sur ces attributs (procédures). Le tout s'opère en respectant un principe de distribution des responsabilités, chaque objet s'occupant de ses propres attributs. Lorsqu'un objet exige de s'informer ou de modifier les attributs d'un autre, il charge cet autre de s'acquitter de cette tâche. Cette programmation est fondamentalement distribuée, modularisée et décentralisée [9].

Pour développer une application avec interface utilisateur, les bibliothèques du langage C++ standard ne nous permettent pas d'effectuer cette tâche. Cependant, il faut inclure des bibliothèques externes, comme WIN32 (Windows 32 bit), QT, OpenGL, DirectX, SDL, MFC (Microsoft fondation classes). Chacune de ces bibliothèques a son domaine d'utilisation, comme MFC est utilisé pour le développement d'application bureautique.

 Notre application est réalisée à l'aide l'environnement de développement intégré *Visual Studio 2012*en langage C++ avec la bibliothèque MFC (Fig.III.1).

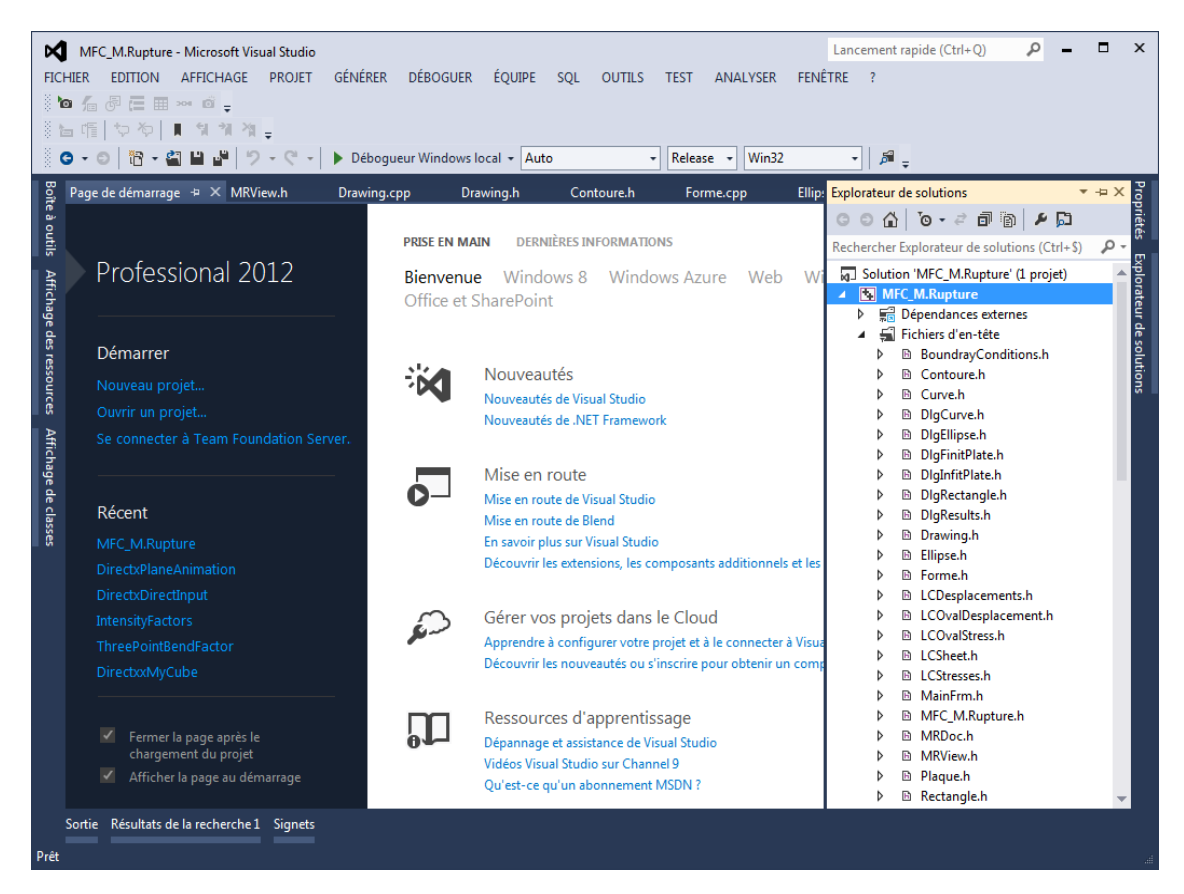

*Figure III. 1: Interface de Visual Studio 2012*

# **III.2La programmation Orientée Objet :**

#### **III.2.1 Le concept de classe :**

Une classe en langage C++ est un concept amélioré d'une structure de donnée en C : au lieu de contenir des données elle peut contenir aussi des fonctions. Un objet est une instanciation d'une classe. En termes de variable, une classe sera le type et un objet sera la variable [10].

La déclaration d'une classe en C++ s'effectue de la manière suivante (Fig.III.2) :

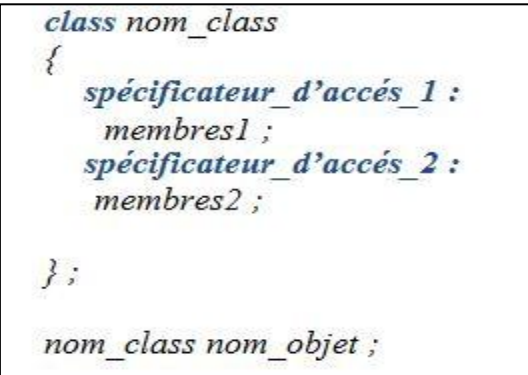

*Figure III. 2: Déclaration d'une classe*

- *Nom\_class* : est l'identificateur qui désigne la classe, ou bien le nom du nouveau type créé.
- *Nom\_objet* : est l'identificateur de la variable de type Nom\_class.
- Specificateur\_d'accèe1 & Specificateur\_d'accèe2 **:** comme leur nom l'indique ils spécifient la nature d'accès au membre de la classe, ils peuvent être *public* (publique) ou *private* (privé). Un spécificateur d'accès de type *public* veut dire que les membres peuvent être accessibles à l'extérieure de la classe par contre un spécificateur d'accès de type *private* veut dire les membres concernés ne sont accessibles qu'à l'intérieur de la classe elle-même.
- *Membre1 & Membre2* : Peuvent être des variables(Attributs) ou des fonctions(Méthodes).

#### **III.2.2 Les constructeurs et les destructeurs :**

#### **Le constructeur :**

- Un constructeur permet d'initialiser un objet lors de sa création.
	- Copie des arguments vers les données membres.
	- Initialisation de variables dynamiques à la création de l'objet.
- Sont appelés de manière automatique à la création de l'objet.
- Peuvent être surchargés  $\rightarrow$  On peut en définir plusieurs de même nom mais acceptant des arguments différents.
- Possèdent le même nom que la classe.

#### **Le destructeur :**

- Il est unique.
- Est appelé automatiquement lors de la destruction de l'objet.
- Sert généralement à éliminer les variables dynamiques de l'objet (créées en général par le constructeur).
- $\bullet$  Il a pour nom le nom de la classe précédé du symbole  $\ast \sim \ast$ .

#### **III.2.3 Le concept de l'héritage :**

Permet de définir les bases d'une nouvelle classe à partir d'une classe existante.

 La nouvelle classe hérite des propriétés de sa classe mère et peut recevoir de nouvelles fonctionnalités.

# **III.3 La bibliothèque MFC :**

 MFC est une bibliothèque de classes C++ qui encapsulent les différentes fonctions, notamment de gestion des fenêtres ou de messages, propres à Windows. On dit aussi que les classes MFC encapsulent l'API (*Application Programing Interface*) Windows. Par exemple, la classe *CWnd* va encapsuler toutes les fonctions et les structures de données nécessaires à la gestion des fenêtres. Les différentes fenêtres, les menus, les barres d'outils, ou les contrôles d'une application seront donc vus comme des objets instanciés à partir des classes MFC ou de classes dérivées des classes MFC. L'écriture d'un programme Windows va donc consister à créer des classes et à gérer des instances de celles-ci [10].

 En fait, la bibliothèque MFC est une collection hiérarchisée très vaste de différentes classes. En outre, du fait des différentes dérivations, certaines classes ont accès à un nombre très élevé de méthodes (fonctions membres). Il peut donc sembler difficile de développer une application Windows avec les MFC sans avoir une bonne connaissance de cette hiérarchie de classes. C'est pourquoi l'environnement Visual C++ dispose d'un générateur de code (assistant AppWizard) fournissant, après quelques étapes de configuration de paramètres (choix application SDI/MDI, gestion ou non d'accès à une base de données, utilisation ou non de sockets ...), un canevas fonctionnel d'une application contenant par exemple une fenêtre cadre, une fenêtre fille, un menu et une barre d'outils. Ensuite, le programmeur n'a plus qu'à compléter ce canevas pour ajouter des fonctions particulières. D'ailleurs, même l'ajout de fonctionnalités ou de méthodes dans une classe se fait au moyen d'un assistant appelé ClassWizard.

 Finalement, à l'aide de ces outils, la programmation Windows repose sur la compréhension de quelques principes de base liés à Windows (tels que la notion de programmation événementielle) ainsi que sur la bonne utilisation des différents assistants, ainsi que des différentes fonctionnalités de l'environnement de développement Visual C++ (navigation dans les classes, dans les fichiers, les options de compilation ...) [10].

# **III.4 La structure du programme :**

 Notre application est de type SDI (Single Document Interface), i.e. une application avec interface utilisateur qui ne contient qu'une seule fenêtre. Une barre de menu et des barres d'outils, une barre d'état, l'acquisition des donnés se fait via des boites de dialogue et les résultats sont affichés sur une boite de dialogue flottante. L'espace client de la fenêtre est réservé pour la visualisation des figures (Fig.III.3).

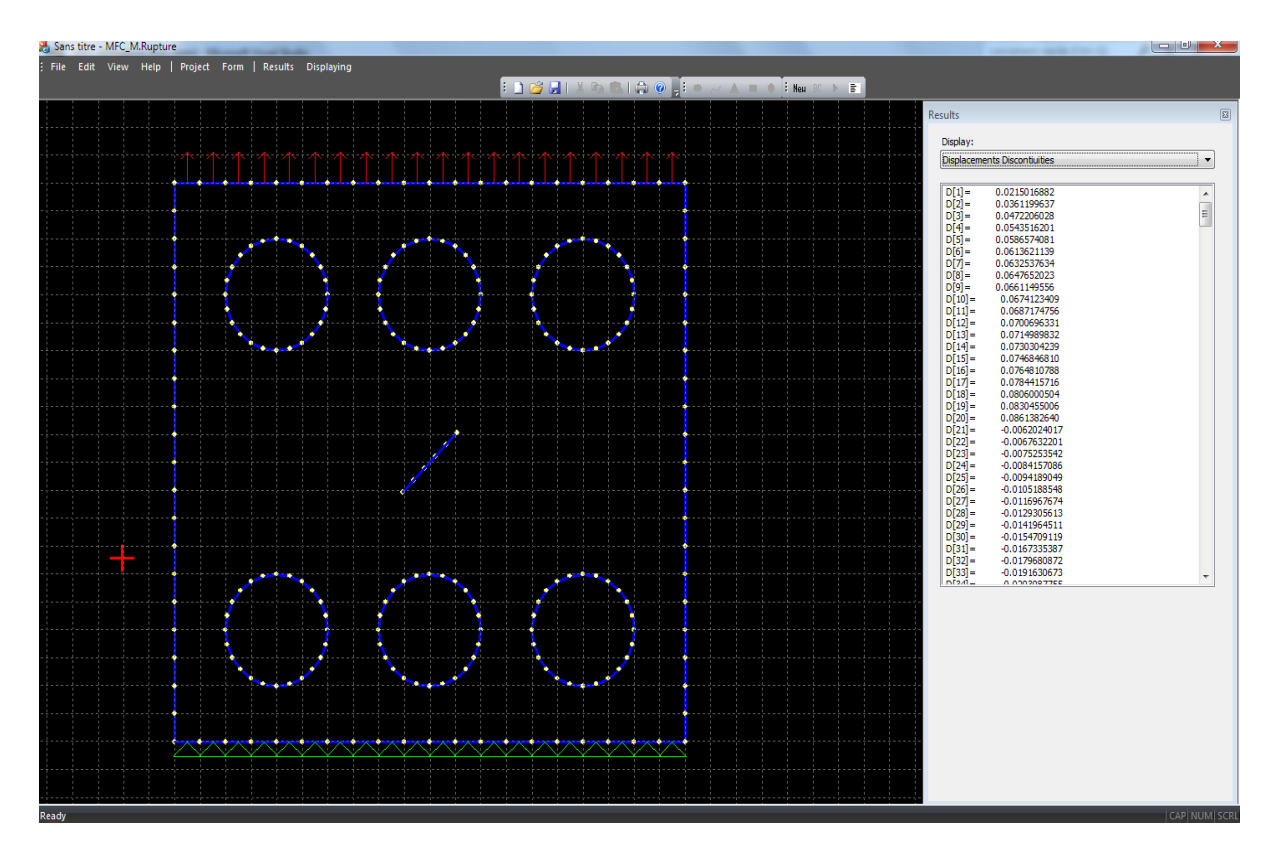

*Figure III. 3: Interface de l'application*

#### **III.4.1 L'interface de l'application :**

#### **Création d'un nouveau projet :**

Pour la création d'un nouveau projet aller dans le menue « *Project* » et choisissez

« *Finit plate & Infinit plate* » Où :

- *Finit plate* **:** pour un problème dans un domaine fini.
- *Infinit plate* **:** pour un problème dans un domaine infini.

Une boite de dialogue va apparaitre ou on doit saisir les paramètres mécaniques et géométriques du domaine.

#### **Ajout de nouvelles formes géométrique :**

 On peut ajouter de nouvelles formes au domaine défini précédemment en allant dans le menu « *Forme* » ou bien directement dans la boite à outil qui contient les formes suivantes : Ellipse, Rectangle, Triangle, Polygone, lignes droites.

En cliquant sur l'une de ces formes une boite de dialogue apparait contenant les paramètres géomatique.

#### **Les conditions aux limites :**

 Avant de lancer le calcul il faut définir les conditions aux limites du domaine, pour cela, allez dans le menu « *Project* » et cliquer sur « *Boundary Conditions* » ou bien cliquer sur l'icône. Dans la boite de dialogue des conditions aux limites il y a deux pages de propriétés l'une pour définir les conditions sur les contraintes et l'autre pour les déplacements, sur chacune de ces pages on trouve :

**deux «** *combos box* **» :**

L'un pour choisir le type de la condition à la limite par exemple dans le cas des contraintes elles peuvent être normales ou tangentielles.

L'autre pour choisir le mode de saisi (par coordonnées, par indice ou par angle dans le cas des formes elliptique).

**Deux «** *radios buttons* **» :**

Conditions sur un seul élément ou sur tout un intervalle.

**Un bouton «** *Add* **» :**

On cliquant sur ce bouton la condition s'ajoute.

#### **Calcul et affichage des résultats :**

Pour lancer le calcul il faut aller dans le menu *« Results* » et cliquer sur calculer, le curseur de la souris va changer de forme et il va reprendre sa forme initiale quand le calcul sera terminé.

Pour afficher les résultats cliquer sur « *Display* » dans le menu « Results ».

Sur la boite de dialogue flottante « *Résults* » on peut afficher les éléments suivants:

- Les discontinuités de déplacement.
- $\triangleright$  Les déplacements des lèvres supérieures.
- $\triangleright$  Les déplacements des lèvres inferieurs.
- $\triangleright$  Les contraintes.
- Les facteurs d'intensités aux deux bouts de chaque fissure.
- Les paramètres géométriques de chaque élément.

#### **Visualisation**

 La visualisation permet à l'utilisateur de voir le profile géométrique de son domaine et de se rendre compte s'il a commis une erreur lors de l'introduction des données.

Lors de la création d'un nouveau projet et après chaque ajout d'une nouvelle forme une figure va apparaitre dans l'espace client de la fenêtre. Aussi après introduction des conditions aux limites on peut voir la répartition des chargements et des fixations sur le dessin.

#### **III.4.2 Algorithme du programme**

#### **Les classes utilisées dans le programme :**

Notre programme est écrit d'une manière purement orientée objet, il comporte plusieurs classes, parmi ces classes :

#### **La classe** *Plaque :*

Cette classe permet d'effectuer tous les calculs concernant la méthode de discontinuité de déplacement.

#### **La classe** *Forme :*

Elle permet de discrétiser le contour de chaque forme en calculant les positions, les langueurs et les angles d'inclinaison de chaque élément. Elle est la classe de base des classes suivante : « *Ellipse* », « *Curve* », « *Rectangle* », « *Contour* ».

#### **La classe** *Boundary conditions :*

C'est elle qui prend en charge les conditions aux limites du système.

#### **La classe** *Resolution :*

Elle permet la résolution du système d'équation algébrique, Utilisant la méthode de gauss avec pivot total.

#### **La classe** *CDrawing* **:**

Cette classe est utilisée pour la visualisation, le dessin des figures, les appuis et les chargements.

#### **La classe** *CMRView* **:**

Elle joue un rôle très important dans l'application, c'est elle qui coordonne toute les classes entre elles et elle prend en charge tous les effets visuels de l'application.

#### **La classe** *CMRDoc* **:**

Elle a un rôle central, c'est elle qui permet l'enregistrement des données en temps d'exécution ou bien après fermeture de l'application.

Le programme comporte beaucoup d'autres classes qu'on n'a pas citées cidessus comme les classes propres à chaque boite de dialogue, en totalité il y a 25 classes.

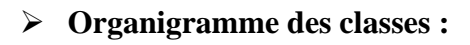

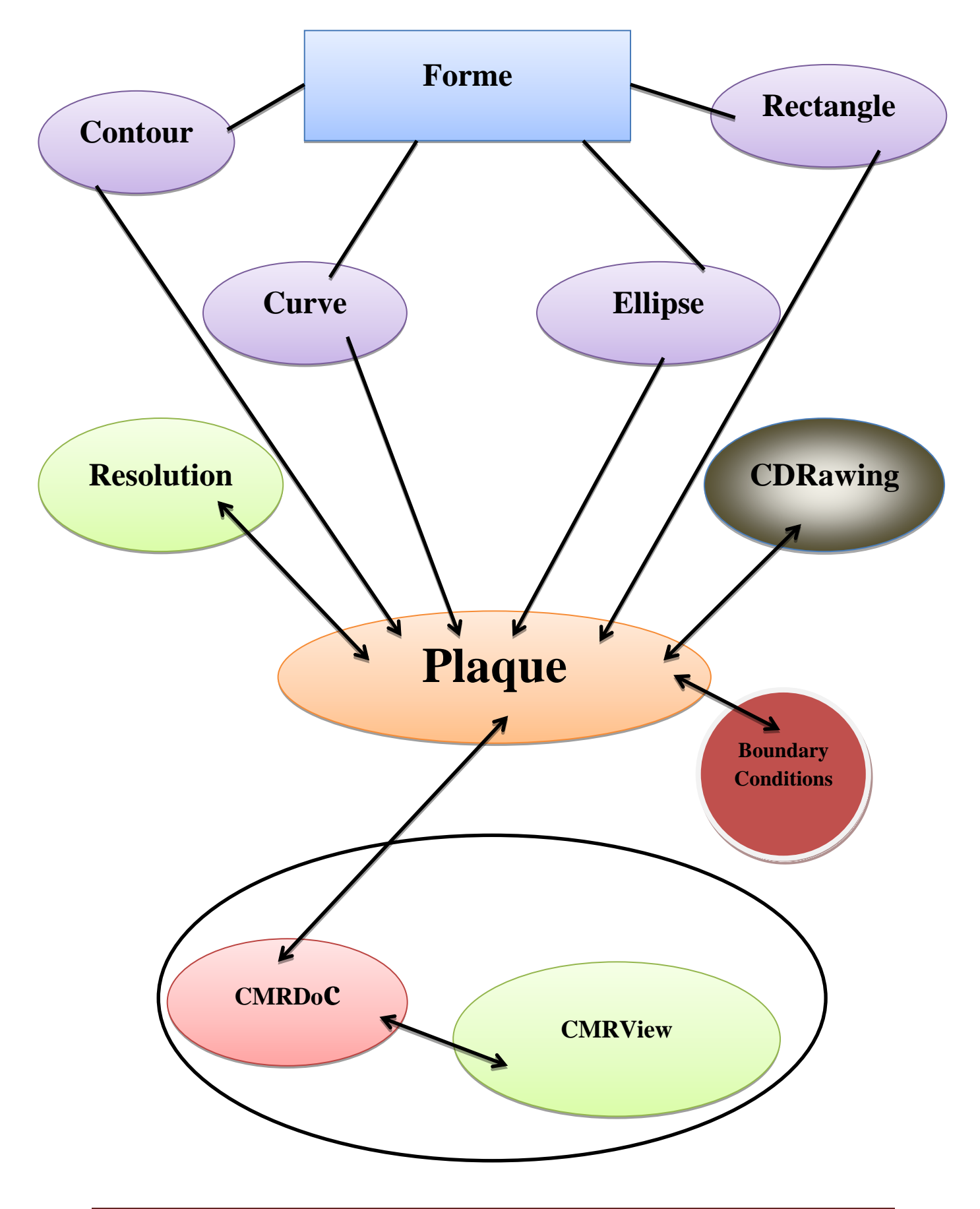

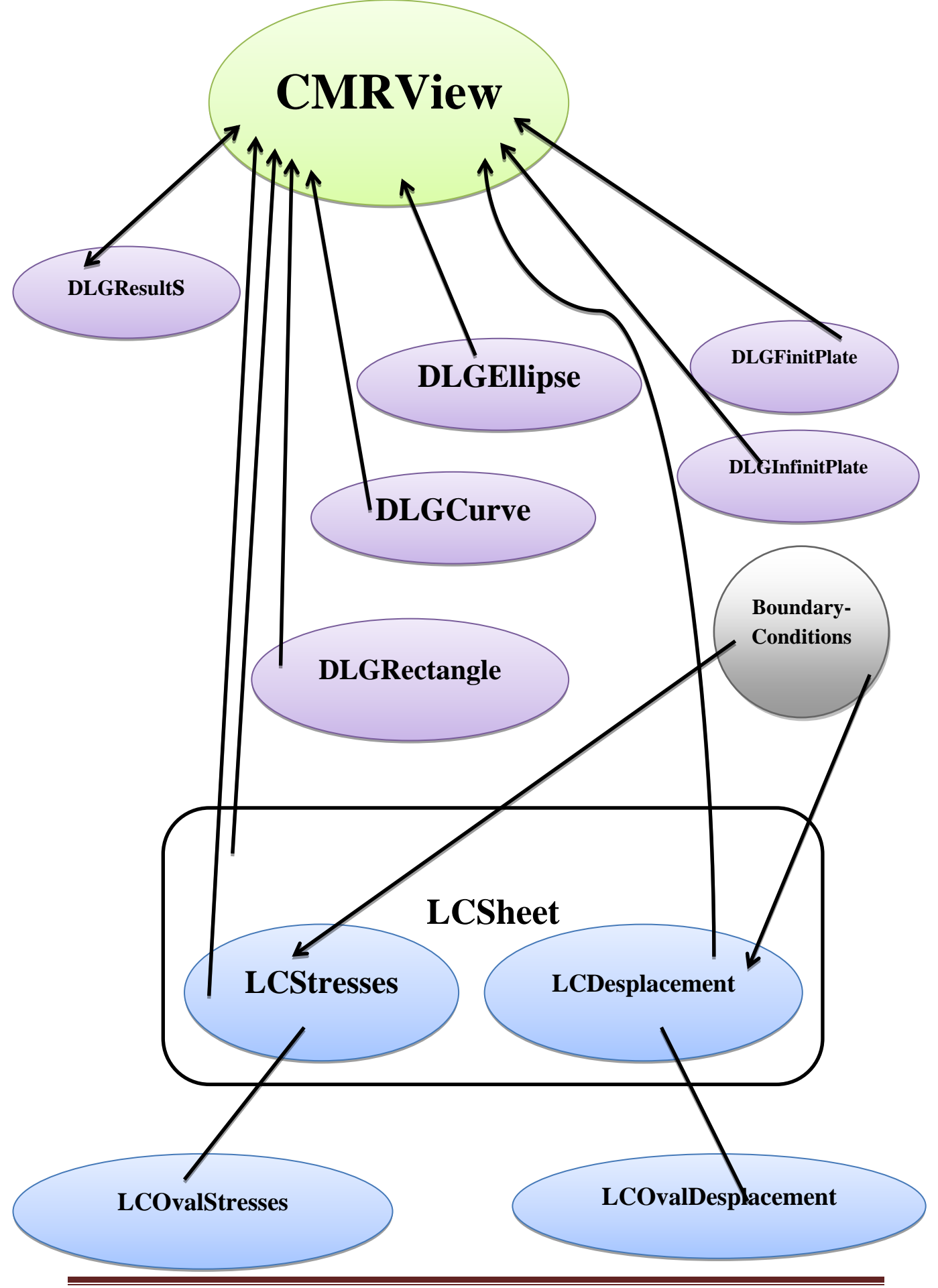

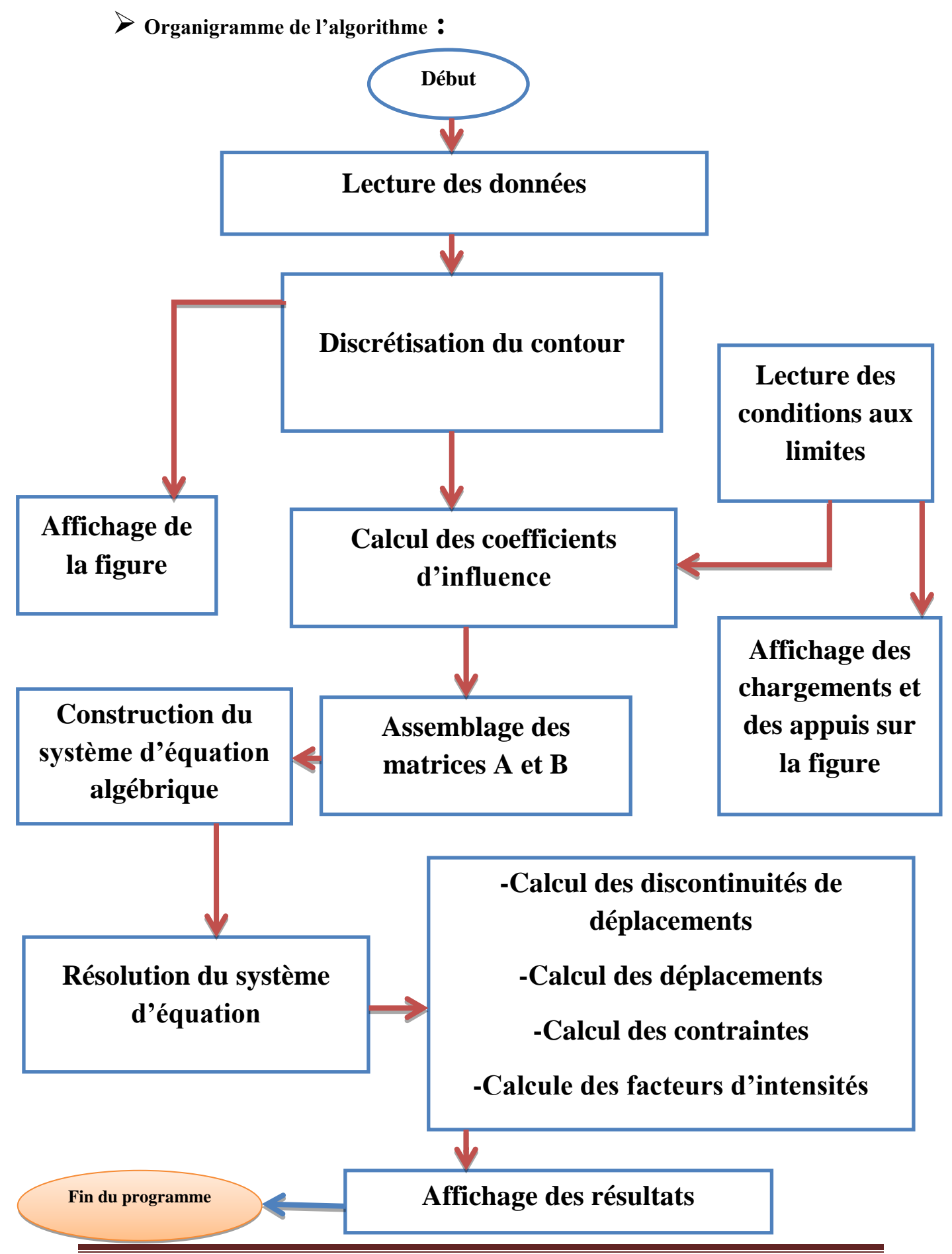

#### **III.5 Conclusion :**

Dans ce chapitre, une brève présentation est faite de la structure du programme incluant les techniques de programmations utilisées et le concept de la POO sur lequel s'est basée notre application.

Dans les chapitres qui suivent nous essaierons de tester la validité de nos résultats, en traitant les exemples où les solutions sont connues.

# **Chapitre IV :**

# **SIMULATIONS ET INTERPRETATIONS**

### **IV.1 Introduction**

Pour vérifier la validité des résultats donnés par notre application, nous traitons dans ce chapitre quelques exemples pratiques en mécanique du solide comprenant des fissures en utilisant la méthode des discontinuités de déplacement (MDD) en bidimensionnel. Les résultats obtenus seront comparés soit à des solutions analytiques ou celles données dans des références.

## **IV.2 Domaine infini**

#### **IV.2.1 Fissure inclinée dans un plan infini soumise à une traction bi axiale :**

Nous allons exécuter le programme en variant à chaque fois l'angle d'inclinaison θ de la fissure, par rapport à l'axe OY entre 0° et 90°, en choisissant une discrétisation  $N = 20$ éléments. Nous prenons le module de Young  $E = 200$  GPa, le coefficient de Poisson  $v =$ 0.3, avec  $a = 0.5$  la demi-longueur de la fissure. Le chargement suivant l'axe OY est  $\sigma_0$  et le chargement suivant l'axe OX est  $f\sigma_0$  tel que f=0.5 (Fig.IV.1) et (Fig.IV.2).

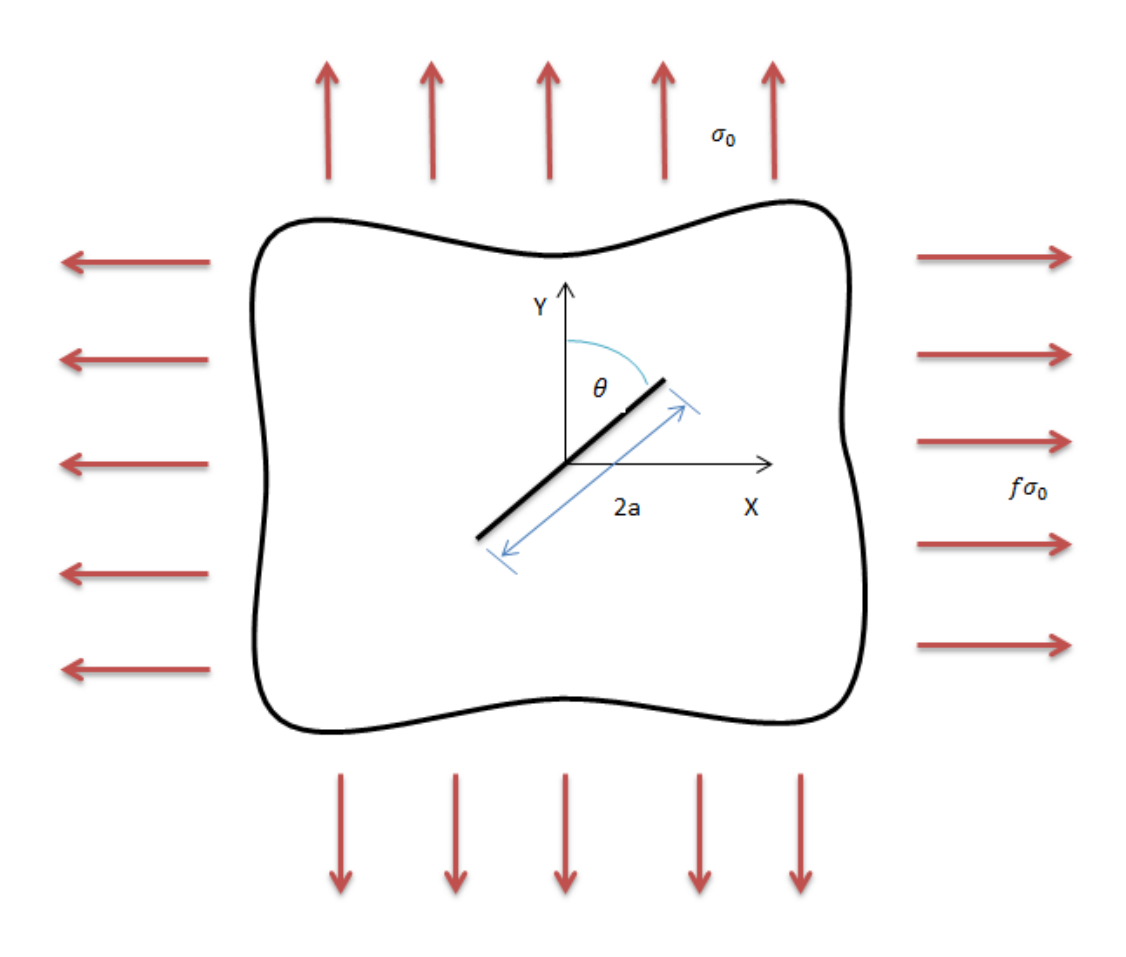

*Figure IV. 1: Fissure inclinée soumise à une traction bi axiale*

| A Sara bire - MFC M.Rupture                       |                             |                                                                                                    | <b>REAL PROPERTY</b> |
|---------------------------------------------------|-----------------------------|----------------------------------------------------------------------------------------------------|----------------------|
| The Edit View Help   Project Form Results Viewing | <b>DOWNSONS CONTRACTORS</b> |                                                                                                    |                      |
|                                                   |                             | Return                                                                                                    |                      |
|                                                   |                             | Displacements Discontinuities                                                                                                    | ٠                    |
|                                                   |                             | 0(1) = 4 0362901693<br>0(2) = 4 0229458213<br>0(3) = 4 0205341573<br>0(4+ 4.0182914005<br>$-000 -$<br>-0.0164067291<br>$-180$<br>-0.0143013957<br>0.7%<br>-0.0110726793<br>해봐~.<br>-0.0084741099<br>obi-<br>-0.0077528521<br>0[20]= 0.0077347262<br>O(16)<br>-0.0070911763<br>0(12)= 0.0077505921<br>0(15)- 0.0072044036<br>0(14 - 0.0064903791<br>0(15 = 0.0117506437<br>D(M)= 0.0150949919<br>0117- 0.0177066539<br>DESE= 0.0197494127<br>0(19)= 0.0215440841<br>0(20)= 0.0237294175<br>0(21)- 0.0269681340<br>0(22 - 0.0070704081)<br>0(23 - 0.0070006660<br>0(24)- 0.0070187919<br>$\begin{array}{rcl} 0.21 & = & 0.0078623417 \\ 0.26 & = & 0.0078629405 \\ 0.27 & = & 0.0003696046 \\ 0.27 & = & 0.0003631390 \\ \end{array}$<br>0(29)- 0.0013479744<br>000- 0.0017657913<br>0(31)- 0.0019234213<br>0 32 - 0.0017957913<br>0035-0.0013479744<br>004- 0.013904367<br>001-0.018290541 |                      |
|                                                   |                             |                                                                                                    |                      |
|                                                   |                             |                                                                                                    |                      |
| Ready                                             |                             |                                                                                                    | CAP NUM : 27         |

*Figure IV. 2 : Visualisation de la fissure inclinée soumise à une traction bi-axiale*

Les facteurs d'intensité de contrainte sont donnés analytiquement par [4] :

$$
\begin{Bmatrix} K_I^* \\ K_{II}^* \end{Bmatrix} = \sigma_0 \sqrt{2\pi a} \begin{pmatrix} \sin^2 \theta + f \cos^2 \theta \\ \sin \theta \cos \theta (1 - f) \end{pmatrix}
$$
 (4.1)

Les facteurs d'intensité de contrainte normalisés  $K_I^*$  et  $K_{II}^*$  par :

$$
K_I^* = \frac{K_I}{\sigma_0 \sqrt{2\pi a}} \quad \text{Et} \quad K_{II}^* = \frac{K_{II}}{\sigma_0 \sqrt{2\pi a}} \tag{4.2}
$$

La simulation de l'exemple ci-dessus pour des valeurs de l'angle θ variant de 0° à 90°, permet de tracer les courbes montrées sur les figures (Fig.IV.3) (Fig.IV.4).

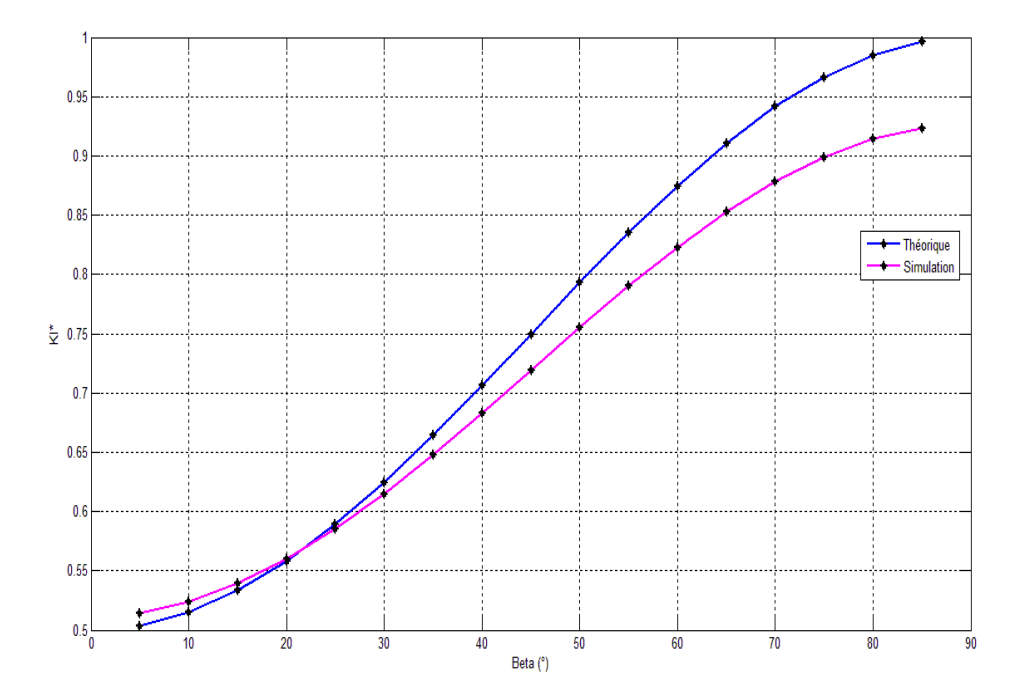

Figure IV. 3: K<sup>\*</sup> en fonction de l'angle d'inclinaison de la fissure pour le cas d'un *chargement bi axial*

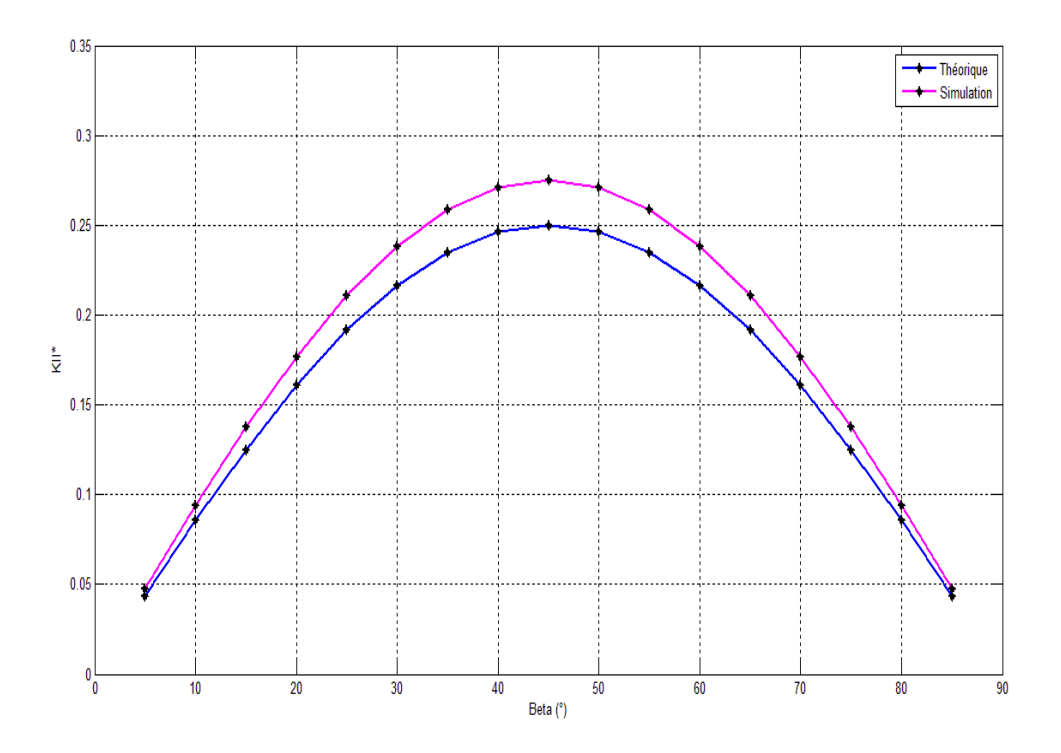

Figure IV. 4 :  $K_{II}^*$  en fonction de l'angle d'inclinaison de la fissure pour le cas d'un *chargement bi axial*

D'après les résultats présentés sur les figures (Fig.IV.3) et (Fig.IV.4) nous remarquons que les résultats numériques son proches des résultats obtenus analytiquement, avec une certaine erreur  $\varepsilon$  qui peut être calculée comme suit :

$$
\varepsilon = \frac{\left|\text{Ki}_{\text{numérique}}^* - \text{Ki}_{\text{analytique}}^*\right|}{\text{Ki}_{\text{analytique}}^*} \times 100\tag{4.3}
$$

Avec i=I, II

Dans notre cas l'erreur relative maximale  $\varepsilon = 14\%$  ce qui est acceptable. L'erreur est plus petite pour les angles proche de  $0$  et  $90^{\circ}$  pour le  $\rm K_{II}$  et proche de  $0^{\circ}$  pour  $\rm K_{I}$ .

#### **IV.2.2 Interaction entre deux fissures dans une plaque de grande dimension:**

Dans cet exemple, nous étudions l'interaction entre deux fissures parallèles en mode I dans un plan infini soumise à une traction uniforme $\sigma_0$ . Les deux fissures sont perpendiculaires à la direction du chargement et sont séparées par une distance 2B. La géométrie du domaine est montrée sur les figures (Fig.IV.5 et (Fig.IV.6).

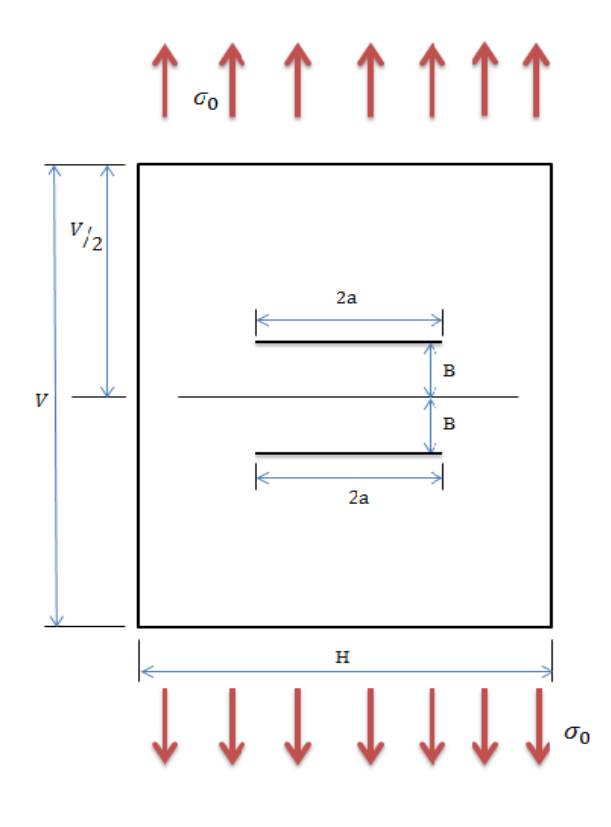

*Figure IV. 5: Deux fissures en interaction sous une traction uniforme*

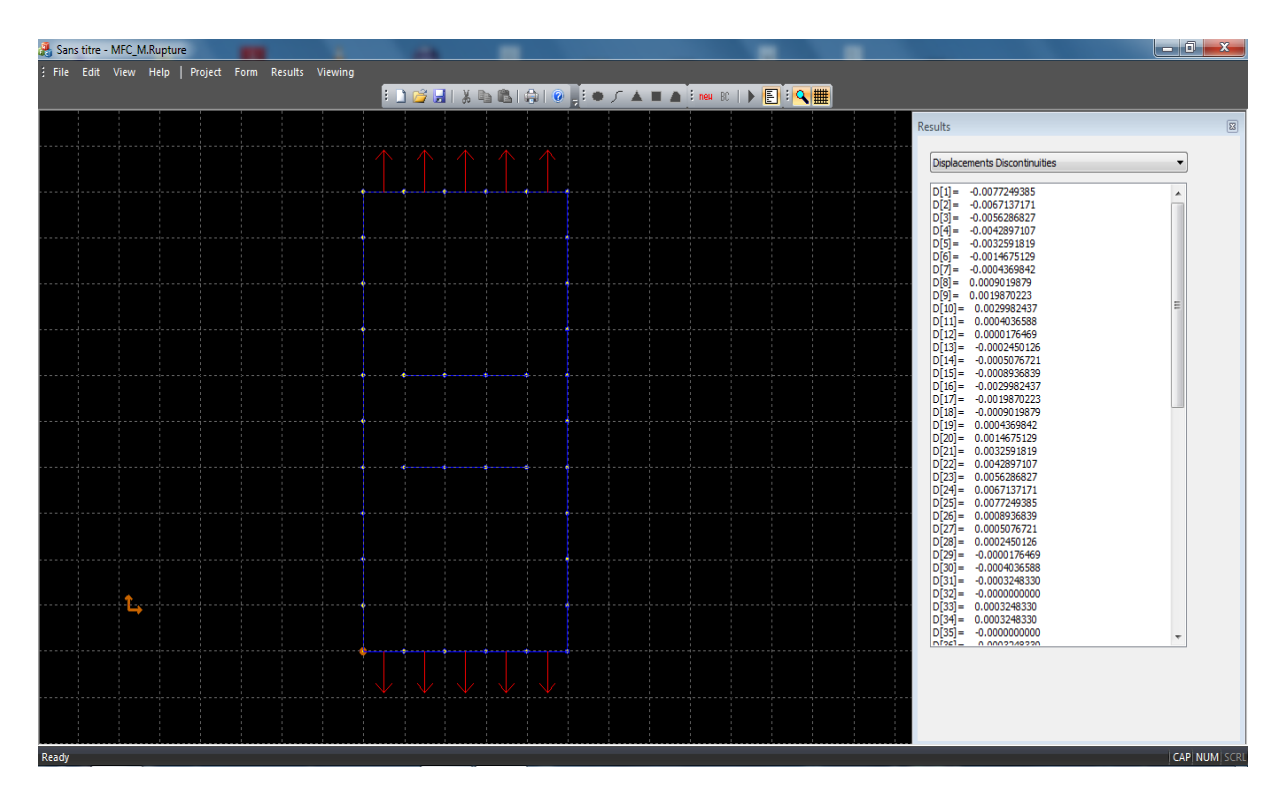

*Figure IV. 6: Visualisation des deux fissures en interaction sous une traction uniforme*

Une solution analytique pour la détermination des facteurs d'intensité des contraintes a été proposée dans Civelek and Erdogan [1982] [12].

Au cours de la simulation, les paramètres géométriques suivant ont été utilisés :

V=10, H=1, avec une discrétisation de la fissure en 20 éléments pour  $a = 0.2$  et en 10 éléments pour  $a = 0.1$ 

Il a été montré que pour  $2a/H = 10$  le problème est considéré comme infini [12]. Une contrainte de traction uniforme  $\sigma_0 = 100$  MPa est appliquée comme montré sur la figure (Fig.IV.5). L'état de contrainte est supposé plan avec  $v = 0.3$ . Le module de Young  $E =$ 100 GPa.

Le tableau (Tab.IV.1) représente les résultats obtenus par simulation. Nos résultats sont comparés à ceux donnés par la référence [12], pour différentes longueurs des fissures 2*a* et différentes valeurs de la distance B.

| $\boldsymbol{a}$ | B/H          | $KI^*_{simulation}$ | $KI^*_{reference}$ | $\varepsilon$ (%) |
|------------------|--------------|---------------------|--------------------|-------------------|
| 0.2              | 0.2          | 0.9484              | 0.9749             | 2.7               |
| 0.2              | 0.3          | 1.023               | 1.0437             | 1.9               |
| 0.2              | 0.4          | 1.0599              | 1.0839             | 2.2               |
| 0.2              | 1.0          | 1.087               | 1.1096             | 2.0               |
| 0.1              | 0.2          | 0.9801              | 0.9660             | 1.4               |
| 0.1              | 0.5          | 1.0263              | 1.0219             | 0.43              |
| 0.1              | $\mathbf{1}$ | 1.0126              | 1.0247             | 1.1               |

*Tableau IV. 1: Comparaison des résultats de la MDD avec la solution de la référence [12]*

Les résultats obtenus montrent une bonne concordance entre la simulation et la solution donnée par la référence. Il est clair à partir de la figure (Fig.IV.7) que le facteur d'intensité de contrainte en mode I diminue quand les deux fissures se rapprochent,

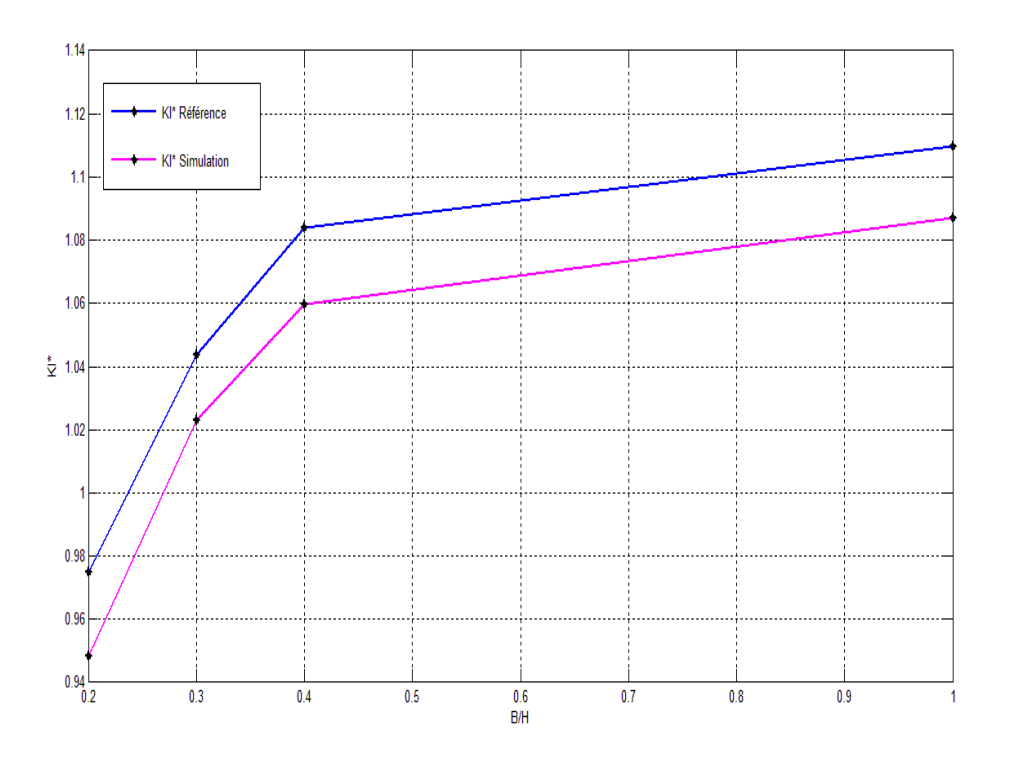

*Figure IV. 7: Comparaison de la solution numérique avec la solution de la référence*

#### **IV.2.3 Fissure émanant d'un trou soumis à une pression radial :**

Les figures (Fig.IV.8) et (Fig.IV.9) représentent une fissure de longueur a, émanant d'un trou de rayon r soumis à une pression radiale  $\sigma$ . Dans ce cas les facteurs d'intensité de contrainte sont donnés dans la référence [15], les résultats trouvés après simulation, en variant le rapport a/r sont représentés sur le tableau (Tab.IV.2).

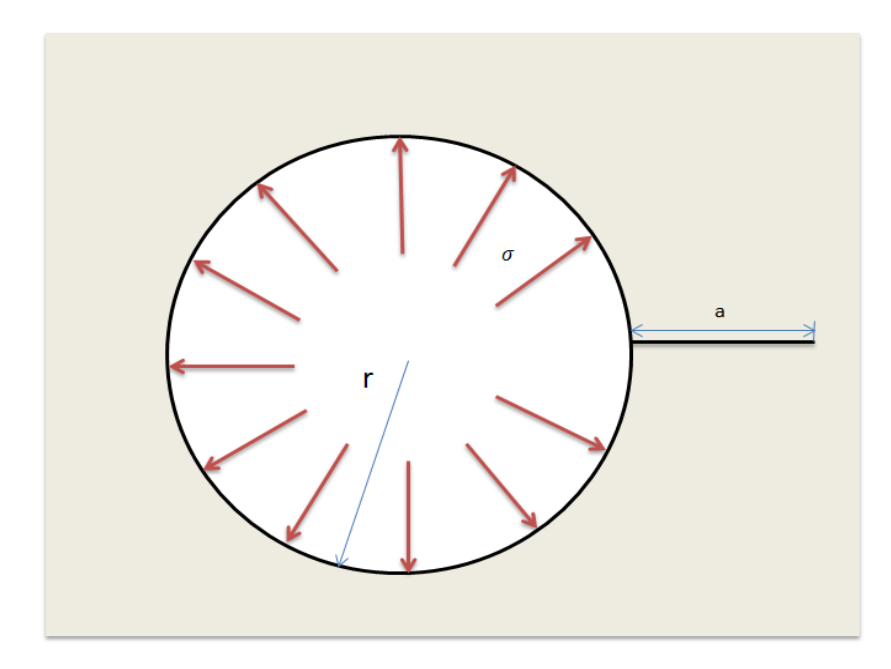

*Figure IV. 8 : Fissure émanent d'un trou*

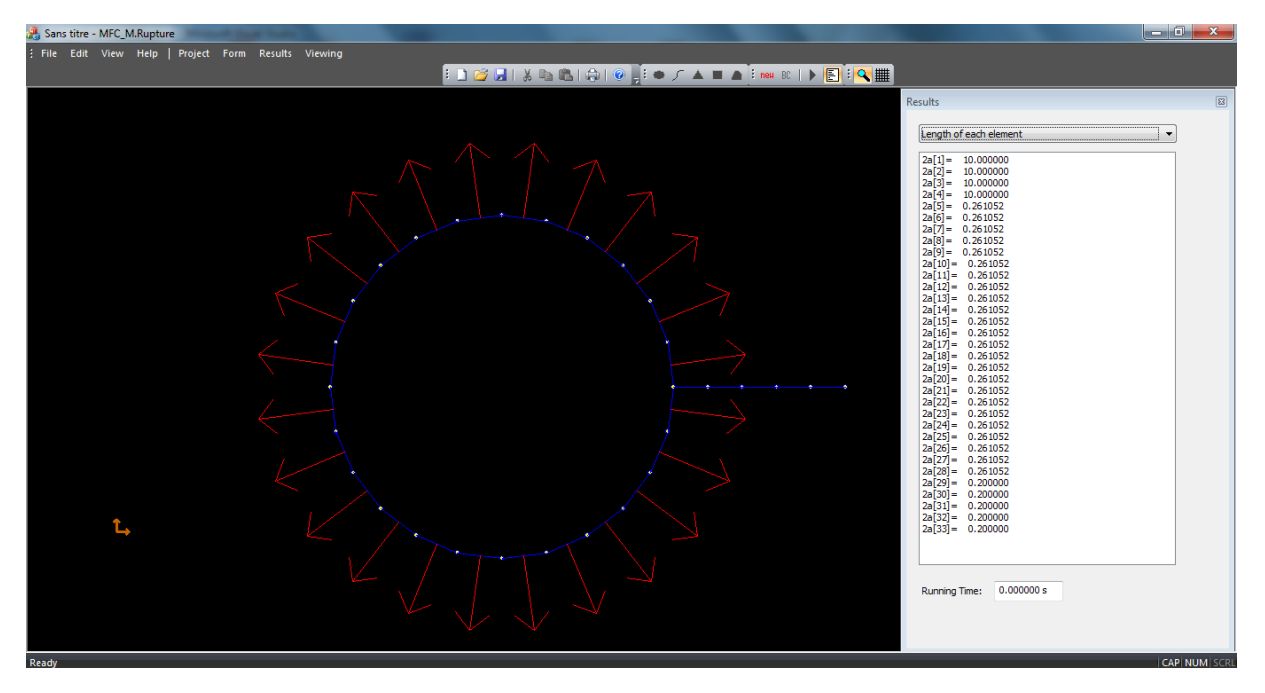

*Figure IV. 9: Visualisation d'une fissure émanent d'un trou*

| a/r | Réf [15] | Simulation |
|-----|----------|------------|
| 1.0 | 1.2260   | 1.3021     |
| 0.5 | 1.4800   | 1.5145     |
| 0.1 | 1.9880   | 2.1880     |

Tableau IV. 2: K<sup>\*</sup><sub>l</sub>en fonction du rapport a/r

Le tableau (Tab.IV.2) montre que les résultats obtenus par simulation sont très proche de ceux donnés dans référence, est montre que la diminution du rapport a/r entraine une augmentation de  $K_I^*$ .

### **IV.3 Domaine fini**

#### **IV.3.1 Fissure débouchante dans une plaque finie soumise à une traction :**

Pour tester l'efficacité de la méthode de discontinuité des déplacements dans les cas de domaines finis, on considère le cas d'une fissure débouchant dans une plaque fini, avec W=5, H=10 et une longueur de la fissure *a* =W/2. La géométrie de la plaque et de la fissure sont représentée sur les figures (Fig.IV.10) et (Fig.IV.11). Les paramètres mécaniques ont été choisis comme suit : Le module de Young  $E=10^5 MPa$ , le coefficient de poisson  $\nu = 0.3$  et  $\sigma_0 = 100 \, MPa.$ 

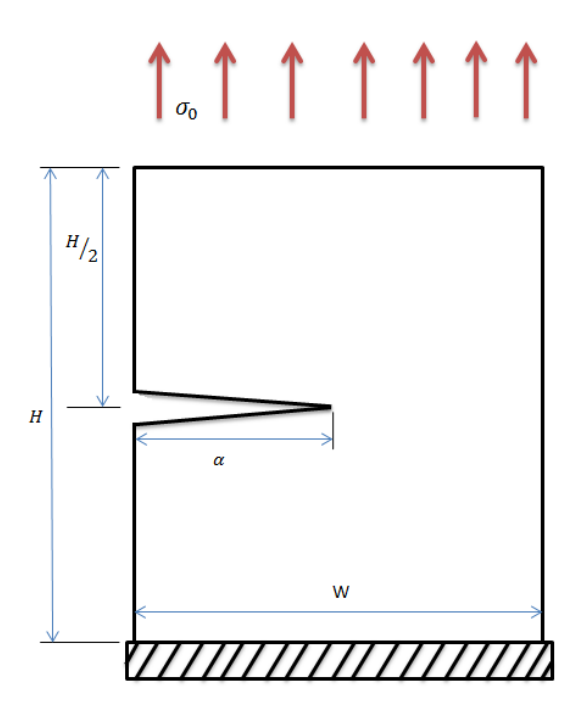

*Figure IV. 10: Fissure débouchante dans une plaque finie soumise à une traction*

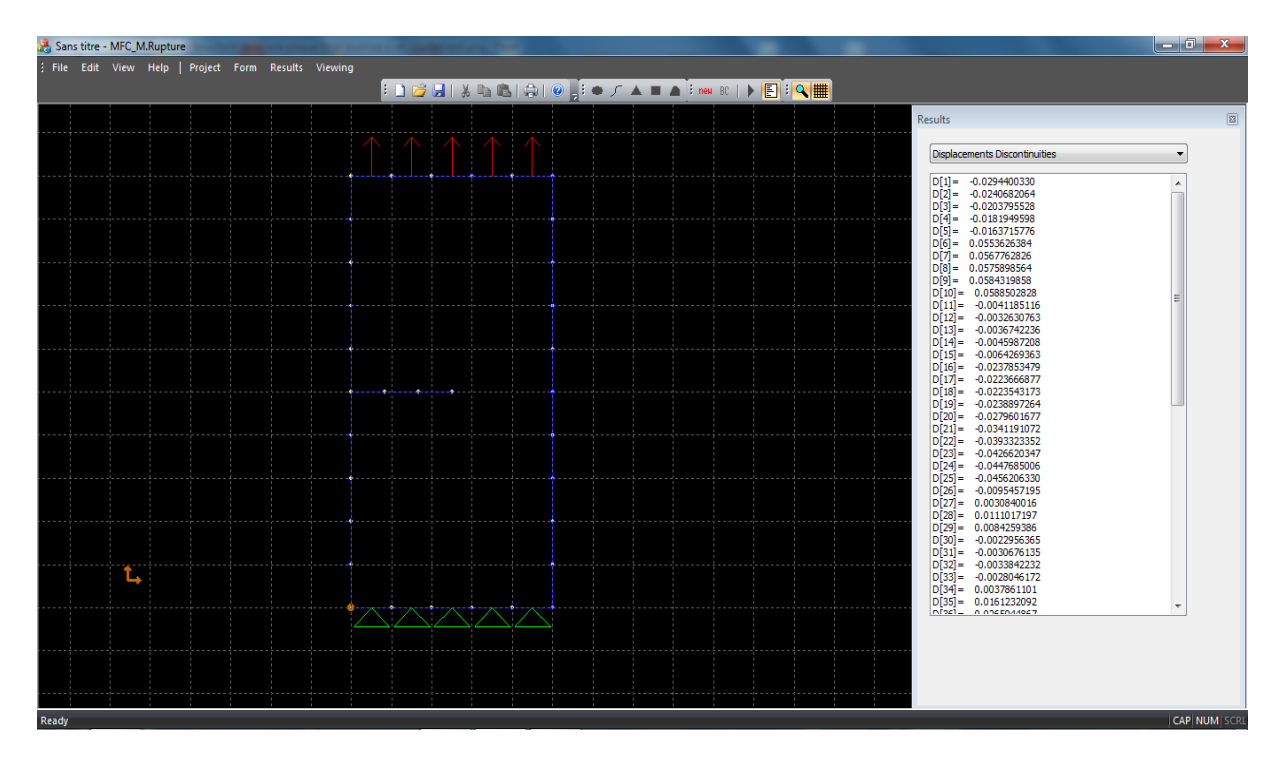

*Figure IV. 11: Figure obtenue par simulation d'une fissure débouchante dans une plaque finie soumise à traction*

Le problème est typiquement en mode I de la rupture. Le facteur d'intensité de contrainte  $K_I^*$ est évalué en utilisant la MDD et comparé à la solution disponible dans la littérature [Yau et al. 1980] [12]. Le facteur d'intensité de contrainte pour une plaque infinie soumise à une traction uniforme avec une fissure au centre est donné par :

$$
K_I^* = \sigma_0 \sqrt{\pi a} \tag{4.4}
$$

Ou *a* et la longueur de la fissure.

Afin de tenir compte du caractère fini de la plaque, on utilise un facteur de correction C qui est donné dans Ewalds and Wanhill [1984][12], tel que :

$$
K_I^* = C\sigma_0 \sqrt{\pi a} \tag{4.5}
$$

$$
C = 1.12 - 0.231 \left(\frac{a}{w}\right) + 10.55 \left(\frac{a}{w}\right)^2 - 21.72 \left(\frac{a}{w}\right)^3 + 30.39 \left(\frac{a}{w}\right)^4 \tag{4.6}
$$

En remplaçant dans (4.6) a et W on trouve C=2.8264 et  $K_I$   $_{Réference}$  = 792.

Après simulation on trouve  $K_l$  numerique = 797 ce qui parait très proche de la solution analytique avec une erreur  $\varepsilon = 0.63\%$ .

#### **IV.3.2 Fissure débouchante dans une plaque finie soumise à un cisaillement :**

Le mode mixte de la rupture est considéré, avec une fissure de bord centrale dans une plaque de dimension finie soumise à une contrainte de cisaillement.

Un exemple d'une plaque rectangulaire de largeur W=7 et de hauteur H=16 est testé. La longueur de la fissure est *a* =W/2. On considère que la réponse élastique du matériau est linéaire avec un module de Young E=100 GPa et un coefficient de Poisson  $v = 0.3$ . La géométrie du problème est montrée sur les figures (Fig.IV.12) et (Fig.IV.13).

Les facteurs d'intensités de contraintes pour ce cas sont donnés dans la référence [Yau et al. 1980] [12] comme suit :

$$
K_{IRéference} = 34.0
$$
 et  $K_{II}^{Réference} = 4.55$ 

Les résultats obtenus après simulation sont illustré sur le tableau (Tab.IV.3).

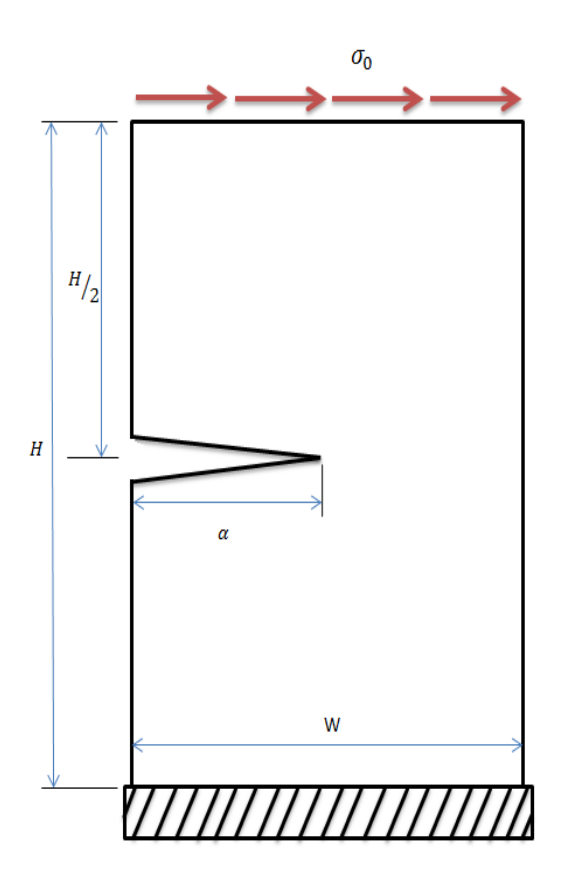

*Figure IV. 12: Fissure débouchante dans une plaque finie soumise à un cisaillement*

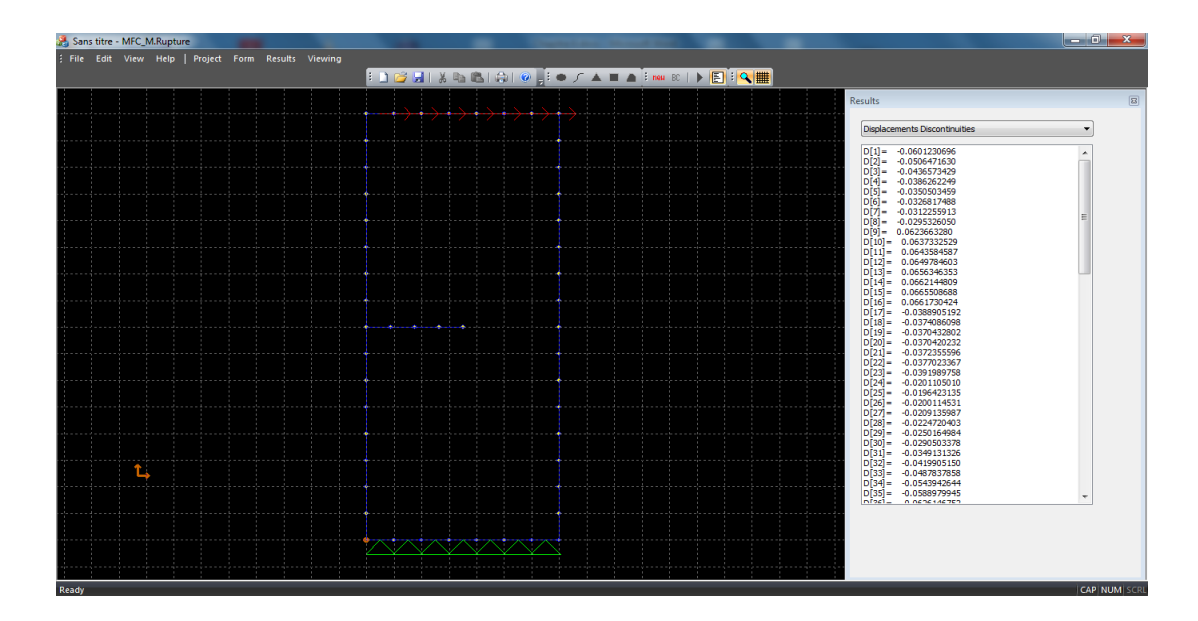

*Figure IV. 13:Visualisation d'une fissure débouchante dans une plaque finie soumise à un cisaillement*

*Tableau IV. 3: Comparaison entre la solution numérique et la solution de la référence [12]*

|                | Réf [12] | Solution numérique | Erreur $(\% )$ |
|----------------|----------|--------------------|----------------|
| $\mathbf{I}$   | 34.00    | 35.63              | 4.8            |
| $\mathbf{u}_H$ | 4.55     | 4.82               | 5.9            |

D'après les résultats illustrés sur le tableau (Tab.IV.3) on constate que les résultats obtenus par simulation sont en bon accord avec la solution analytique où le mode I est le plus prépondérant.

#### **IV.3.3 Fissure débouchante dans une poutre en flexion quatre points:**

 Le problème de présence d'une fissure débouchant dans une barre sollicite en flexion quatre points est l'un des problèmes les plus importants de la mécanique de la rupture, car il produit le mode mixte de la rupture au vu du chargement. Par conséquent, le calcul des facteurs d'intensité de contraintes dans ce cas est d'un intérêt pratique.

 L'exemple traité est représenté sur les figures (Fig.IV.14) et (Fig.IV.15), avec W=2 la demi-longueur de la barre, L étant la distance de l'appui à partir du milieu de la barre. *a* est la longueur de la fissure et s sa distance par rapport au milieu. F est la force appliquée et *d* sa distance à partir du centre. On discrétise le contour en 280 éléments et la fissure en 10 éléments.

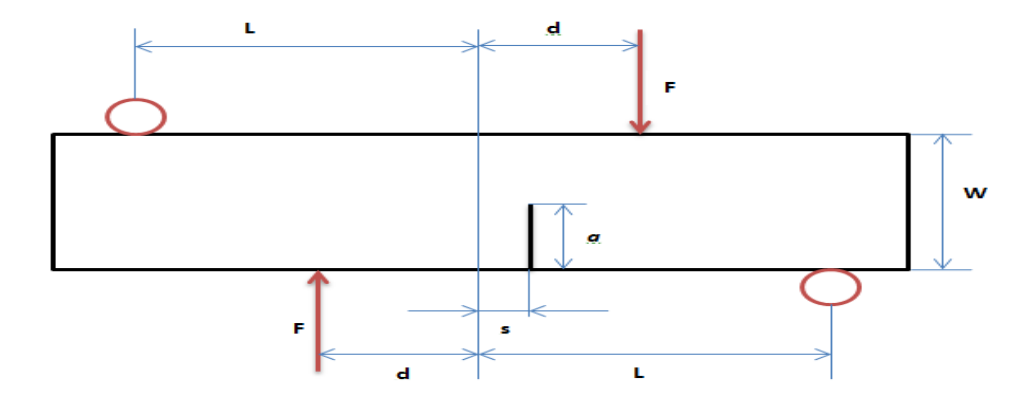

*Figure IV. 14: Fissure de bord dans une poutre sollicité en quatre points*

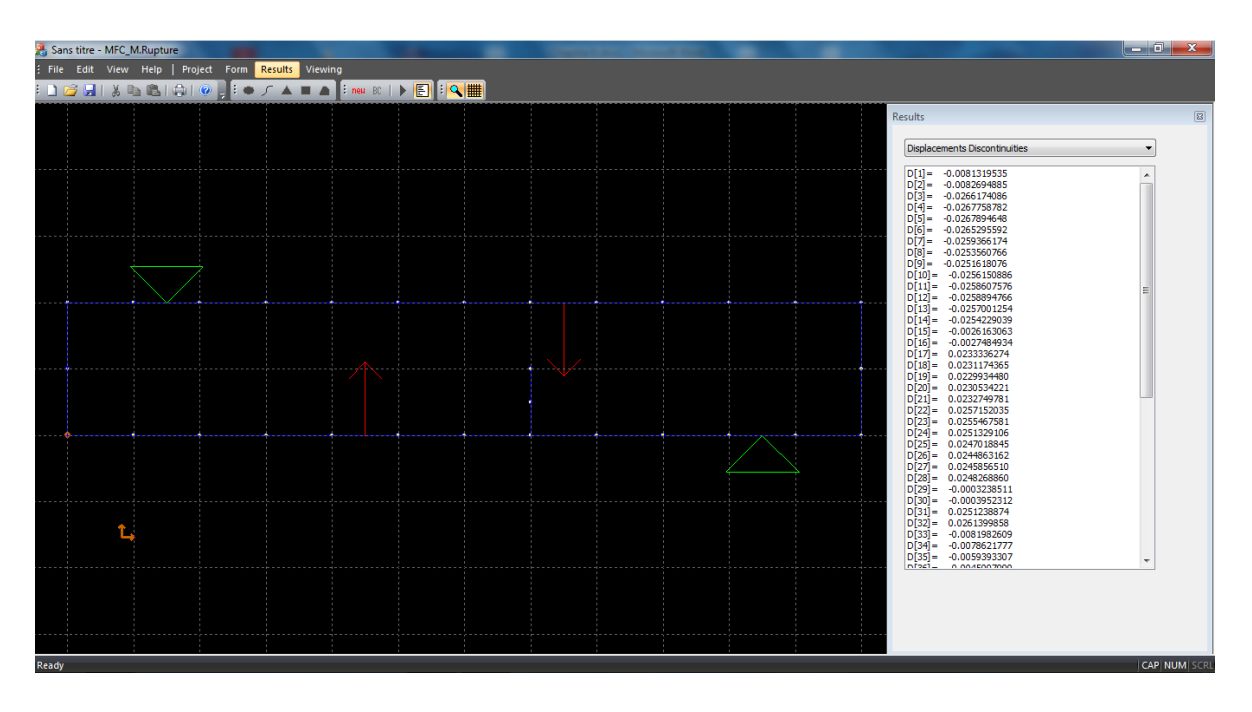

*Figure IV. 15: Visualisation de la fissure de bord dans une poutre sollicité en quatre points* Une solution pour ce problème est disponible dans la littérature. Nos résultats seront évalués par rapport à cette solution. On a étudié l'effet de différents emplacements de la fissure et les distances du chargement à partir du milieu de la barre.

Les facteurs d'intensités de contraintes sont donnés par [13] :

$$
K_I^R = \frac{6QS}{W^2} \sqrt{\pi a} F_I(\frac{a}{W})
$$
\n(4.7)

$$
K_{II}^{R} = \frac{Q}{W^{1/2}} \frac{\left(\frac{a}{W}\right)^{3/2}}{\left(1 - \frac{a}{W}\right)^{1/2}} F_{II}(\frac{a}{W})
$$
(4.8)

Ou les fonctions  $F_I$  et  $F_{II}$  sont définies par :

$$
F_{I}\left(\frac{a}{w}\right) = 1.121\left(\frac{a}{w}\right) + 3.740\left(\frac{a}{w}\right)^{2} + 3.873\left(\frac{a}{w}\right)^{3} - 19.05\left(\frac{a}{w}\right)^{4} + 22.55\left(\frac{a}{w}\right)^{5}; 0 \le \frac{a}{w} \le 0.7
$$
\n
$$
F_{II}\left(\frac{a}{w}\right) = 7.264 - 9.37\left(\frac{a}{w}\right) + 2.74\left(\frac{a}{w}\right)^{2} + 1.87\left(\frac{a}{w}\right)^{3} - 1.04\left(\frac{a}{w}\right)^{4}; 0 \le \frac{a}{w} \le 1
$$
\n
$$
(4.9)
$$

Et la charge Q est calculée comme suit :

$$
Q = \frac{F(L-d)}{L} \tag{4.10}
$$

On définit les facteurs d'intensité de contrainte normalisé par la force :

$$
K_{I}^{F} = \frac{K_{I}}{F\sqrt{\pi a}} \quad \text{et } K_{II}^{F} = \frac{K_{II}}{F\sqrt{\pi a}} \tag{4.11}
$$

Le tableau IV.3 représente la variation du facteur d'intensité de contrainte normalisé à la force obtenue par simulation comparés avec les relations (4.7) et (4.8).

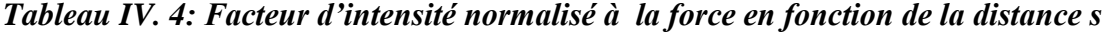

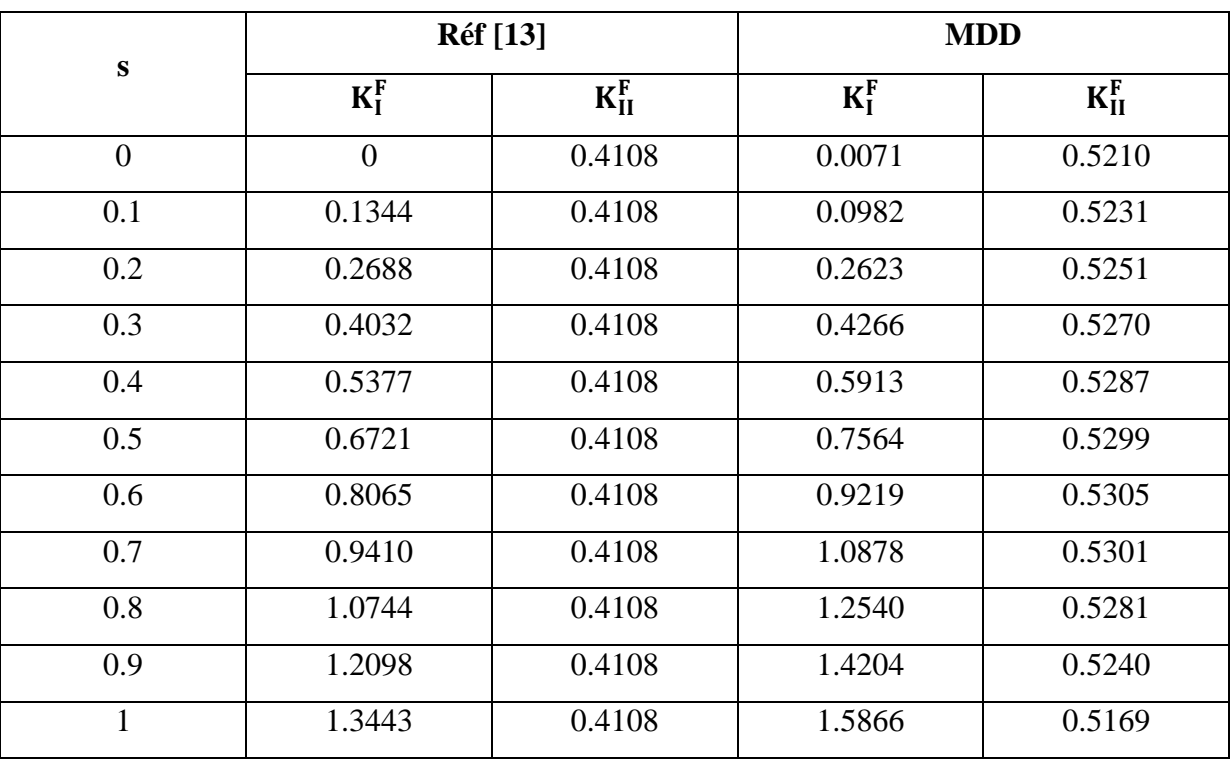

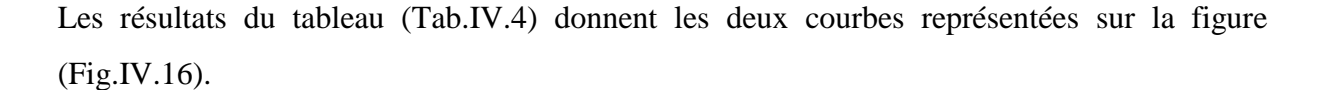

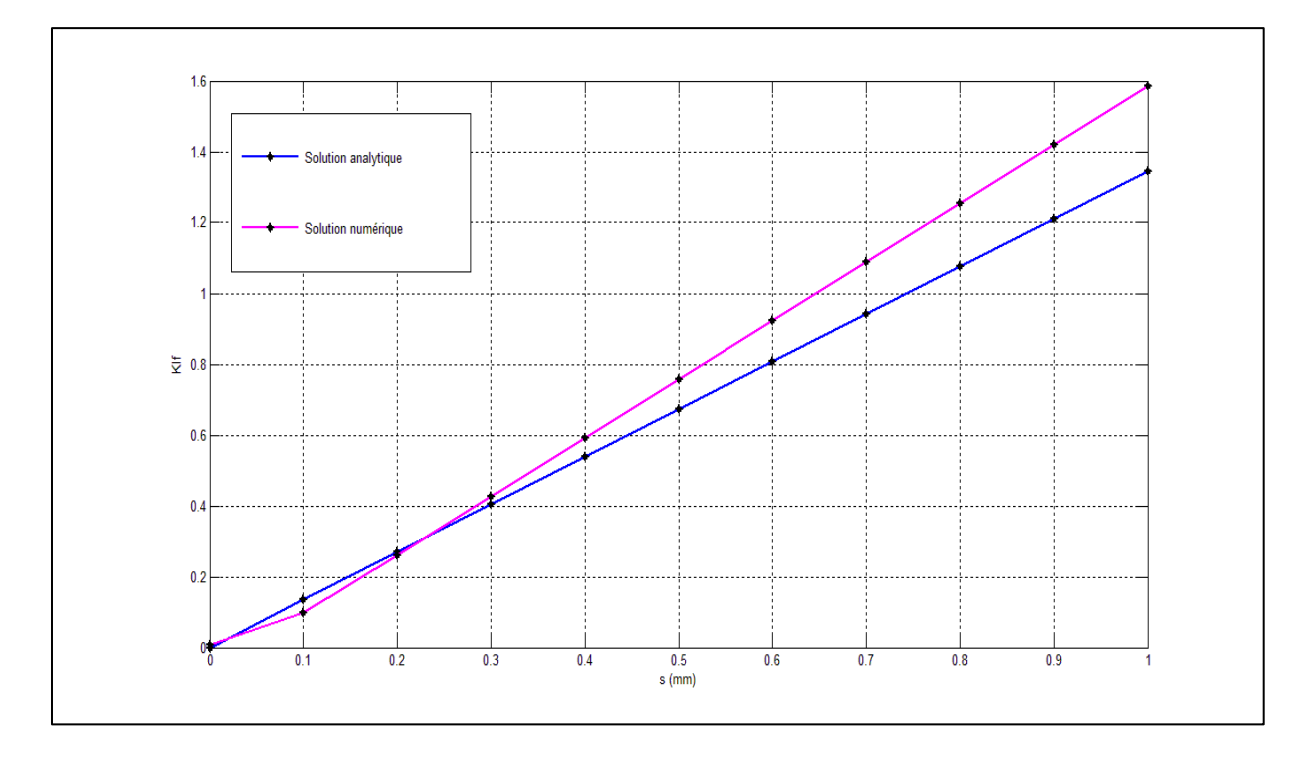

*Figure IV. 16: Comparaison entre les résultats de la MDD et ceux de la référence [13].*

D'après la figure (Fig.IV.16) on remarque que le facteur d'intensité de contrainte varie linéairement avec la distance s comme montré dans la relation (4.7), quand la fissure est au milieu de la barre, le moment fléchissant s'annule et le l'effort tranchant est diffèrent de zéro, on est en Mode II pur  $(K_I=0)$ . En éloignant la fissure du milieu de la barre, sont interaction avec la force devient importante, ce qui explique l'augmentation  $deK_I$ .

Les graphes représentés sur la figure (Fig.IV.16) montrent une bonne concordance entre les résultats obtenus et ceux de la référence [13], particulièrement pour les petites distances s ce qui confirme la performance de la méthode de discontinuité des déplacements.

#### **IV.4 Conclusion :**

A partir des exemples traités dans ce chapitre nous pouvons conclure que la méthode de discontinuité des déplacements offre de grandes possibilités de résolution des problèmes en mécanique de la rupture.

# **Chapitre V :**

# **ESSAI MECANIQUE**

# **V.1 Introduction**

Le but de ce chapitre est la vérification de la validité de notre modèle numérique basé sur la méthode de discontinuité de déplacement. L'essai mécanique est fait sur éprouvette CT en utilisant la machine de traction dont dispose le département de Génie Mécanique. Nous comparons les résultats avec ceux obtenus par notre application.

# **V.2 Description de la machine de traction :**

La machine est composée d'un bâti, d'un dispositif de mesure des efforts, commandé manuellement ou par un moteur électrique. La mesure de charge se fait à l'aide d'un anneau dynamométrique d'une capacité de 2 Tonnes. L'anneau dynamométrique est équipé d'un comparateur à cadran dont la petite division est de 10  $Kg$ .

Le déplacement de la traverse est commandé par vis. La transmission du mouvement de rotation du moteur vers l'arbre de la machine se fait par chaîne mécanique et l'arbre transmet le mouvement à la vis par un système de roue à vis sans fin (Fig.V.1).

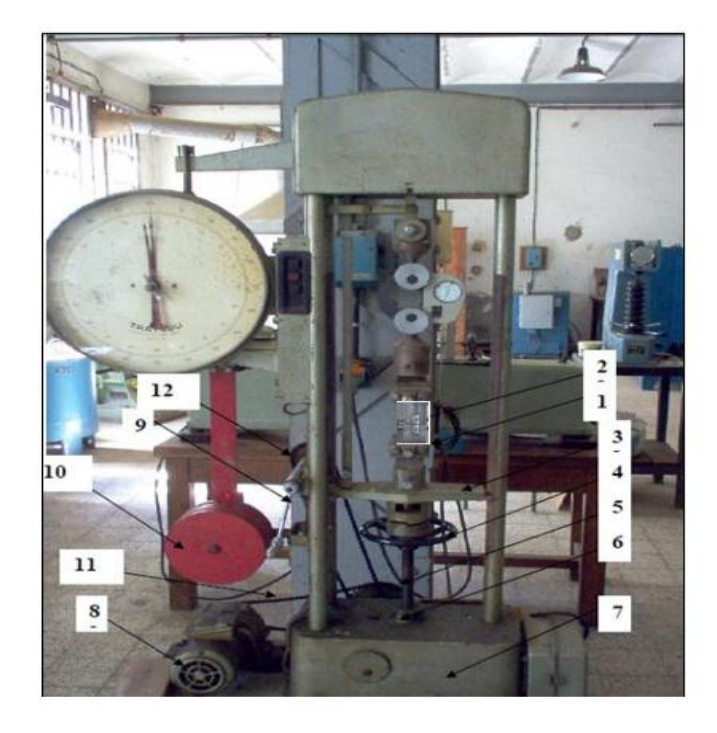

*Figure V. 1: Machine de traction*

1. mors d'attache, 2. Eprouvette, 3. Traverse, 4. Volant, 5. vis de la machine, 6. Ecrou, 7. Bâti, 8. moteur électrique, 9. Manivelle, 10. Pendule, 11. Chaîne de transmission moteur arbre, 12. chaîne de transmission arbre manivelle

# **V.3 L'Extensomètre**

Le but de l'extensomètre est de mesurer un déplacement et de permettre l'acquisition de cette mesure, ce qui revient en général à traduire une déformation en signal électrique. Il est utile aussi pour tracer des courbes contrainte-déformation. Il a été inventé par le Dr Charles Huston qui l'a décrit dans un article paru dans le Journal de l'Institut Franklin en 1879[14].

Il existe deux types d'extensomètres avec et sans contact. Dans notre expérience, nous utilisons un extensomètre avec contact, réalisé au département de Génie Mécanique (Fig.V.2).

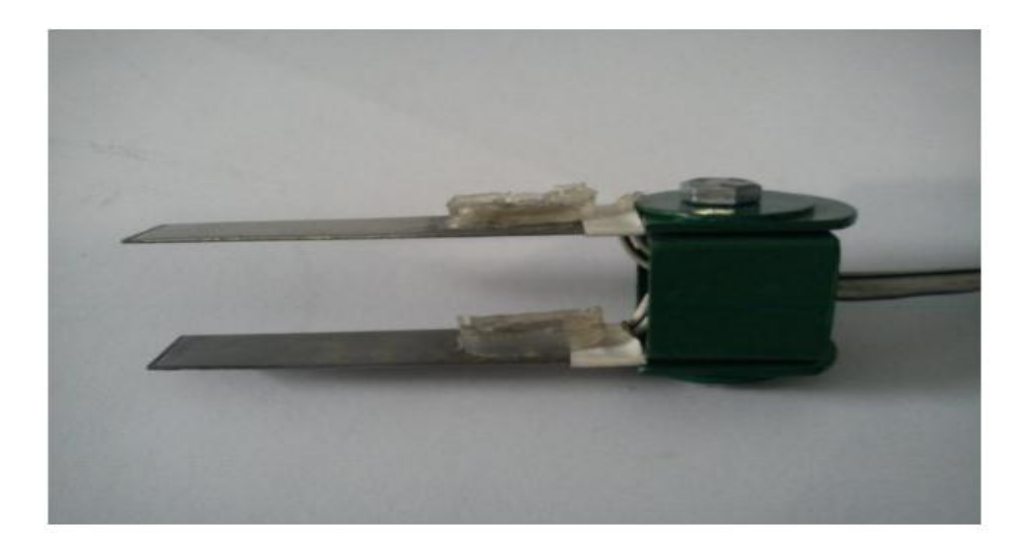

*Figure V. 2: Extensomètre utilisé*

Il est composé de deux lames en acier inoxydable, sur lesquelles on trouve deux jauges de déformation collés sur les lames et proche de l'encastrement.

# **V.4 L'éprouvette**

Les éprouvettes peuvent être de géométries variées, en fonction de ce que l'on cherche à caractériser. Dans les études de structure fissurées les éprouvettes les plus utilisées sont les éprouvettes CT (*Compact Traction*), dont les dimensions normalisées sont indiquées sur la figure suivante (Fig.V.3).

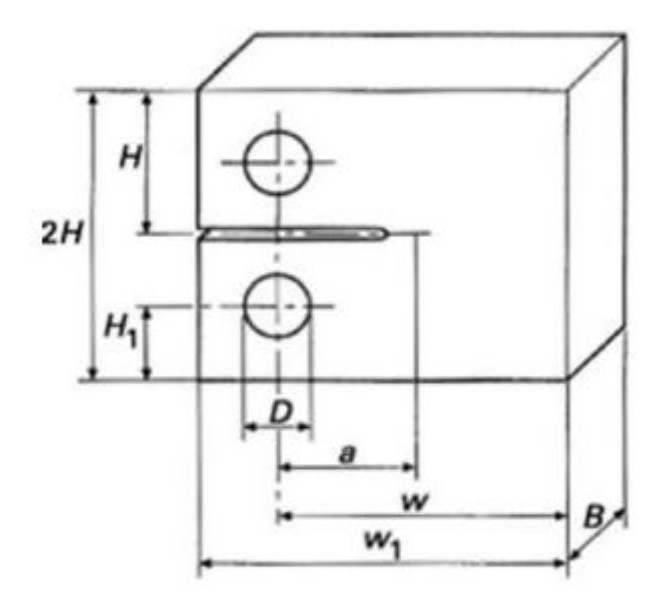

*Figure V. 3: Schéma d'une éprouvette CT*

a=B

 $D=0.5 B$ 

H=1.2 B

H1=O.65 B

W=2 B

W1=2.5 B

Avec  $0.8 < W/B < 4$ .

 Comme nous ne disposons pas de moyen de fissuration par fatigue, et comme il n'est pas disponible dans le marché des alliages d'aluminium avec un facteur d`intensité de contrainte critique  $K_{1c}$  connu, nous utilisons une éprouvette avec entaille sans fissure de fatigue à partir d'un alliage d'aluminium de nuance 7022 dont les caractéristiques sont données dans le tableau (Tab.V.1).

| Propriété                          | valeur              | unité             |
|------------------------------------|---------------------|-------------------|
| Module d'élasticité E              | 72                  | GPa               |
| Limite d'élasticité $\sigma_{max}$ | 505.10 <sup>6</sup> | MPa               |
| Coefficient de poisson $\nu$       | 0.33                |                   |
| Masse volumique $\rho$             | 2810                | kg/m <sup>3</sup> |

*Tableau V. 1: Caractéristiques mécaniques de l'alliage d'aluminium 7022*

### **V.5 Etalonnage de l'extensomètre**

Pour convertir les déformations données par le dispositif d'essai en déplacement des deux bouts de lame, nous avons besoin d'une loi qui relie les déformations  $\bar{\varepsilon}$  au saut d'un déplacement  $\Delta$ . Pour cela il faut réaliser un étalonnage de l'extensomètre. Comme nous ne disposons pas d'un moyen d'étalonnage standardisé, nous avons utilisé un montage utilisant un micromètre et un pont d'extensométrie pour mesurer les déformations. La procédure d'étalonnage consiste à fixer l'extensomètre et le micromètre à l'aide de deux étaux comme l'illustre la figure (Fig.V.4). Nous varions la valeur du pincement (le déplacement cumulé des deux lames) et lisons en même temps la valeur de la déformation correspondante.

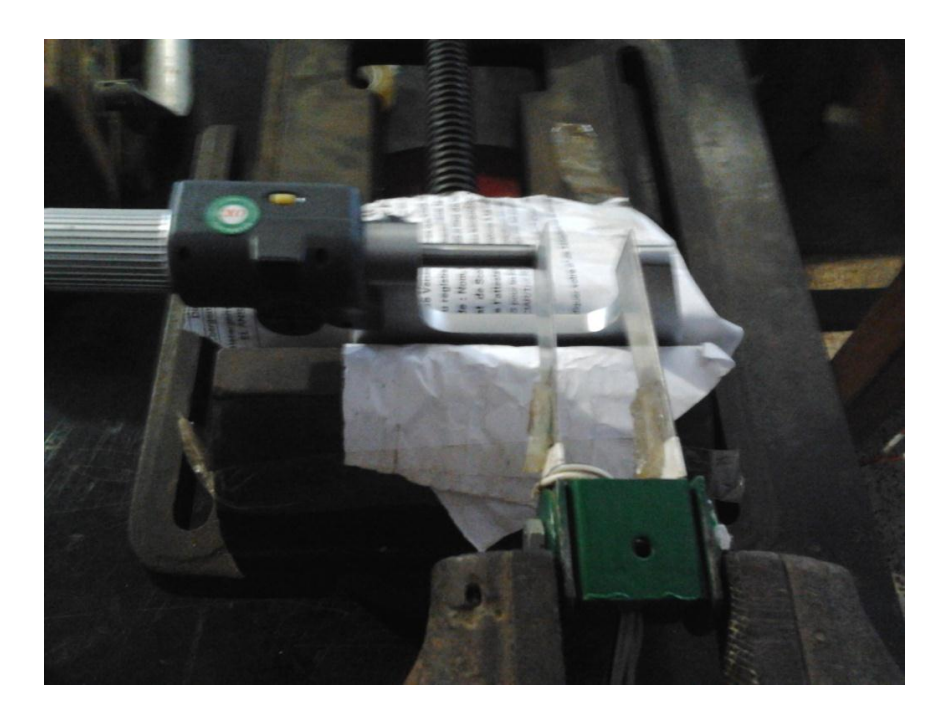

*Figure V. 4: Etalonnage de l'extensomètre*
Une série de mesure nous permet de tracer la courbe d'étalonnage à partir de laquelle on obtient la relation qui lie les déplacements aux déformations. Les résultats sont représentés dans le tableau (Tab.V.2).

| $\vert$ $\Delta$ (mm) $\vert$ 0.05 $\vert$ 0.1 $\vert$ 0.15 $\vert$ 0.20 $\vert$ 0.25 $\vert$ 0.30 $\vert$ 0.35 $\vert$ 0.40 $\vert$ 0.45 $\vert$ 0.50 |                                                |                                       |    |    |    |    |    |    |
|----------------------------------------------------------------------------------------------------|------------------------------------------------|---------------------------------------|----|----|----|----|----|----|
| $ \bar{\varepsilon}(10^{-6}) $ 9                                                                                                    | $\begin{array}{ c c c } \hline \end{array}$ 18 | $\begin{array}{ccc} & 27 \end{array}$ | 36 | 46 | 55 | 64 | 73 | 90 |

*Tableau V. 2: Valeur de déformations obtenues*

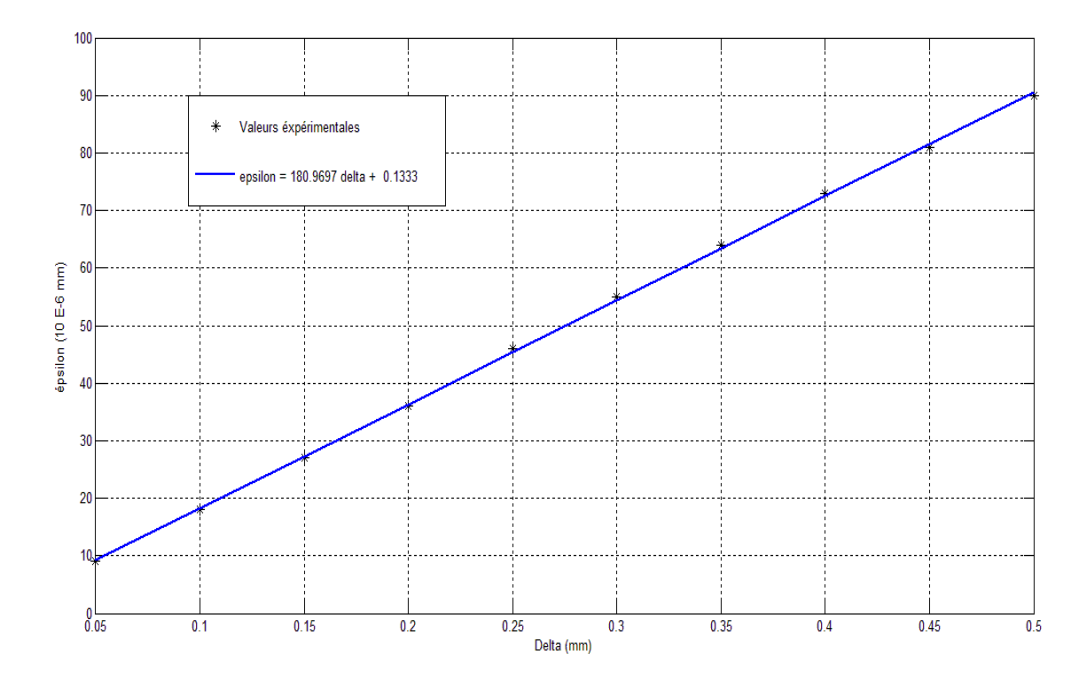

*Figure V. 5: Courbe d'étalonnage*

#### **V.6 Essai de traction**

#### **V.6.1 Dispositif d'essai :**

L'essai mécanique s'effectue sur l'éprouvette CT (Fig.V.6) fixée sur la machine de traction à l'aide des deux mords (Fig.V.7). Le contact entre l'éprouvette et l'extensomètre est assurée par deux petits mécanismes (Fig.V.8) fixé sur l'éprouvette où l'extensomètre est relié à l'appareillage utilisé pour la mesure des déformations (Fig.V.9).

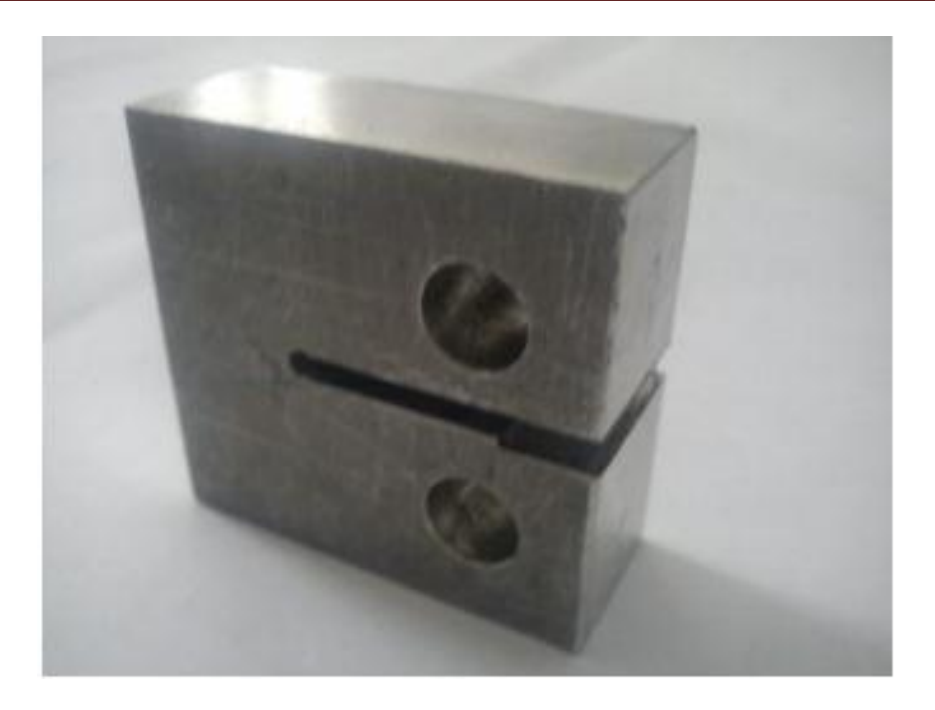

*Figure V. 6: Eprouvette CT utilisée*

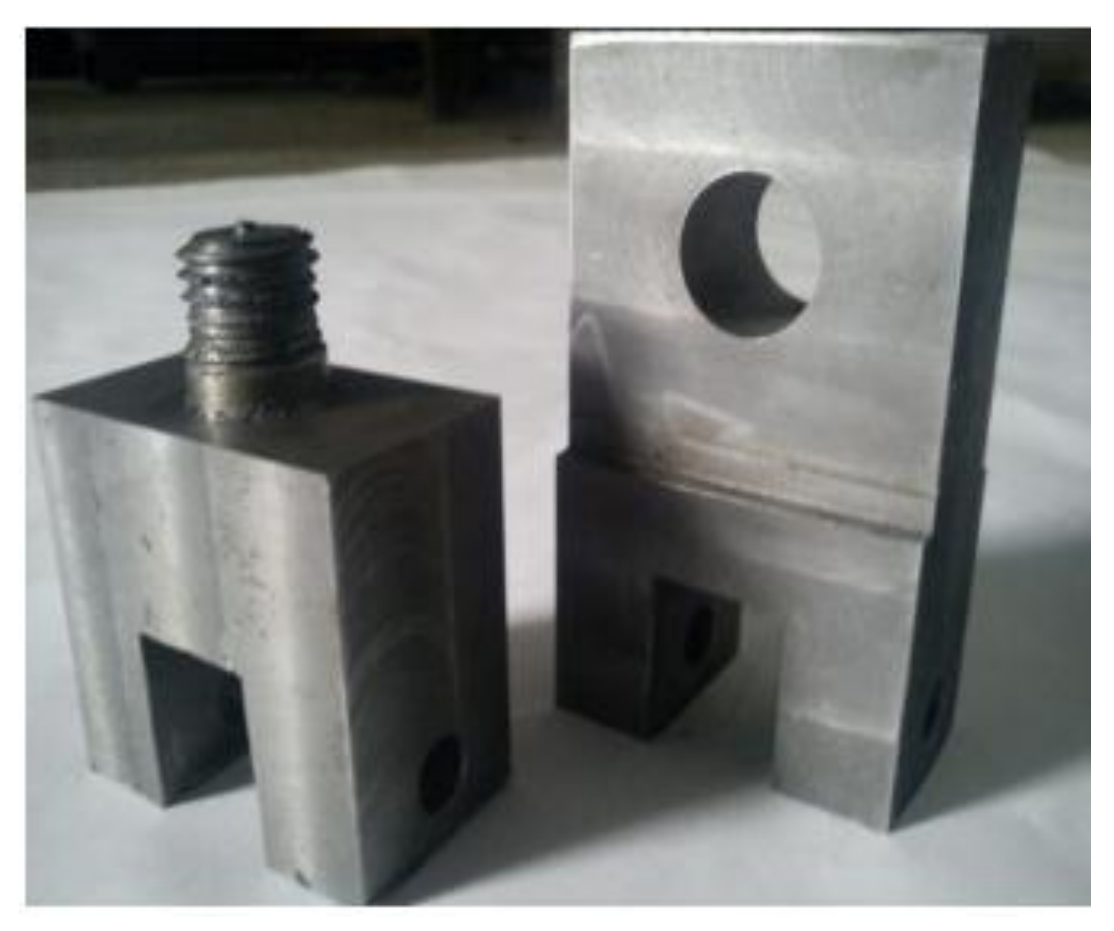

*Figure V. 7: Les mords*

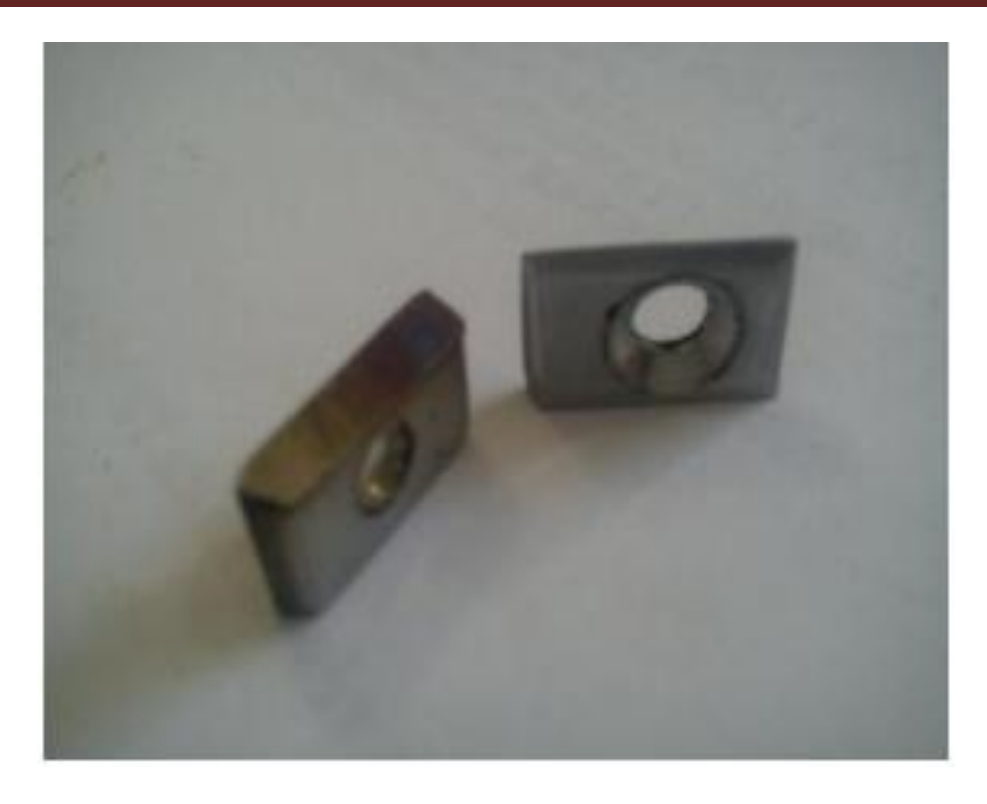

*Figure V. 8: Mécanisme pour la fixation de l'extensomètre*

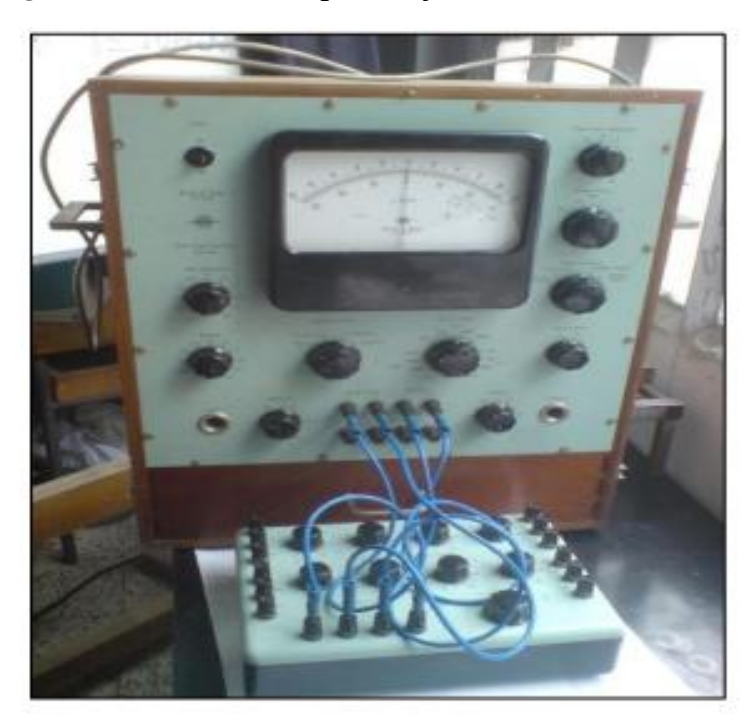

## *Figure V. 9: Appareillage utilisé pour la mesure des déformations*

 Dans cet essai, la mesure de la charge se fait à l'aide d'un anneau dynamométrique (Fig.V.10). Les valeurs du déplacement sont obtenues à partir des valeurs des déformations utilisant la courbe d'étalonnage.

# Essai mécanique

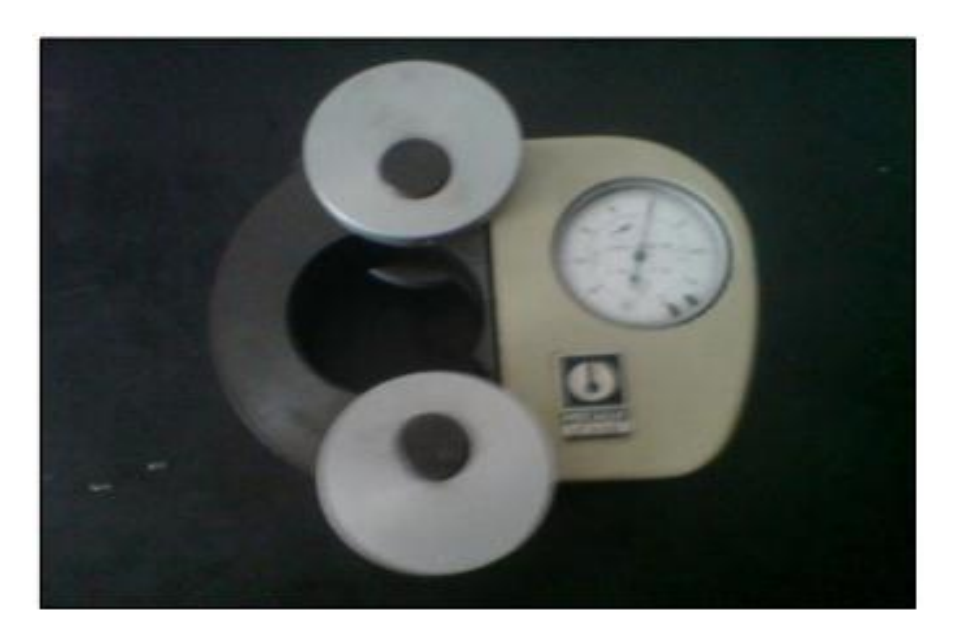

*Figure V. 10: Anneau dynamométrique*

 L'essai consiste à tracer la courbe charge-déplacement dans lequel la charge ne doit pas dépasser 6 KN, ce qui assure de rester dans le domaine élastique.

 La courbe charge-déplacement n'est pas un résultat direct de l'essai, cependant, on l'obtient à partir d'un tableau charge-déformation (résultat direct) en utilisant la courbe d'étalonnage.

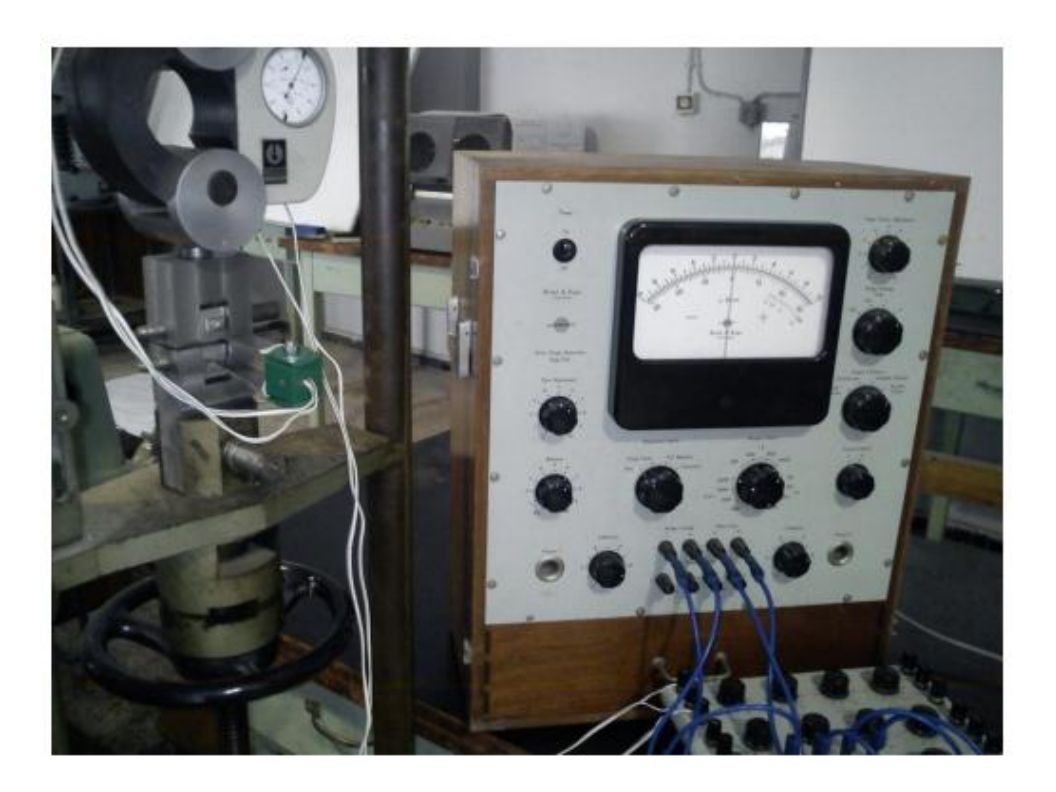

*Figure V. 11: Ensemble du montage*

#### **V.6.2 Résultats et interprétation**

 Dans notre essai, la charge est comprise entre 800 et 5600 N. Une phase de pré-serrage est imposée. Sur l'anneau dynamométrique nous lisons une valeur de 20 Kg pour le pré serrage. Les résultats sont représentés dans le tableau (Tab.V.3).

| F(N)                                      | 600 | 1200 | 1800 | 2400 | 3000 | 3600 | 4200 | 4800 | 5400 |
|-------------------------------------------|-----|------|------|------|------|------|------|------|------|
| $\bar{\varepsilon}$ (10 <sup>-6</sup> ) 5 |     | 10   | ΤÛ   | 20   | ں کے | 30   | 36   | 41   | 46   |

*Tableau V. 3: Valeurs de déformations obtenues*

 A l'aide de la courbe d'étalonnage (Fig.V.5), nous transformons les déformations obtenues dans l'essai de traction tableau (Tab.V.3) en déplacements. On obtient le tableau (Tab.V.4).

*Tableau V. 4: Valeurs de déplacements*

| F(N)                                    | 600   | 1200  | 1800  | 2400  | 3000  | 3600  | 4200  | 4800  | 5400  |
|-----------------------------------------|-------|-------|-------|-------|-------|-------|-------|-------|-------|
| $\bar{\varepsilon}$ (10 <sup>-6</sup> ) |       | 10    |       | 20    | 25    | 30    | 36    | 41    | 46    |
| $\Delta$ (mm)                           | 0.027 | 0.054 | 0.082 | 0.110 | 0.140 | 0.160 | 0.200 | 0.220 | 0.250 |

Par simulation à l'aide de notre application (Fig.V.12), nous trouvons les résultats représentés dans le tableau (Tab.V.5).

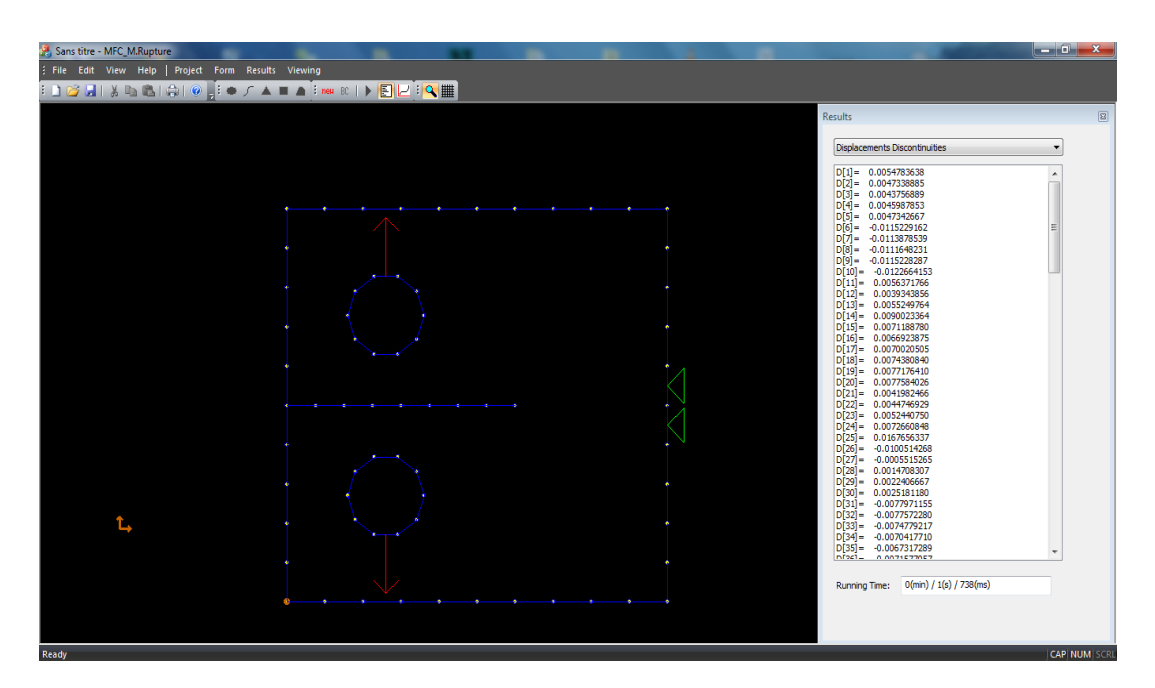

*Figure V. 12: Simulation*

| F(N)                  | 600 | 1200  | 1800  | 2400  | 3000              | 3600                | 4200  | 4800  | 5400  |
|-----------------------|-----|-------|-------|-------|-------------------|---------------------|-------|-------|-------|
| $\Delta$ (mm)   0.029 |     | 0.058 | 0.087 | 0.117 | $\mid 0.146 \mid$ | $\vert 0.175 \vert$ | 0.205 | 0.234 | 0.264 |

*Tableau V. 5: Valeurs de déplacements obtenus par simulation*

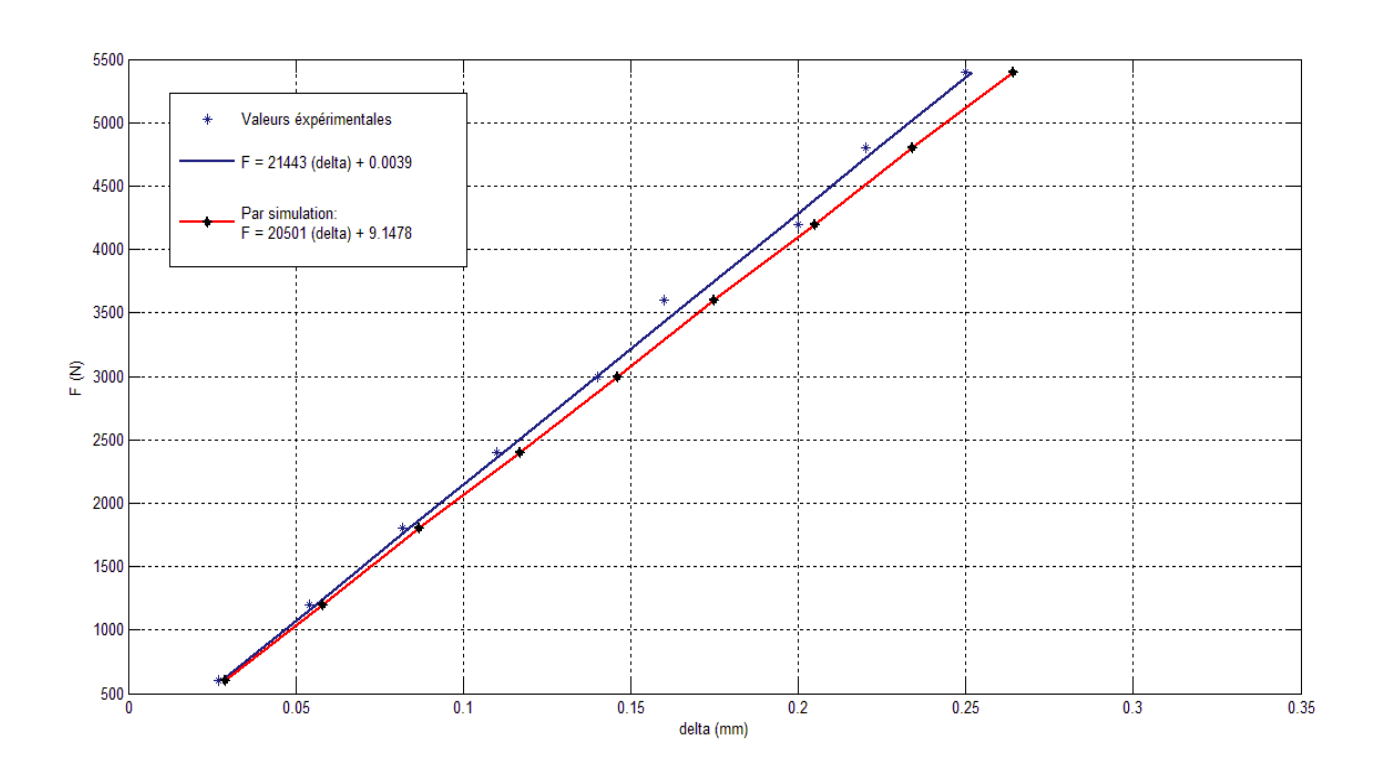

*Figure V. 13: Courbes charge-déplacement*

#### **Interprétation des résultats :**

 D'après les résultats obtenus, nous constatons que les deux courbes charge-déplacement ont une allure linéaire dans le domaine élastique du matériau de notre éprouvette, ce qui coïncide bien avec la théorie [14].

Après analyse des deux courbes (Fig.V.12), nous constatons que les résultats obtenus numériquement sont très proche des résultats expérimentaux. Les pentes des deux courbes :

Par simulation  $\cdot$  Ps=20423

Pratiquement : Pp=21443

Il y a une différence due aux dispositifs et instruments de mesure utilisés et aussi à l'approximation de l'entaille par une fissure au niveau de la simulation.

### **V.7 Conclusion :**

D'après l'essai mécanique effectué, il y a une bonne correspondance entre les résultats expérimentaux et les résultats numériques. Le code peut ainsi être exploité pour des essais mécanique.

# **Conclusion générale:**

 Dans ce travail nous avons utilisé la méthode de discontinuité de déplacement, pour la modélisation des problèmes de la mécanique de la rupture. Les résultats d'étude abordé dans ce travail nous a permis de conclure que la MDD est une méthode bien adaptée pour la résolution des problèmes de la rupture. Les diffèrent cas traités nous permette de conclure que la méthode de discontinuité de déplacement peut être utilisée dans divers type de problème, fini, infini et semi-infini.

 L'efficacité et la souplesse de la méthode ont été testés en confrontant nos résultats à ceux données dans la littérature notamment ceux de la méthode des éléments finis (FEM et XFEM). En faisant le bilan entre la souplesse de la méthode et le temps investis pour traiter les problèmes, on peut conclure que la méthode est très efficace.

 L'essai mécanique effectué, nous a permis de justifier la validité des résultats numériques obtenus, ce qui confirme que le code de calcul peut être ainsi exploité pour des essais mécanique.

 L'application développée est basé sur la méthode de discontinuité des déplacements, elle permet de traiter divers problèmes en bidimensionnel, dans des conditions de géométries et de chargement complexes, tout en facilitant à l'utilisateur l'acquisition des donnés et visualisation des résultats dans un laps de temps réduit.

 Nous espérons que le code de calcul sera amélioré pour faciliter davantage son utilisation et étendre ses capacités de résolution des problèmes, comme les problèmes tridimensionnels, puisque notre application se limite aux problèmes bidimensionnels.

# **RÉFERENCES BIBLIOGRAPHIQUES**

- [1] **Zeghloul A,** « concepts fondamentaux de la mécanique de la rupture ». Université de Metz, (2003).
- [2] **Jawson M.A,** « *Integral equation in potential theory I* »- Proceeding of the Royal Society (1963).
- [3] **Bobet A, Mutlu O,** « Stress and displacement discontinuity element method for undrained analysis ». Engineering fracture mechanics 72, 1411-1437, (2005).
- [4] **Barthélémy B,** « *Notions pratiques de mécanique de la rupture* ». Edition Eyrolles, (1980).
- [5] **Sylvie Pommier**, « *La simulation numérique de la propagation de fissures* ». Edition Lavoisier.
- [6] **Erdogan F, Sih G.C,** « *on the crack extension in plates under plane loading and transverse shear*». Journal of basic engineering, transition of ASME 85,519-527, (1963).
- [7] **Becker A.A,** *« The boundary element method in engineering: a complete course ».* McGraw-Hill Book Company, (1992).
- [8] **Crouch S.L., Starfied A.M**, « *Boundary Element Method in Solid Mechanics with Application in Rock Mechanics and Geological Mechanics* ». Allen et Unwin, London-Boston, (1983) .
- [9] **Hugues Bersini**, « *La programmation orientée objet* ». Editions Eyrolles.
- [10] **C. Pozrikidis,** « *Introduction to C++ programming and Graphics* ». Departement of Mechanical and Aerospace Engineering (MAE), University of California, San Diego.
- [11] **Gaélan H, Kebir H, Rassineux A, Roelandt J-M,** «*Application de la méthode des éléments de frontières à la résolution des problèmes élastoplastiques* », Laboratoire Roberval, Université de technologie de Compiègne CNRS
- [12] **Awais Ahmed**, « *extended finit element methode (XFEM) – Modeling arbitrary discontinuities and failure analysis* », Instituto Universitario di studi superiori di Pavia.
- [13] **Shahani A.R, Tabatabaei S.A,** *« Computation of mixed mode stress intensity factors in a four-point bend specimen ».* Applied Mathematical Modelling 32, 1281–1288, (2008)
- [14] **K.Hoffman**, « *Bases de la technique des jauges d'extensométrie* », HBM.
- [15] **S AI Laham,** « *Stress Intensity Factor and limit load handbook »,* British Energy Generation Ltd, Issue 2, April 1998.